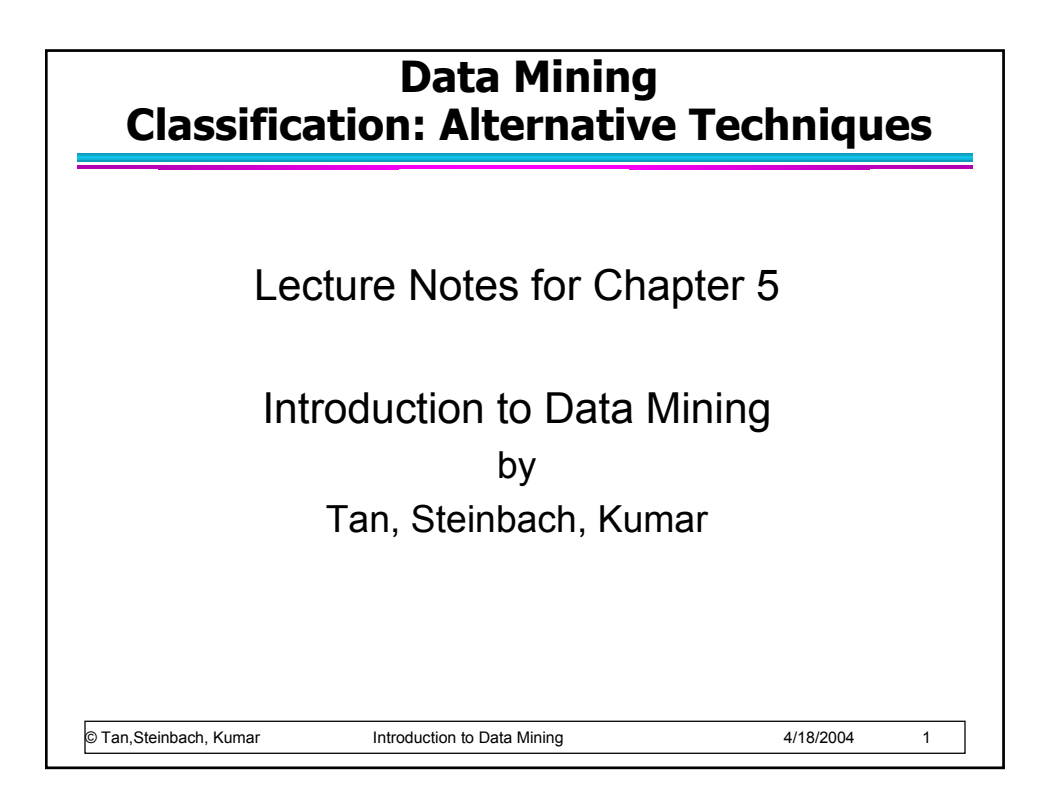

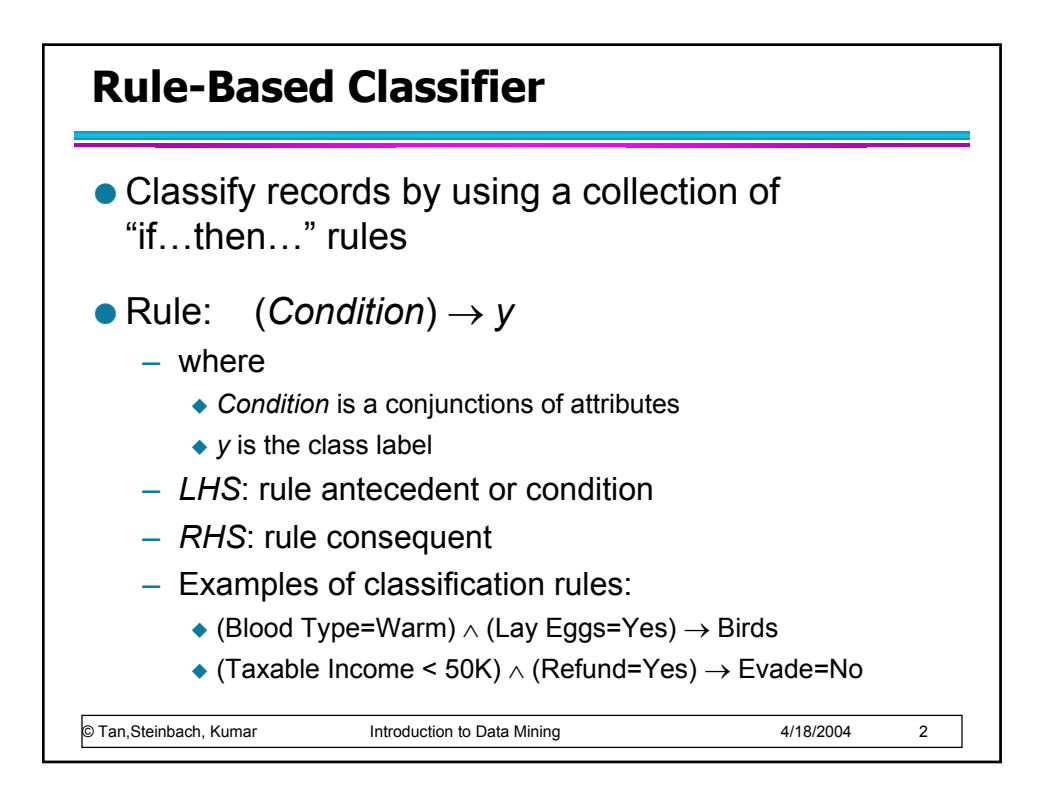

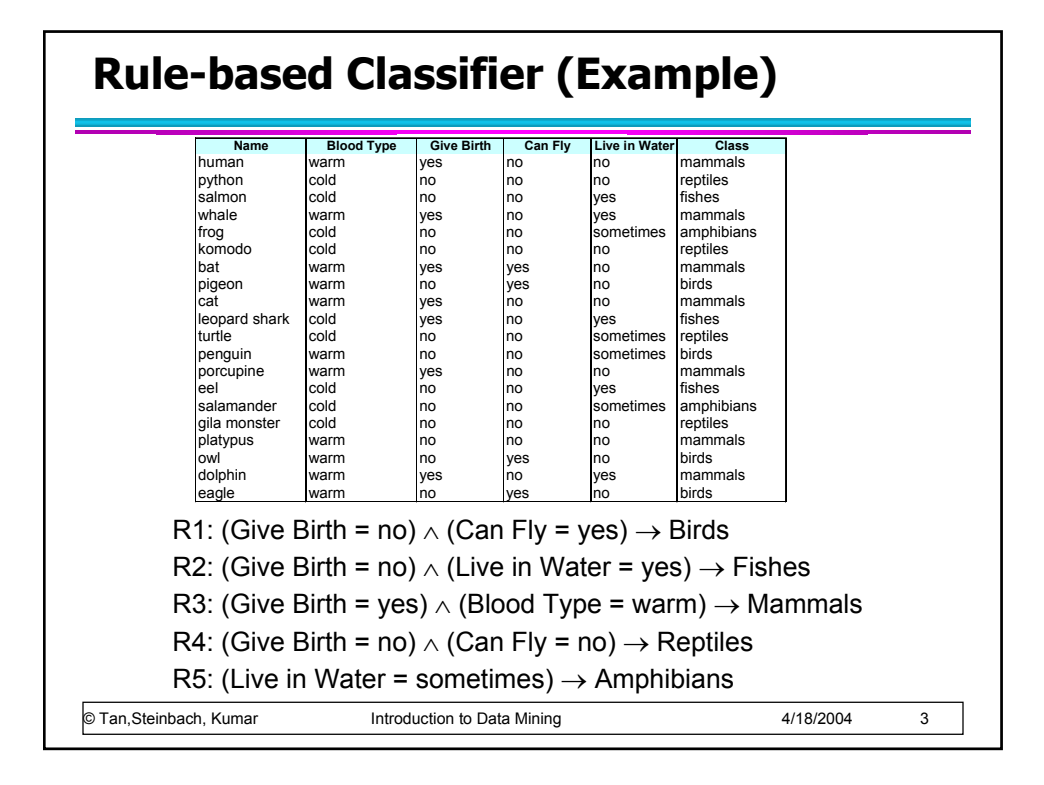

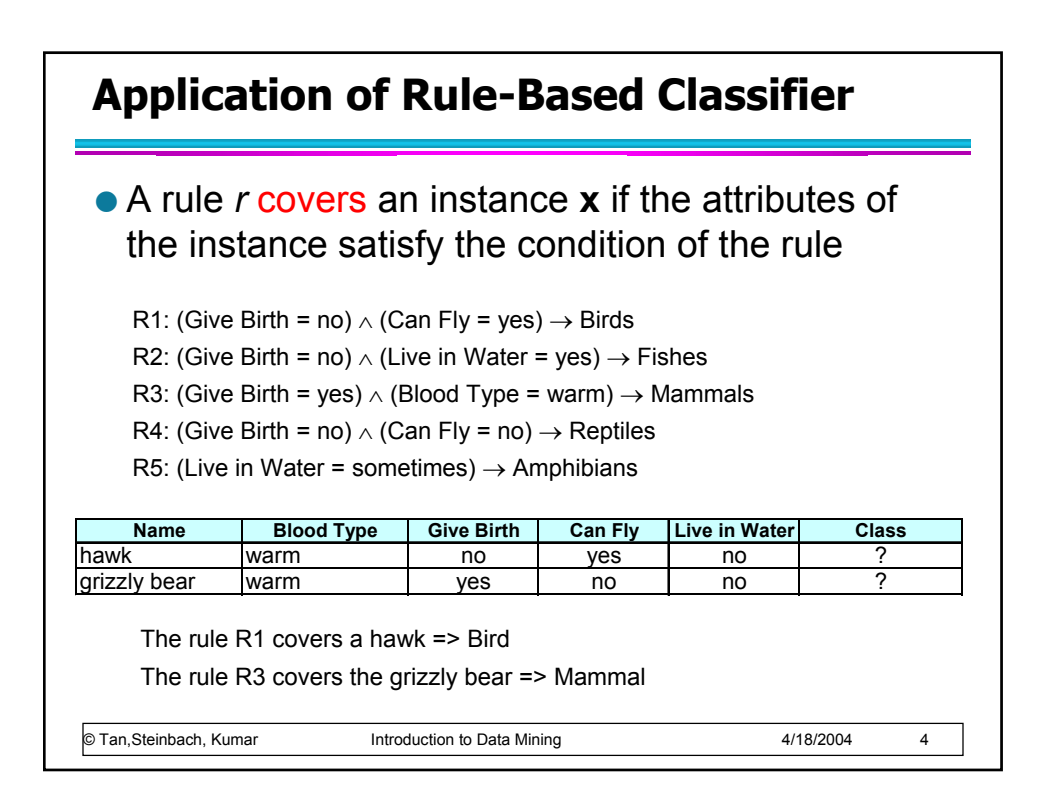

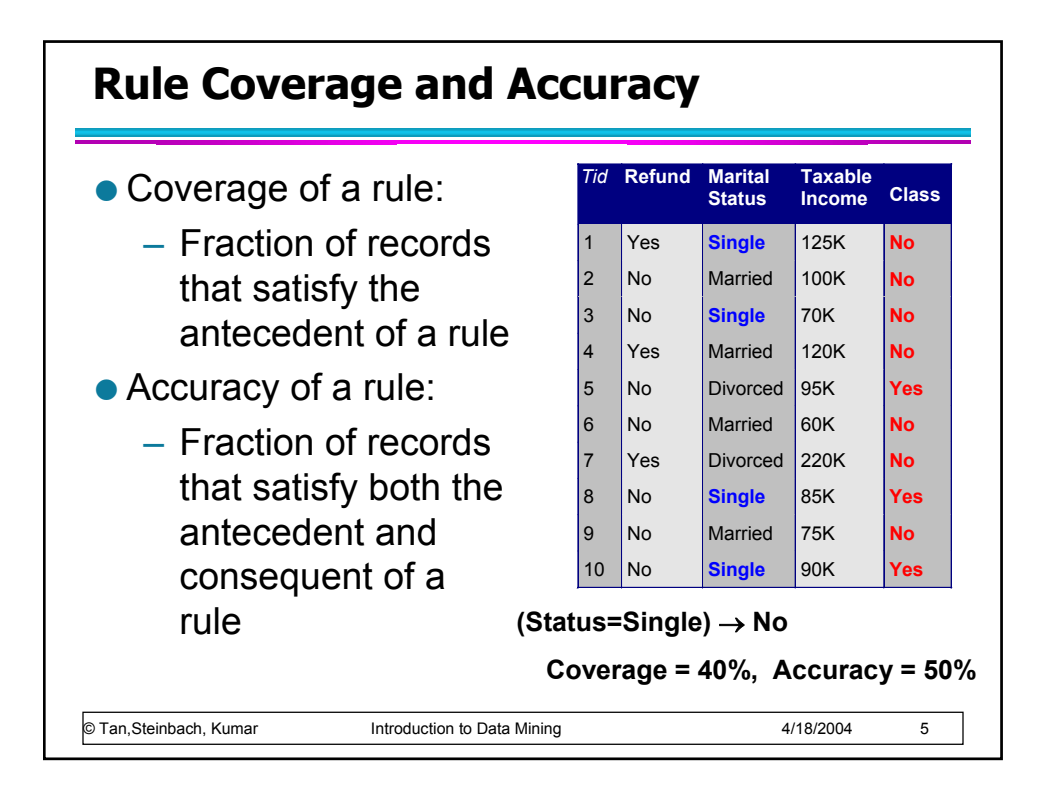

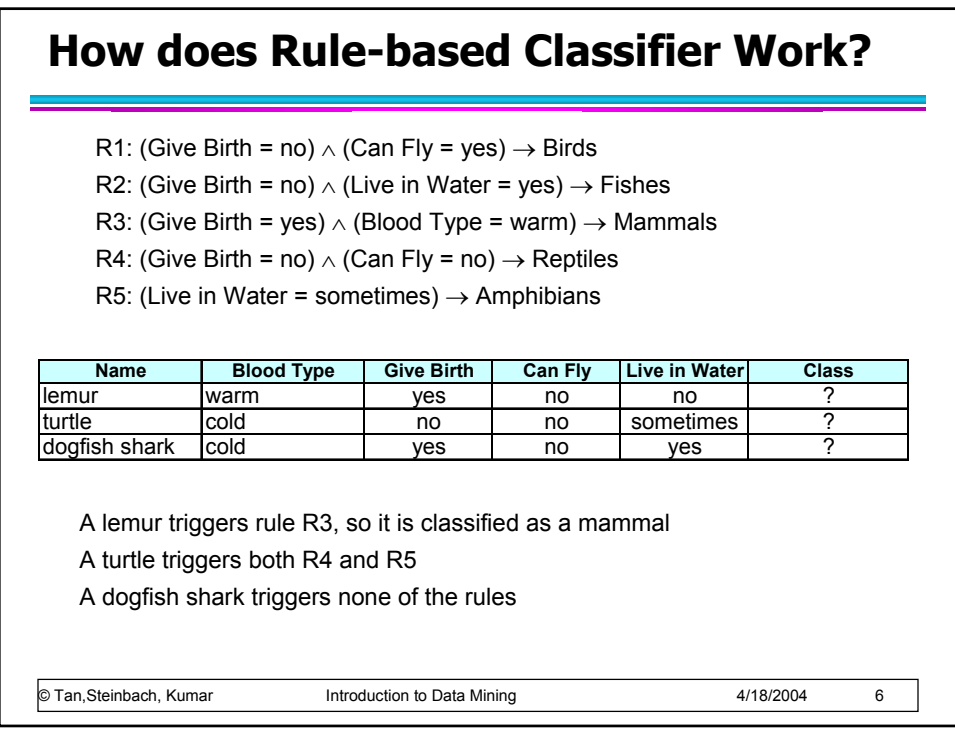

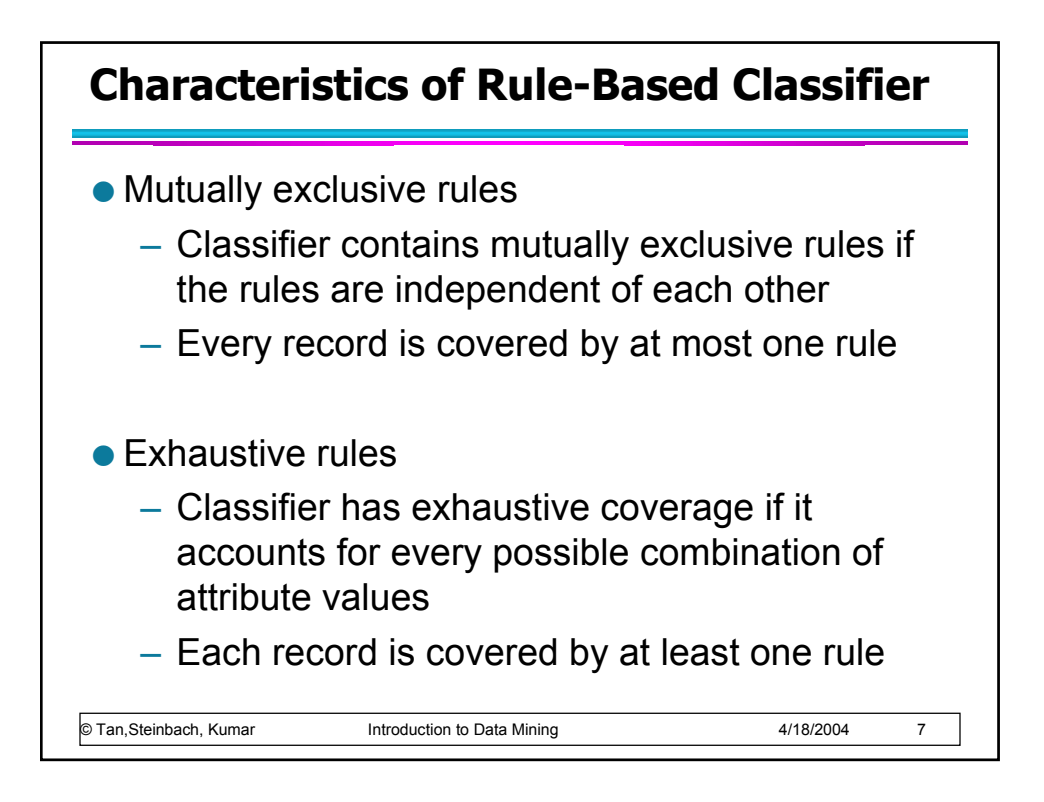

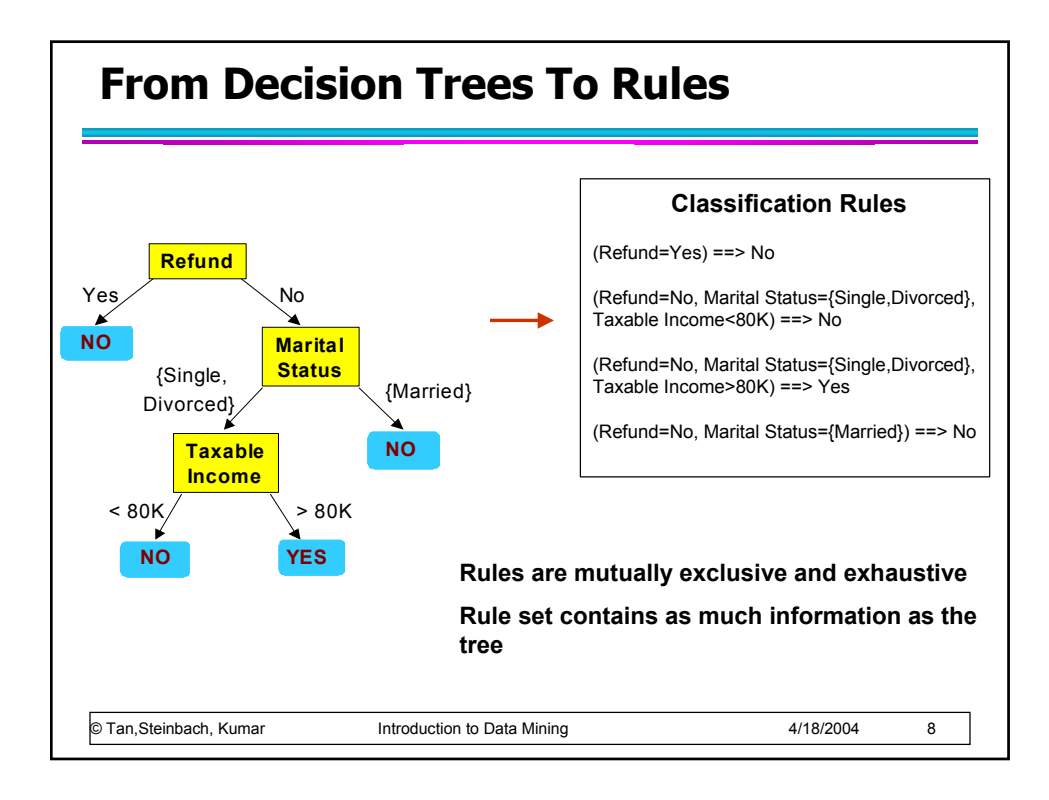

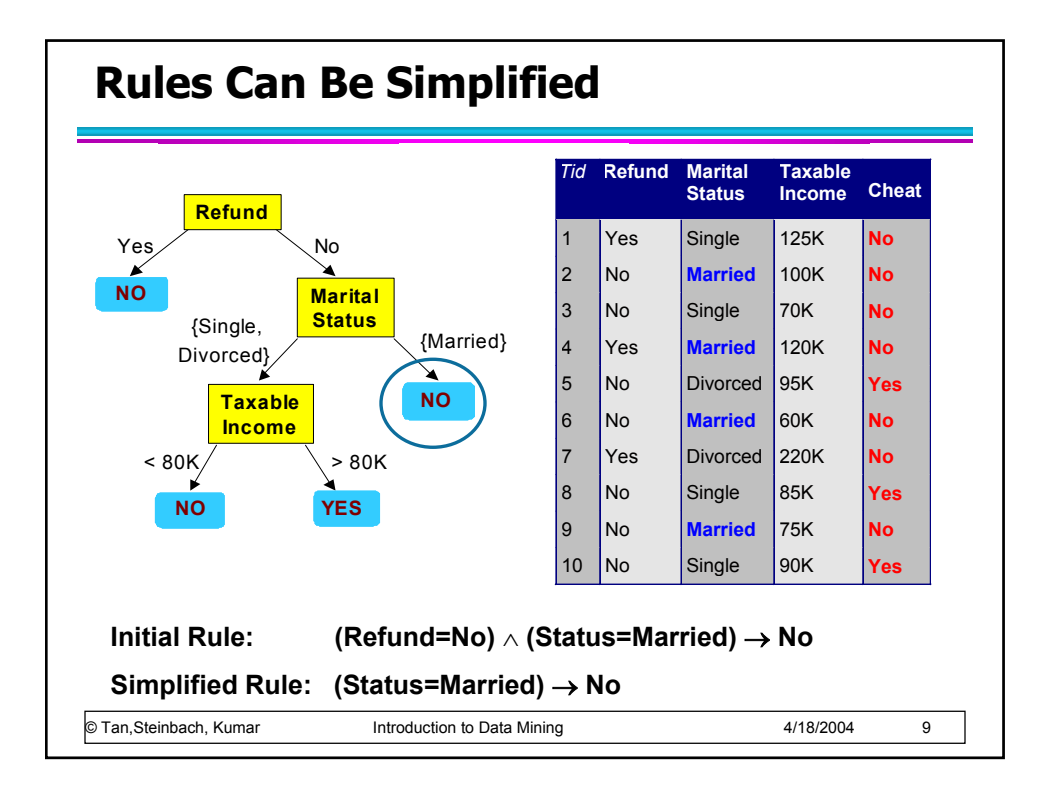

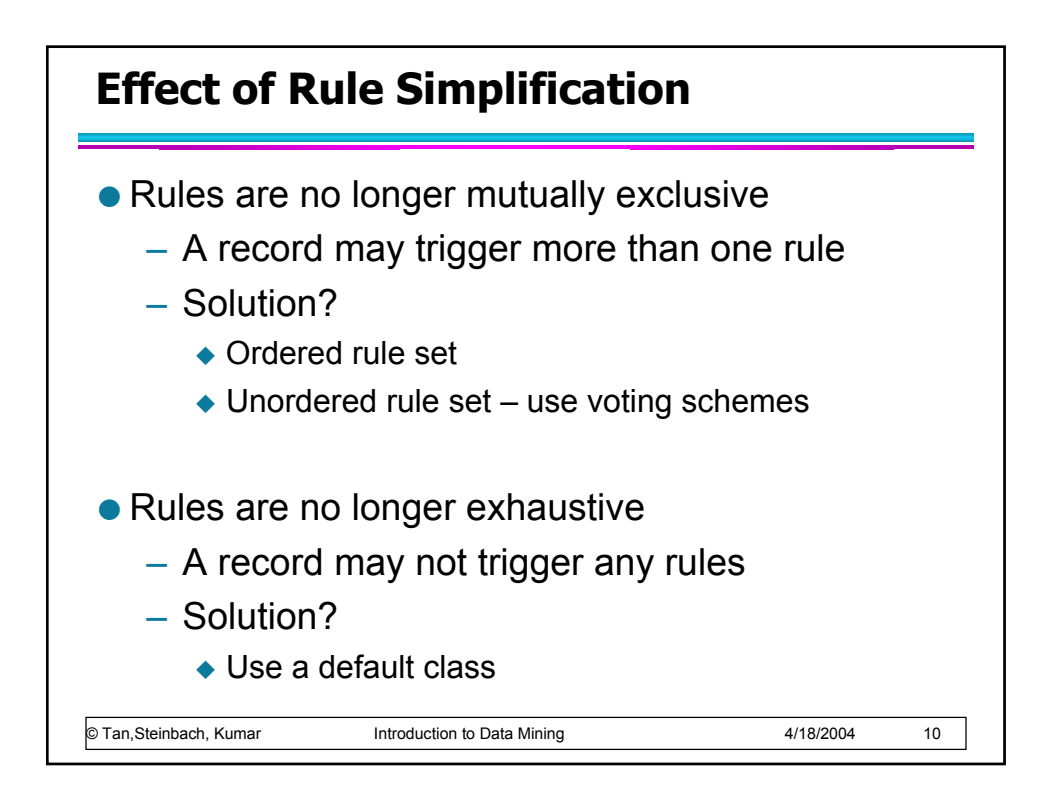

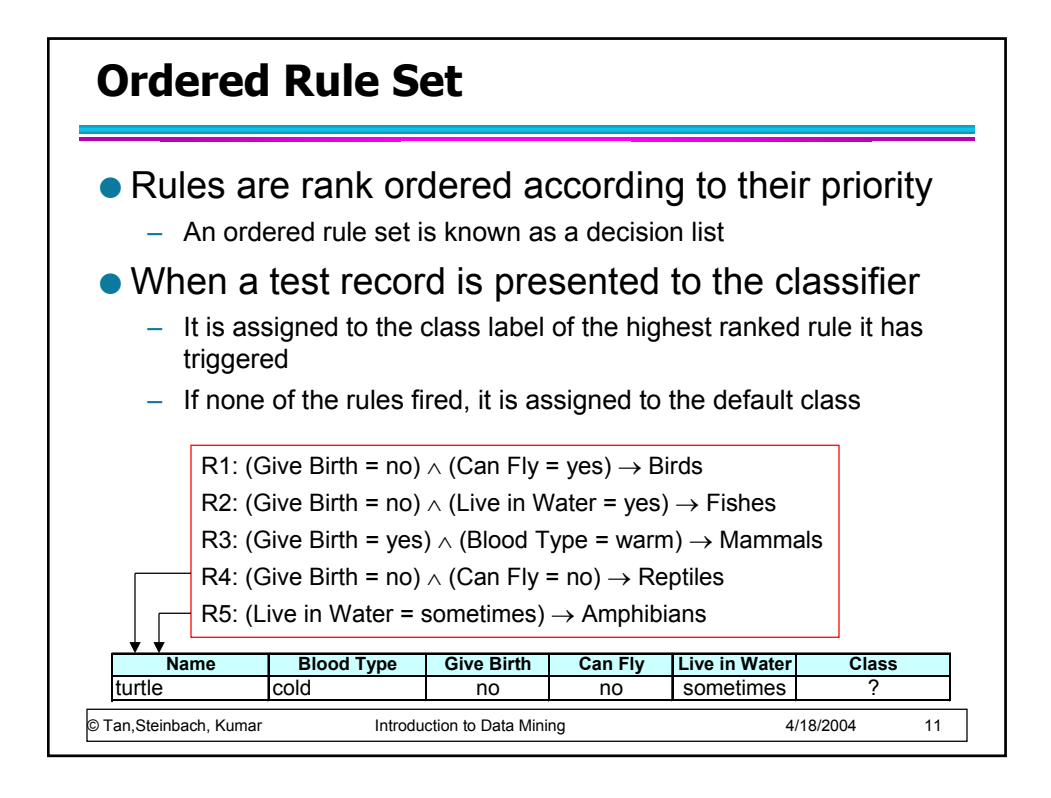

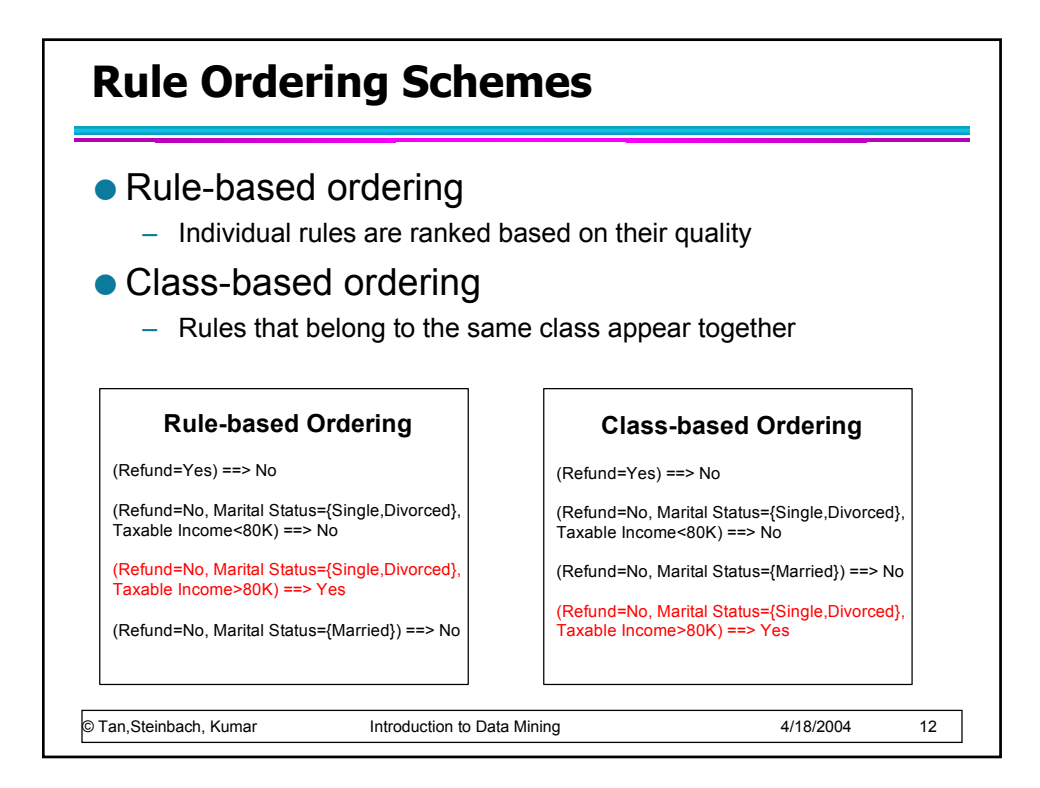

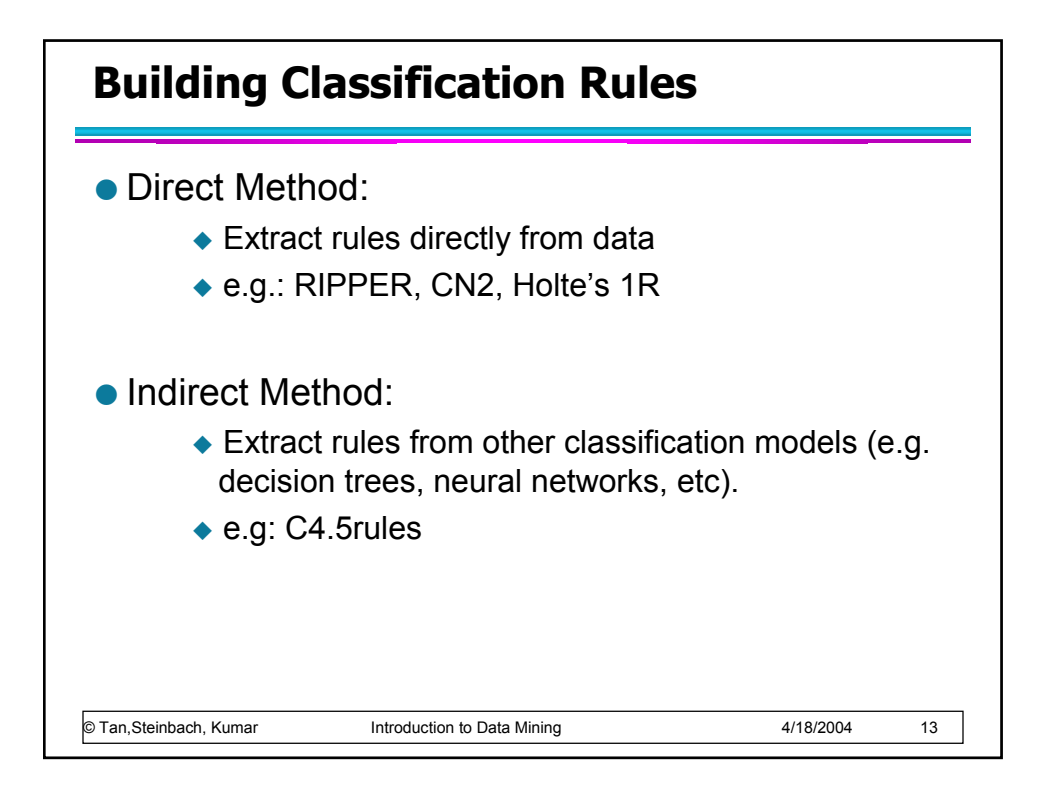

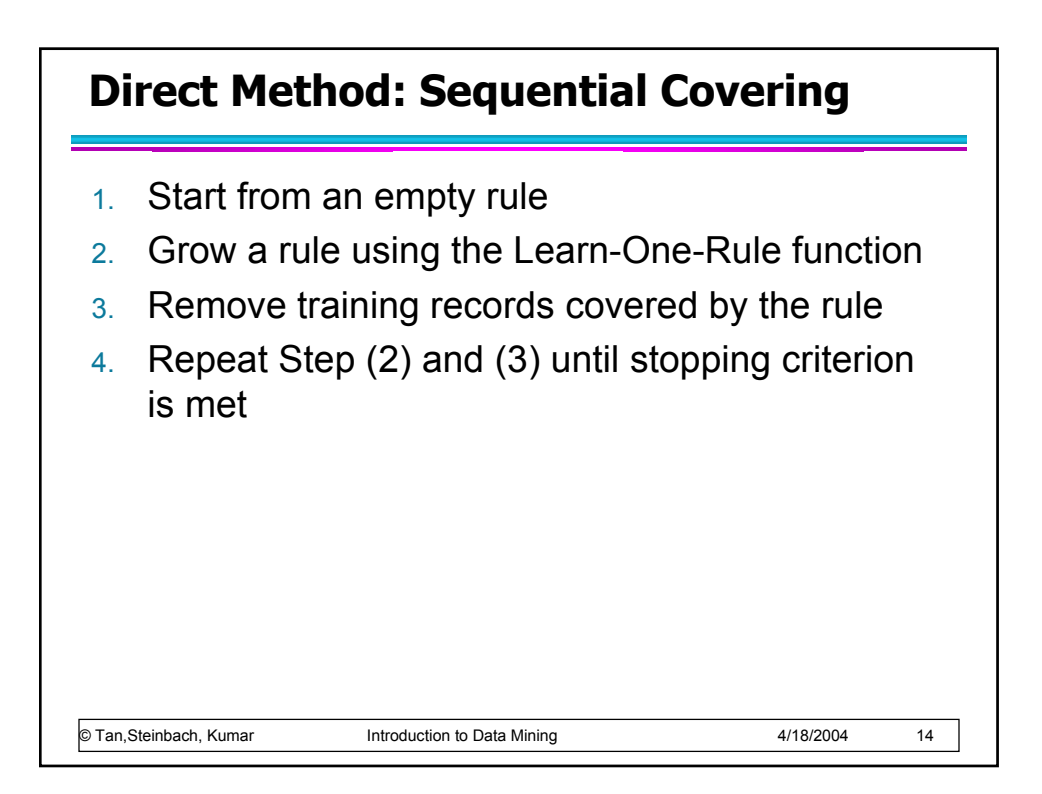

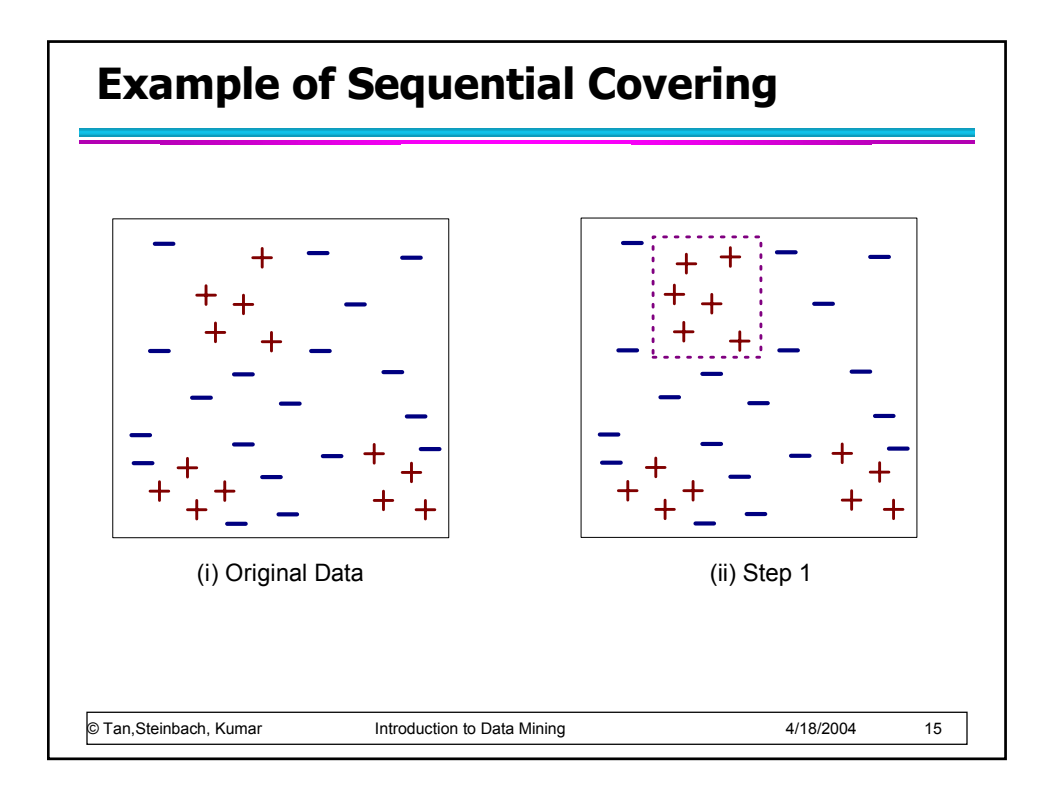

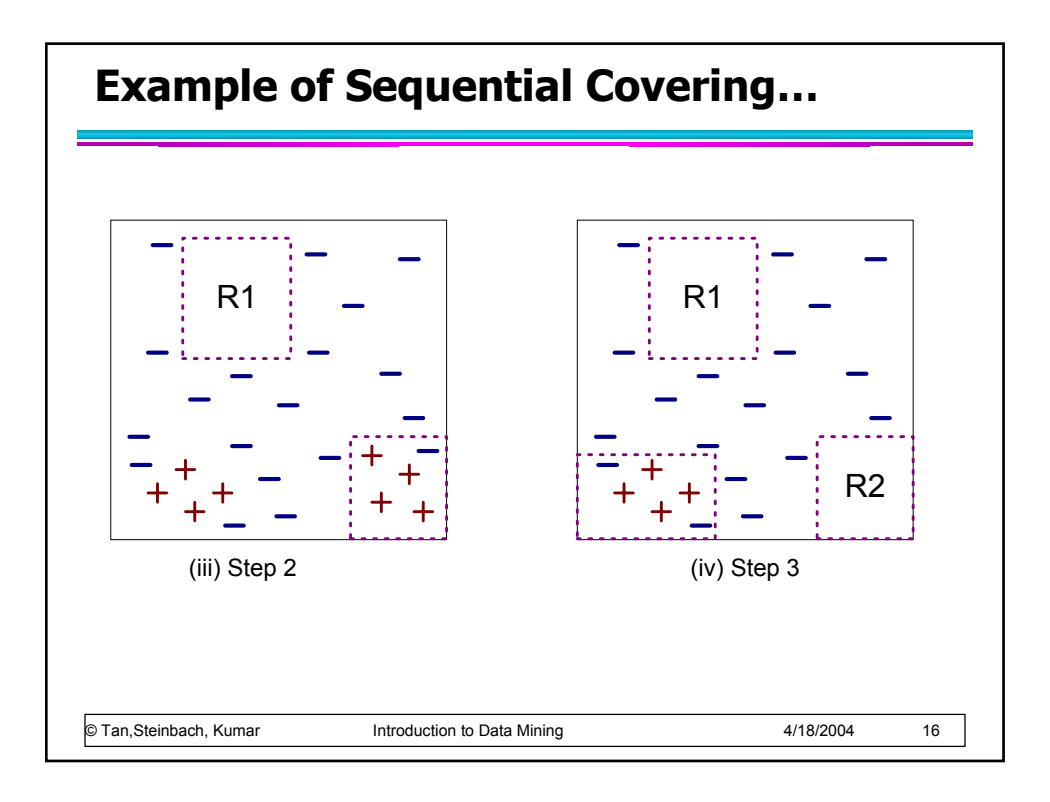

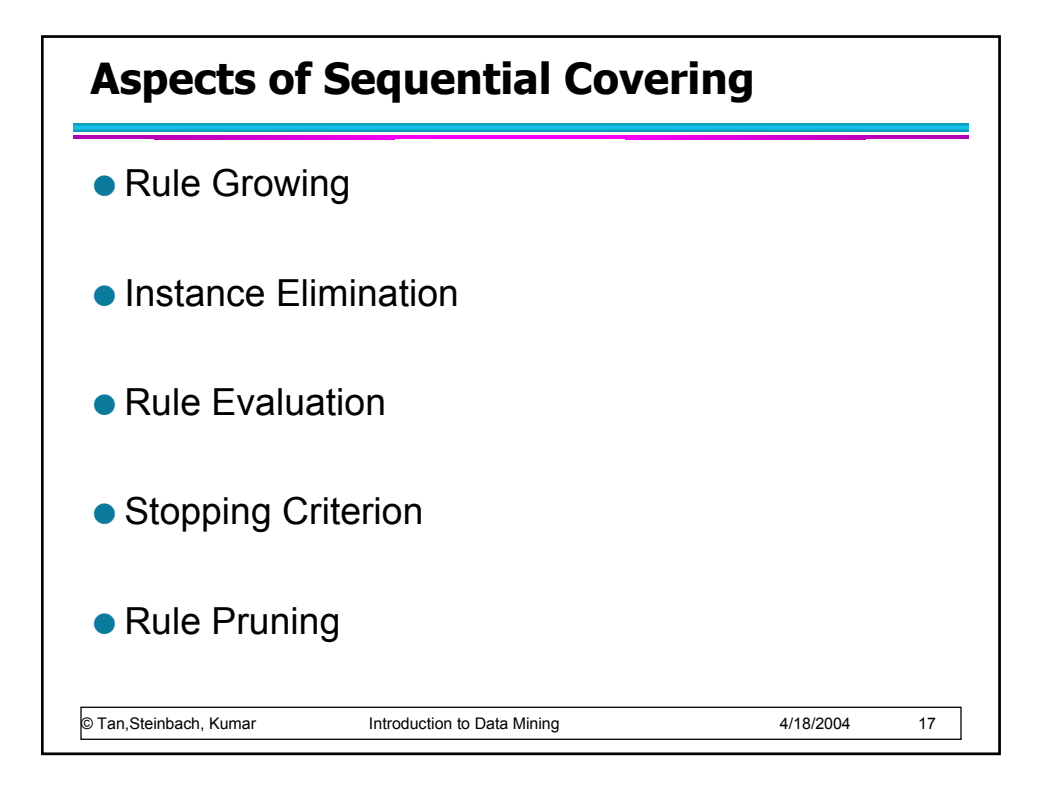

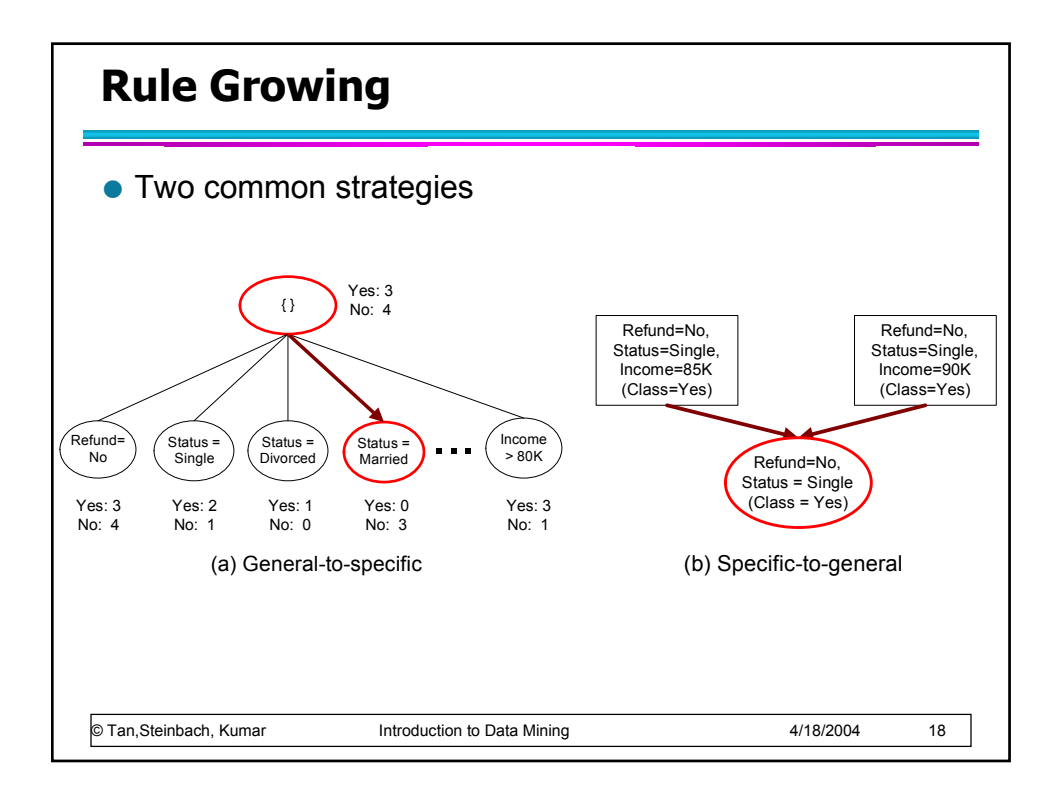

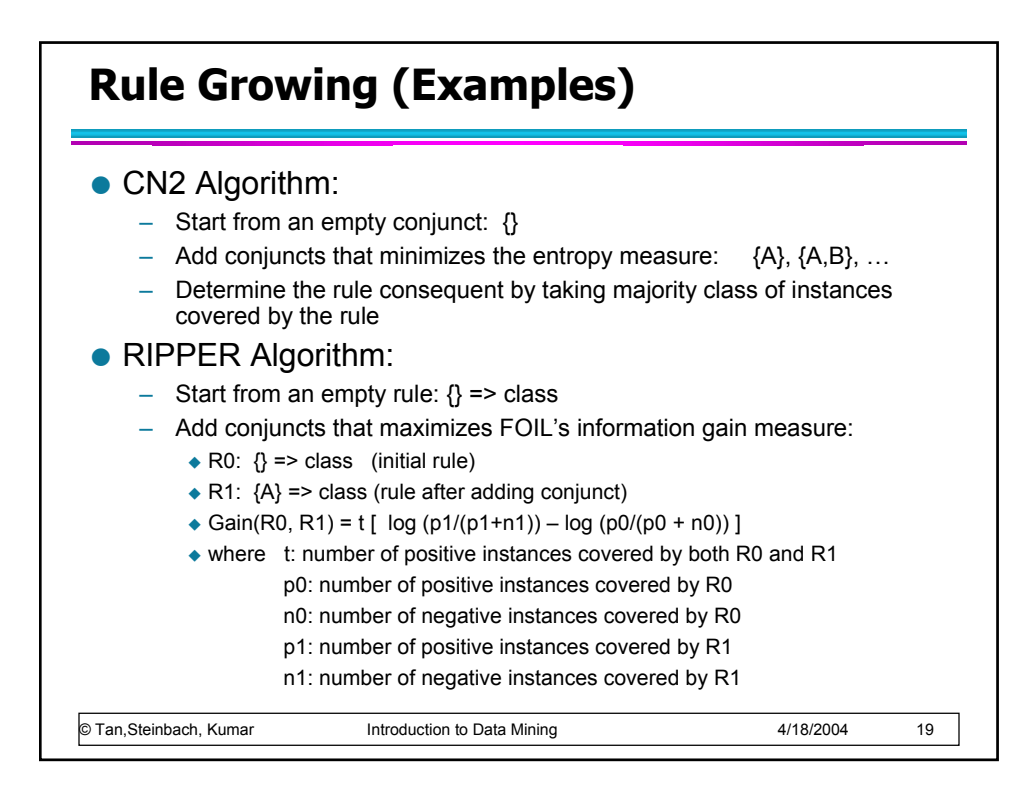

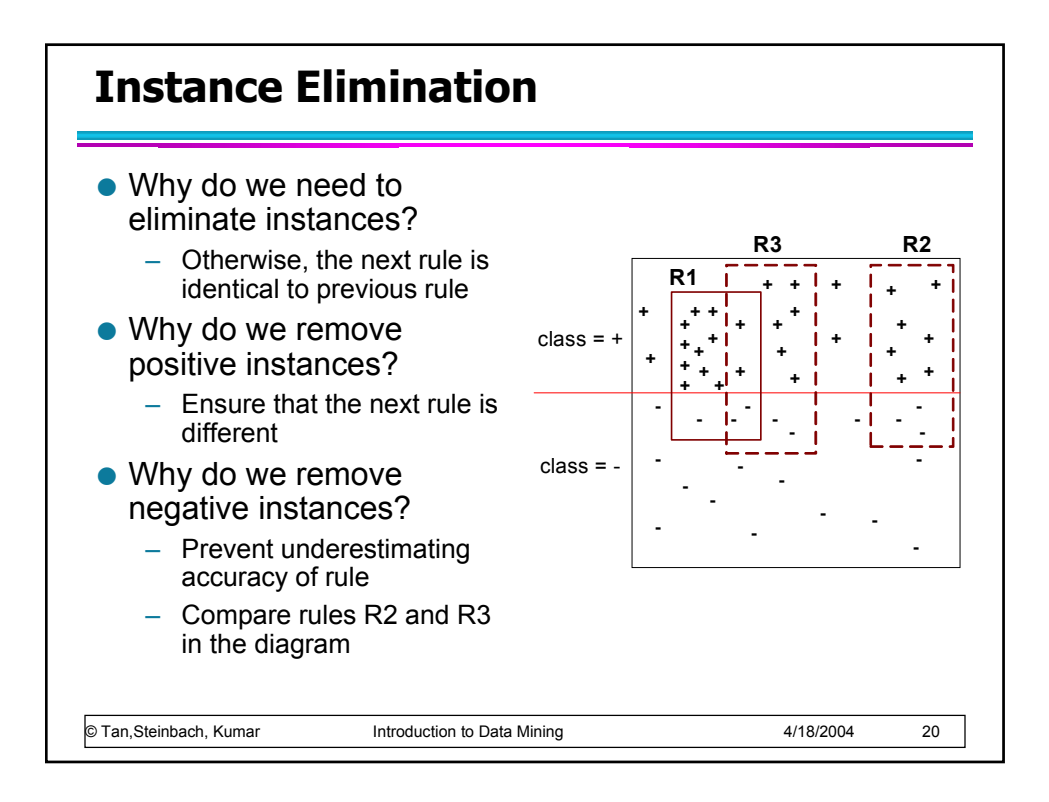

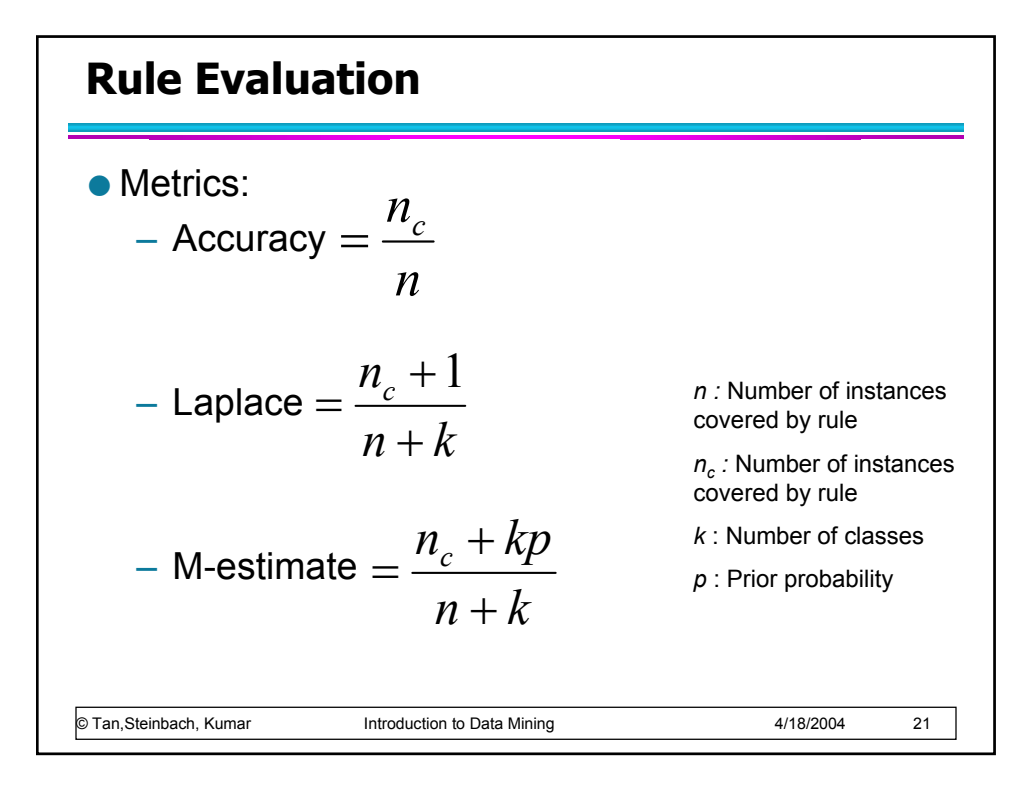

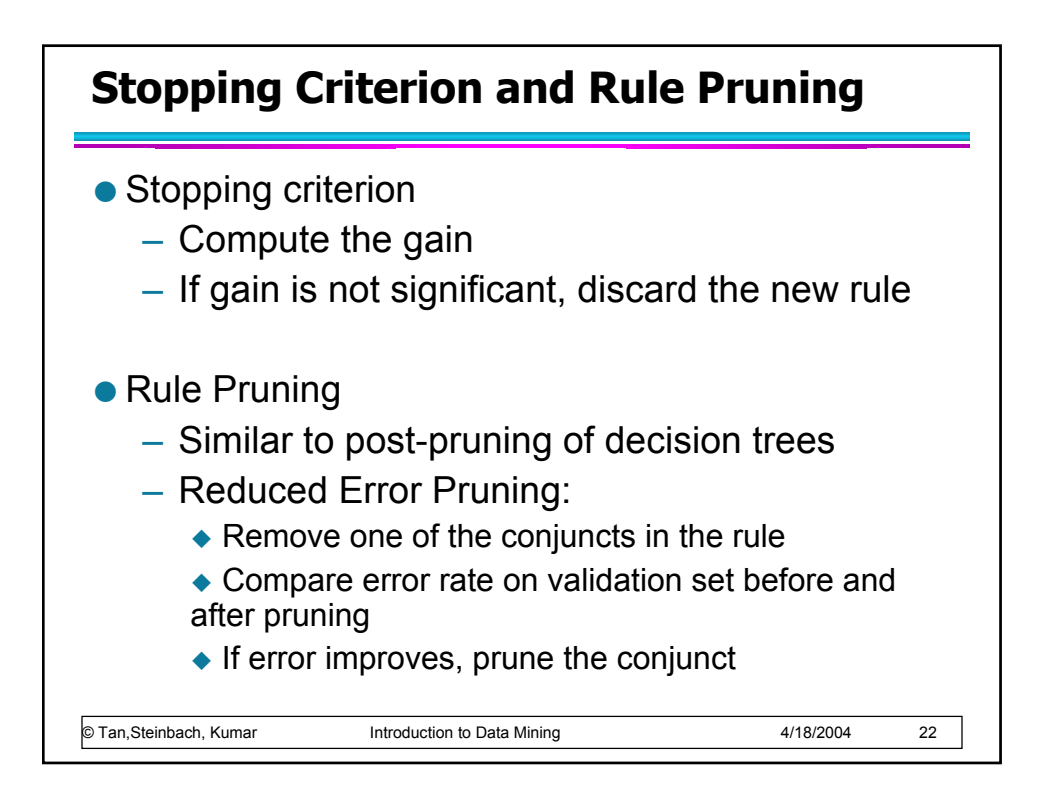

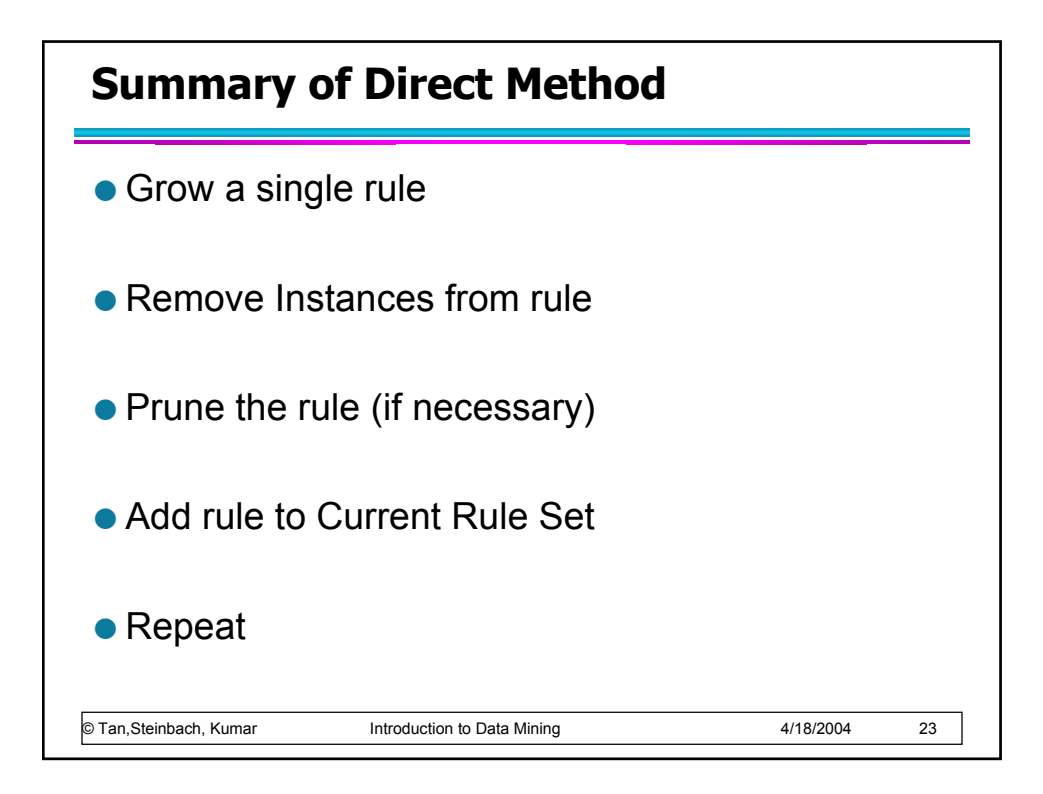

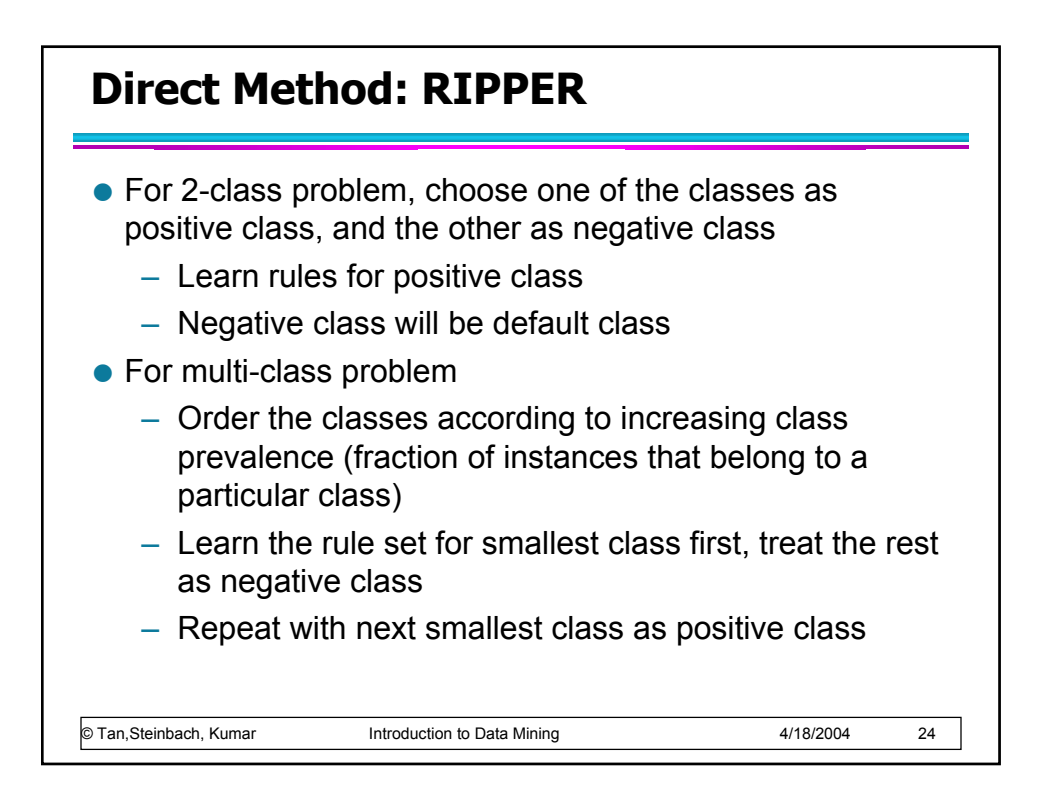

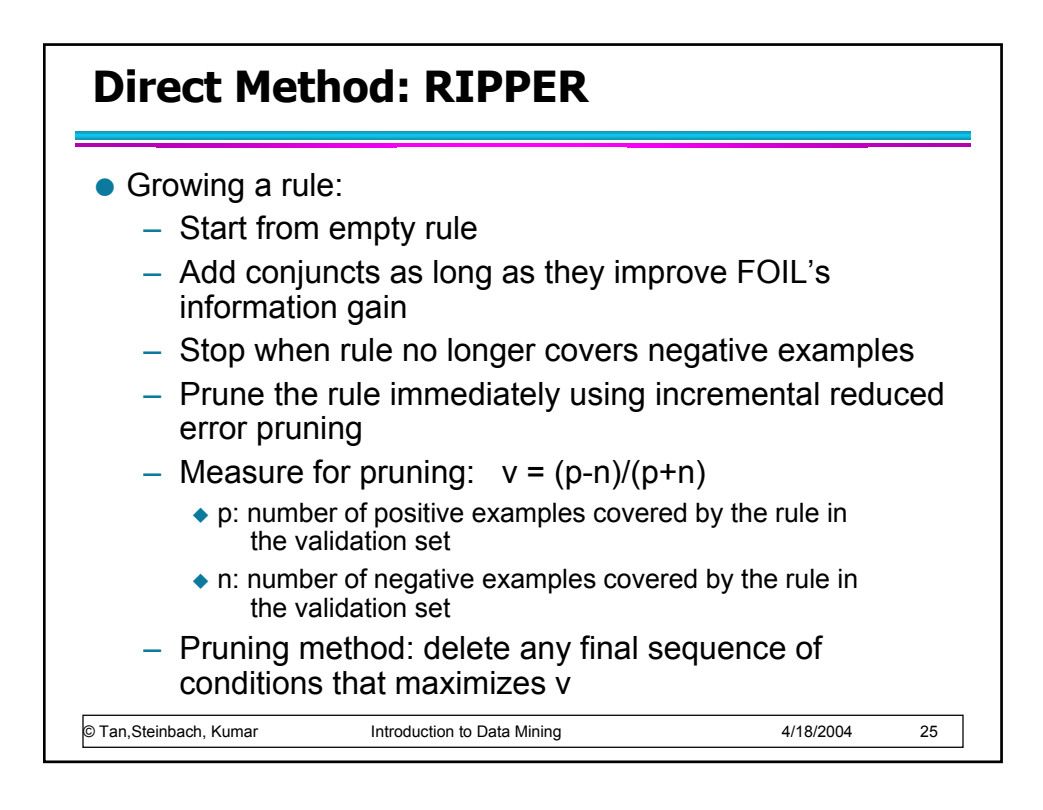

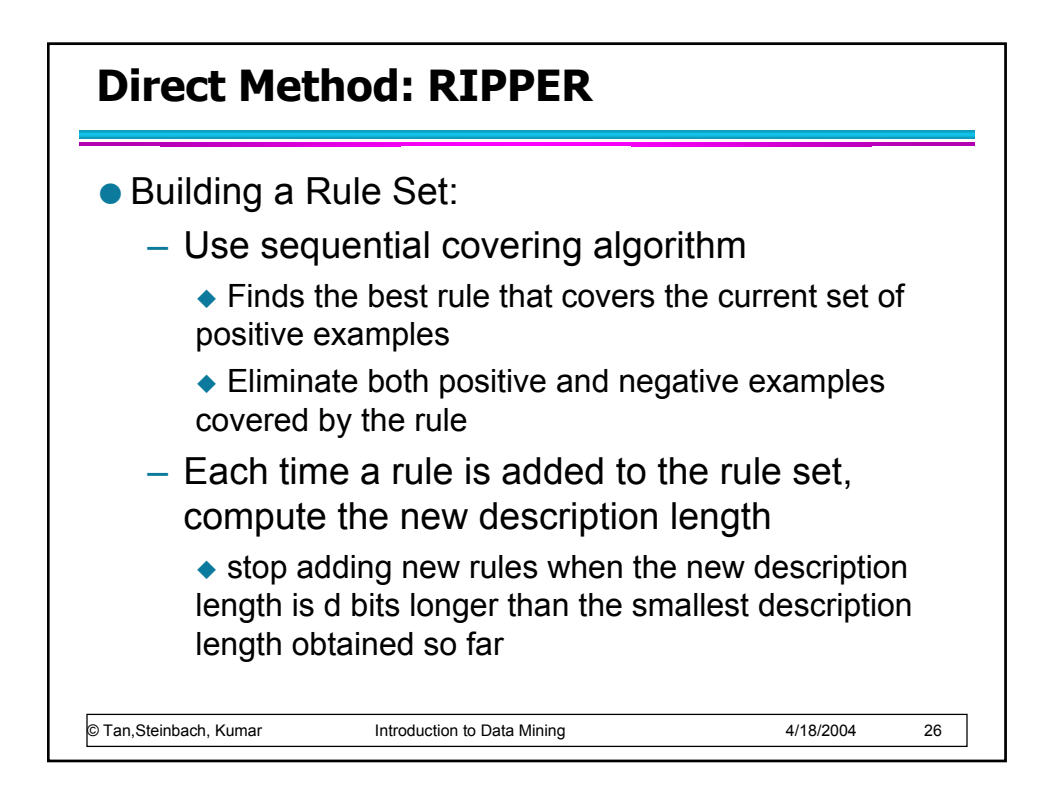

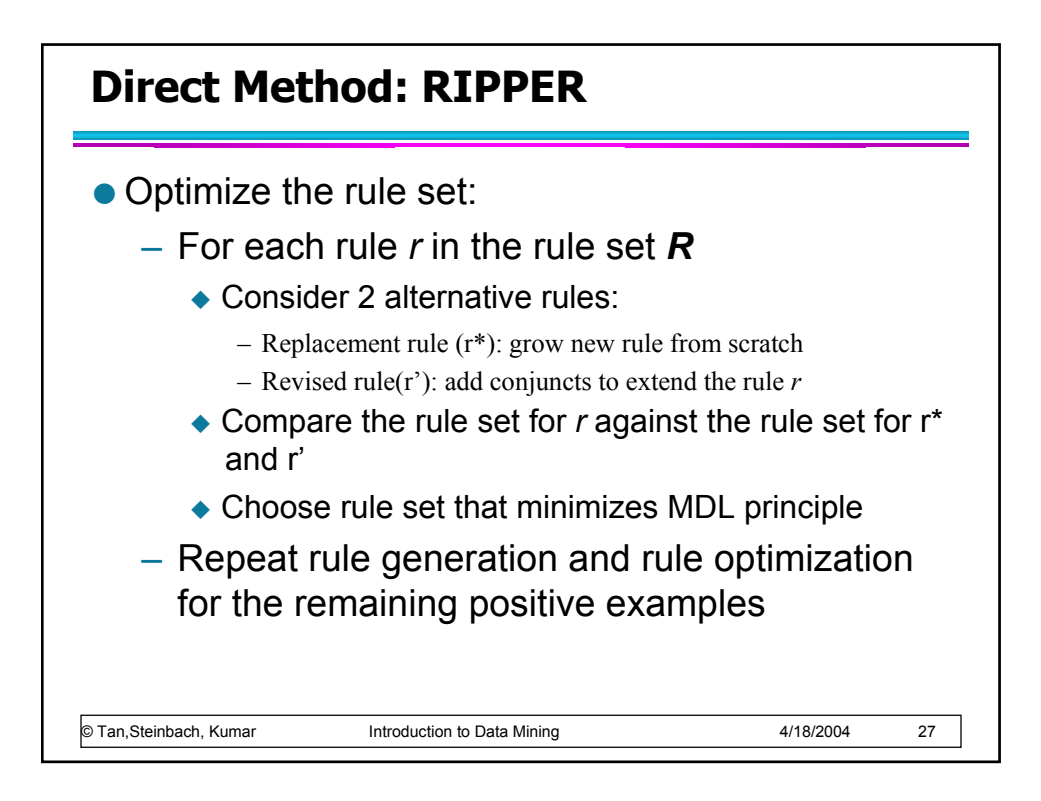

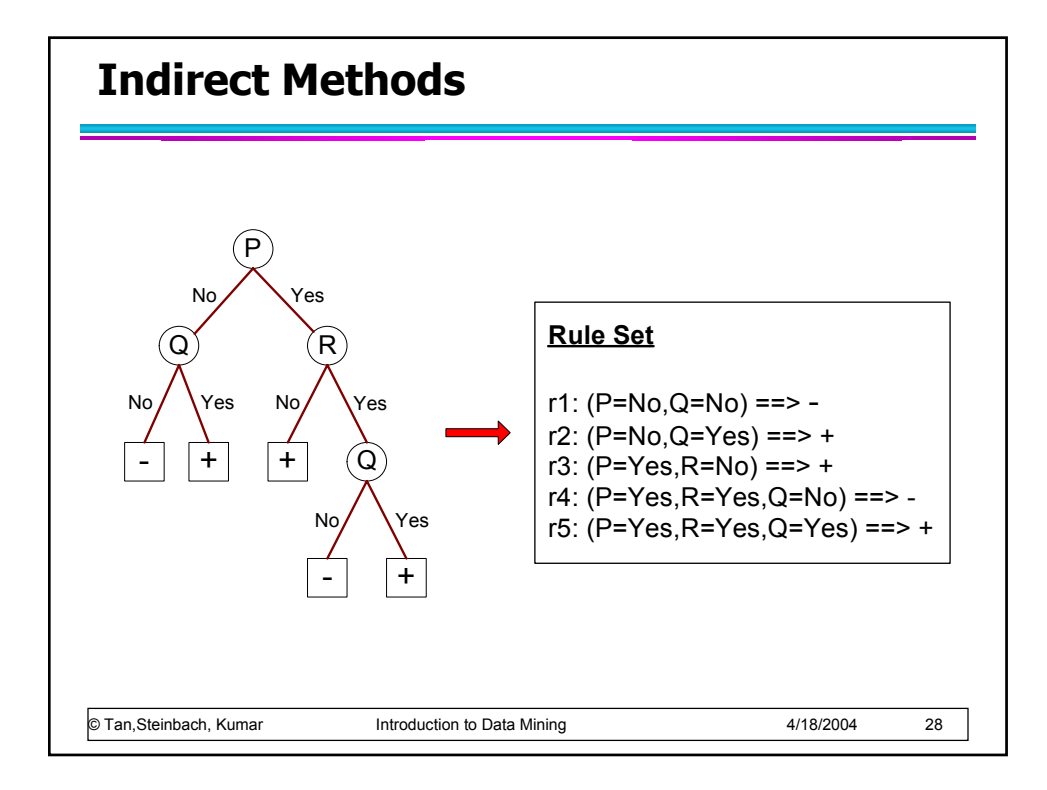

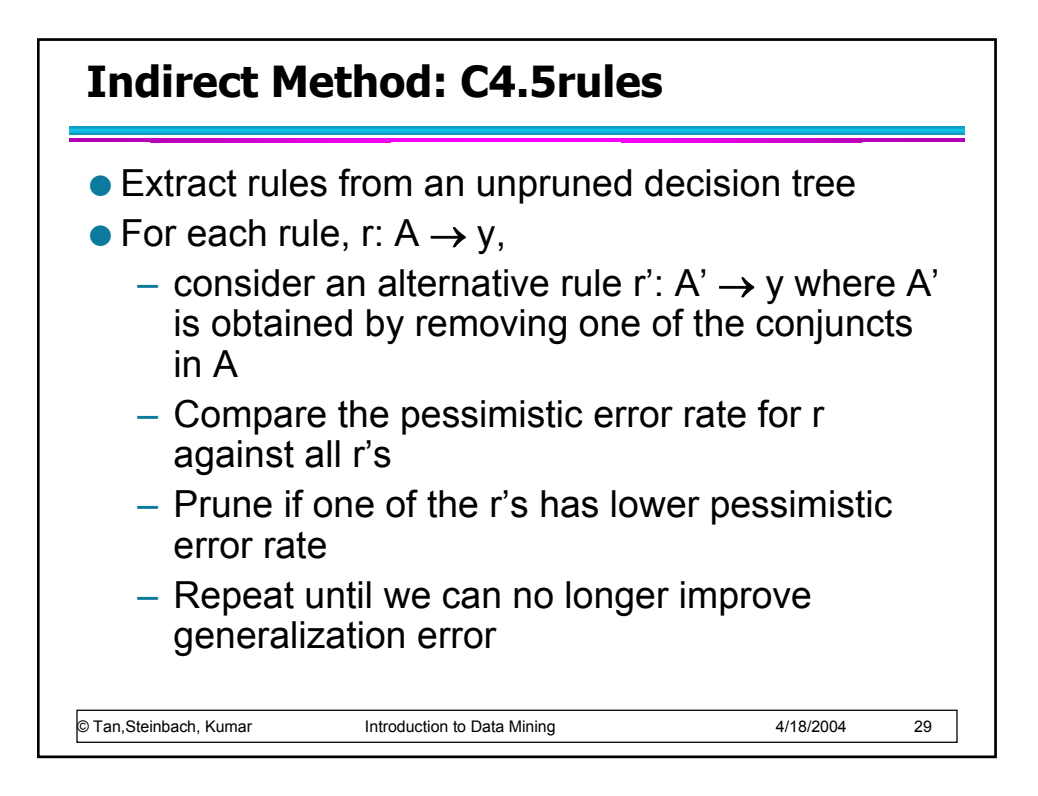

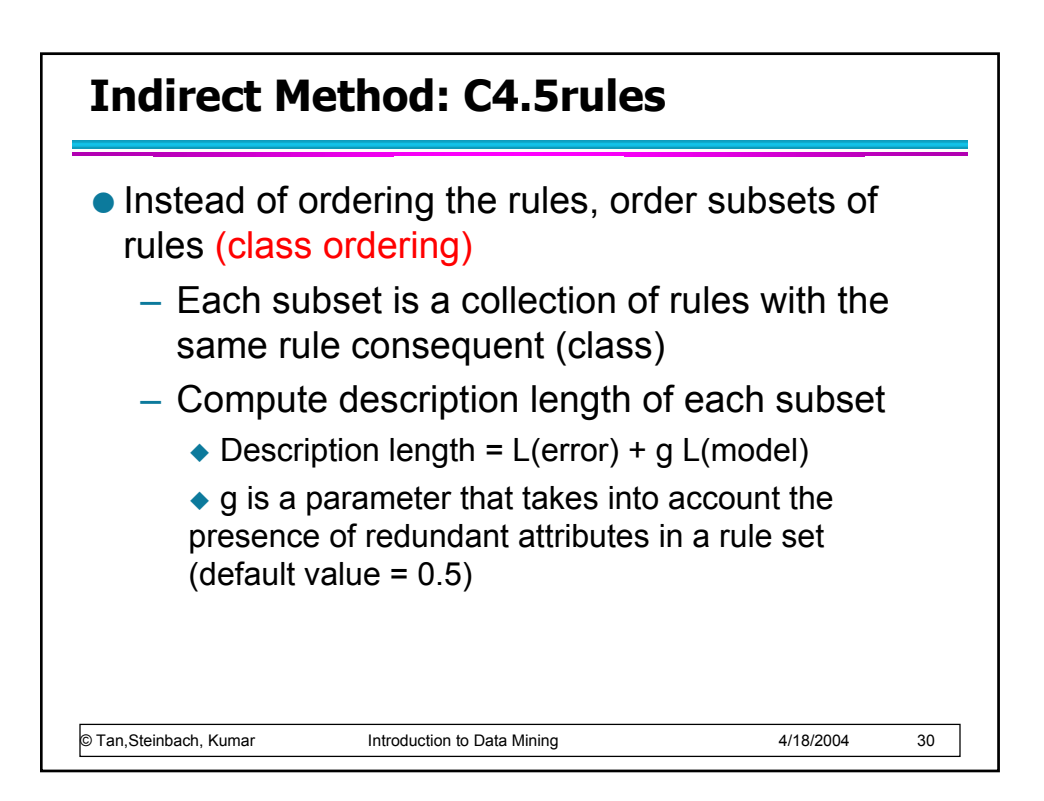

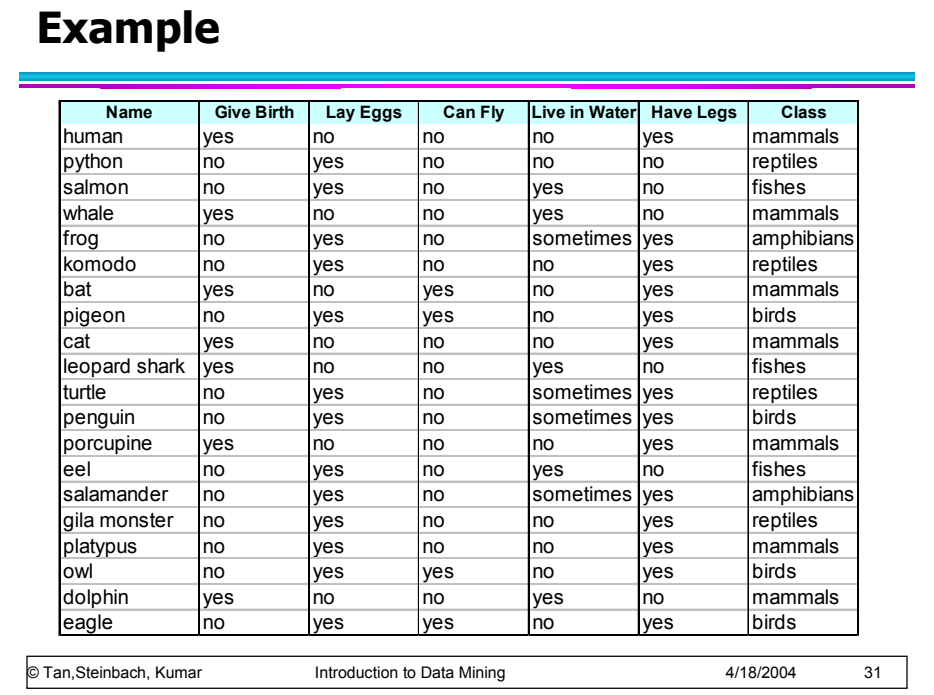

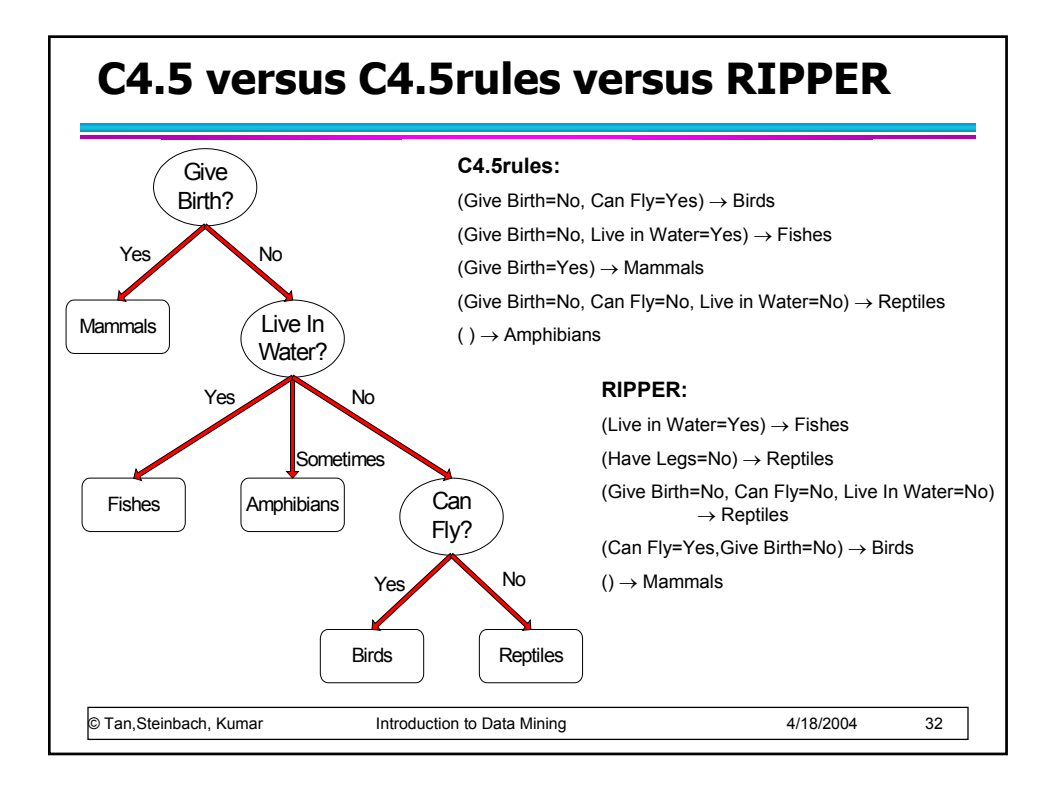

## **C4.5 versus C4.5rules versus RIPPER**

## **C4.5 and C4.5rules:**

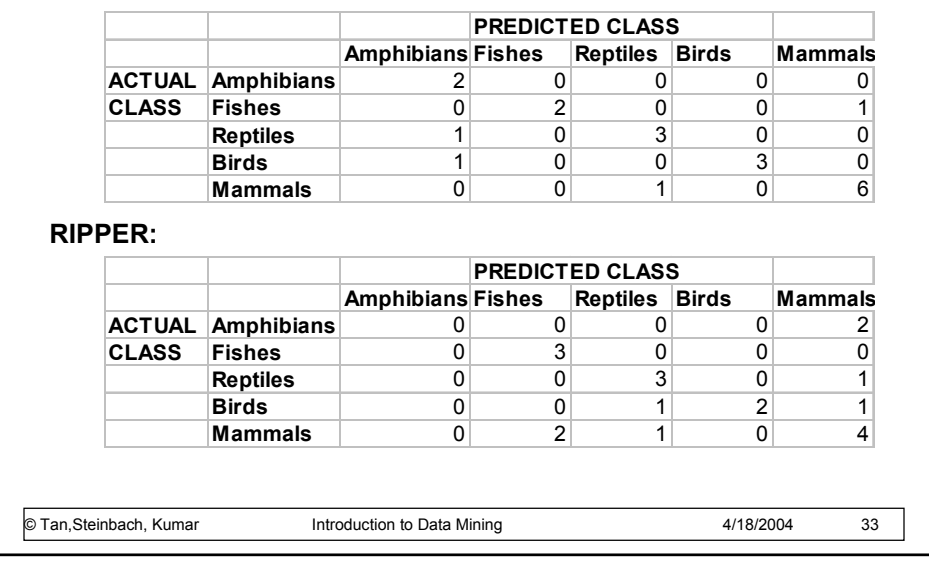

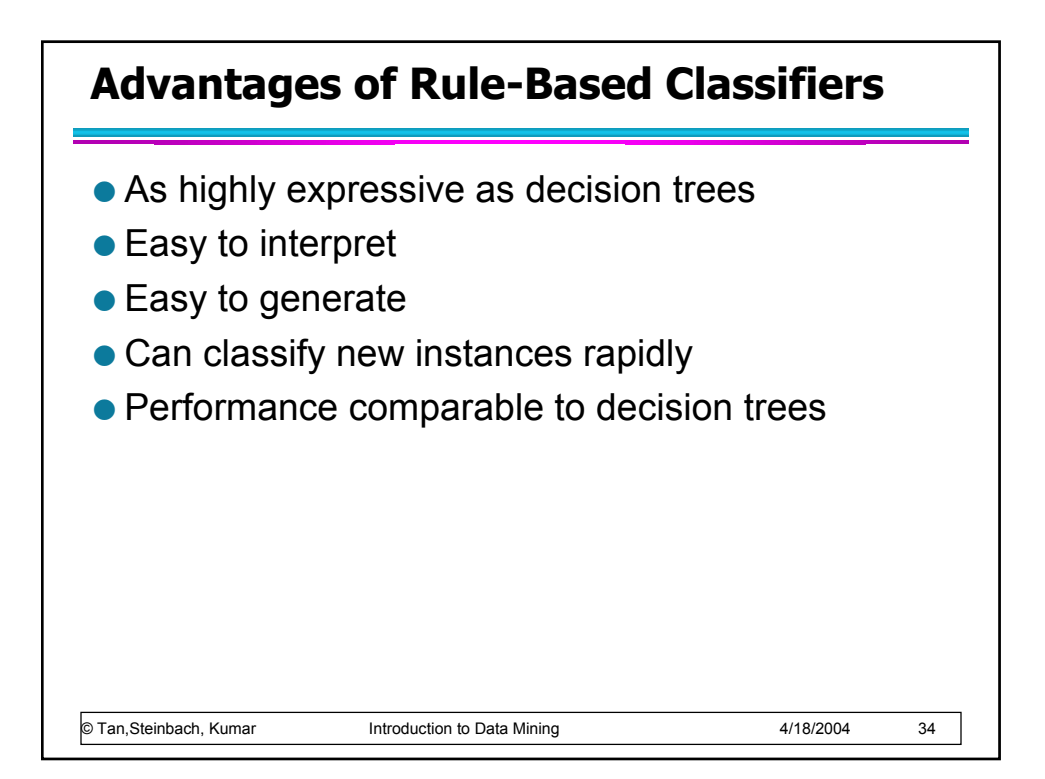

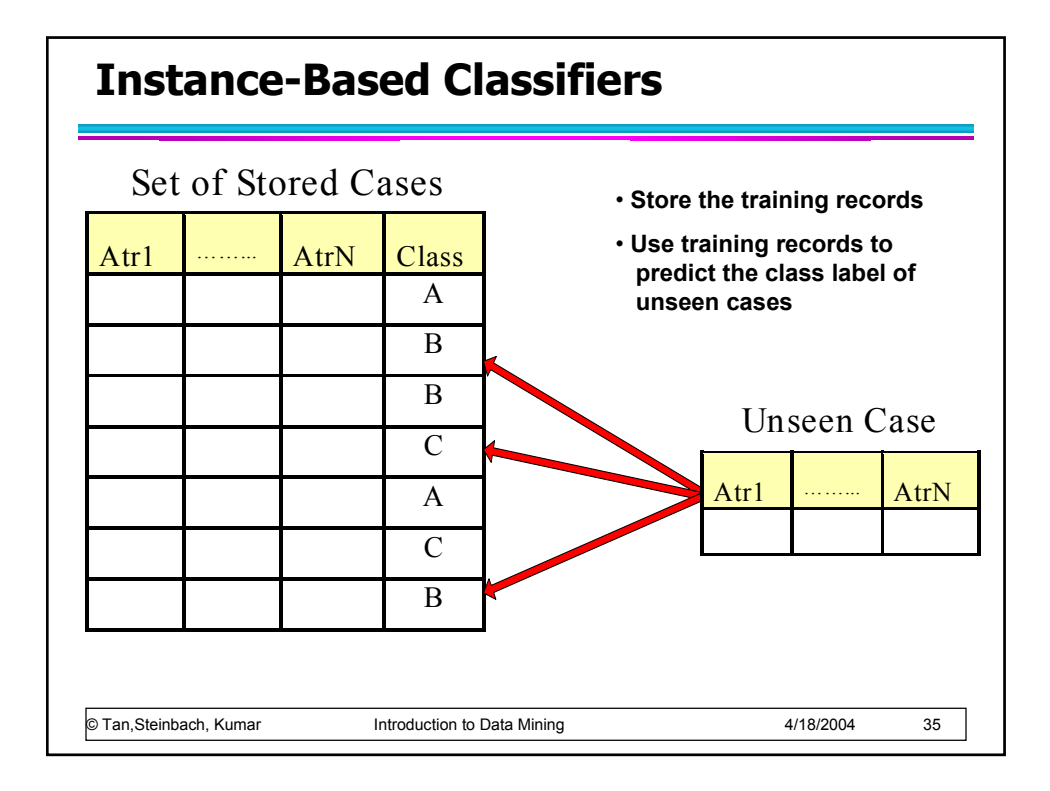

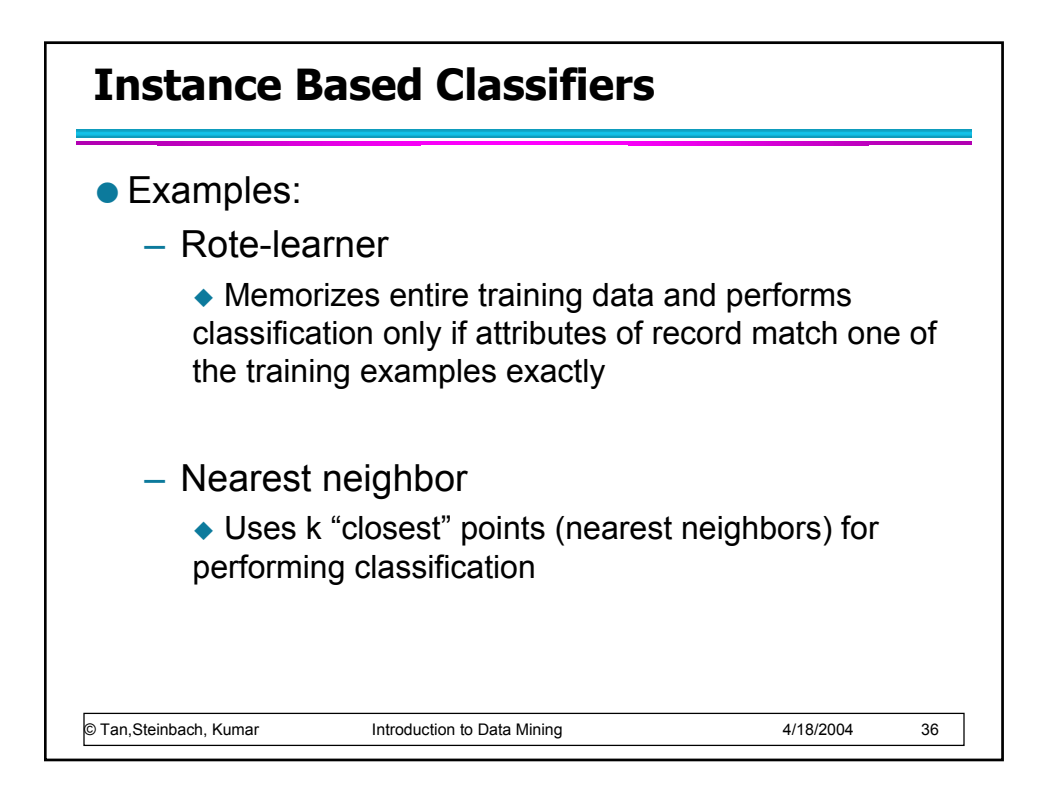

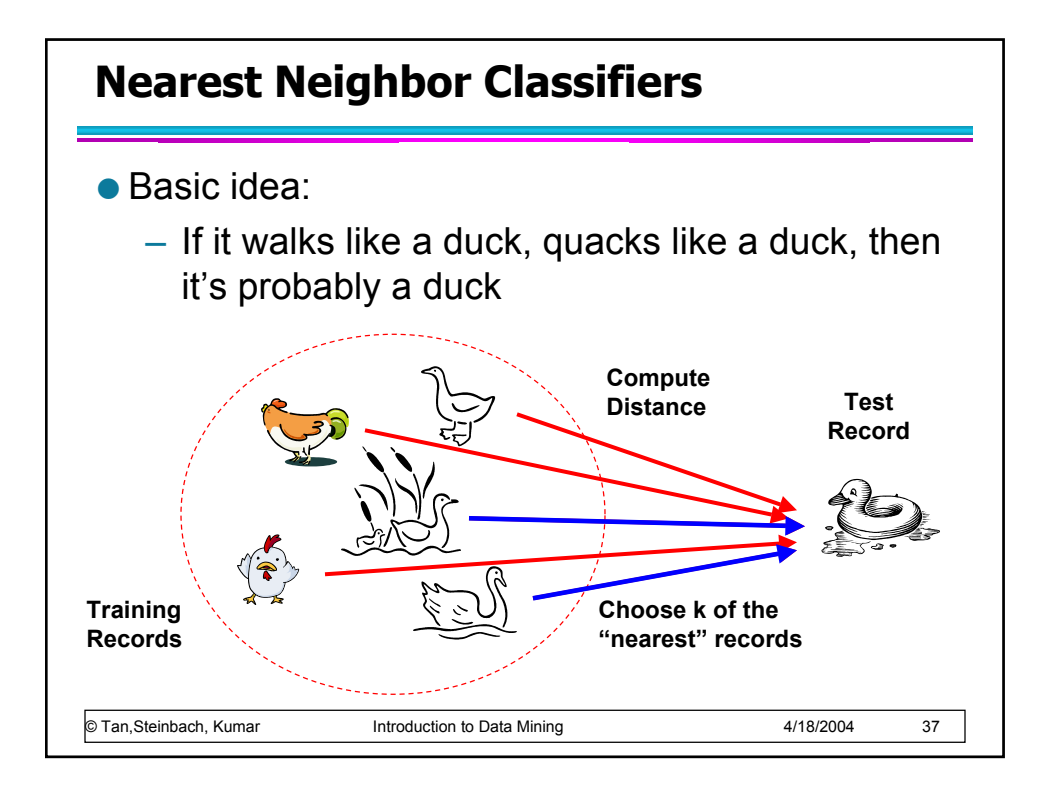

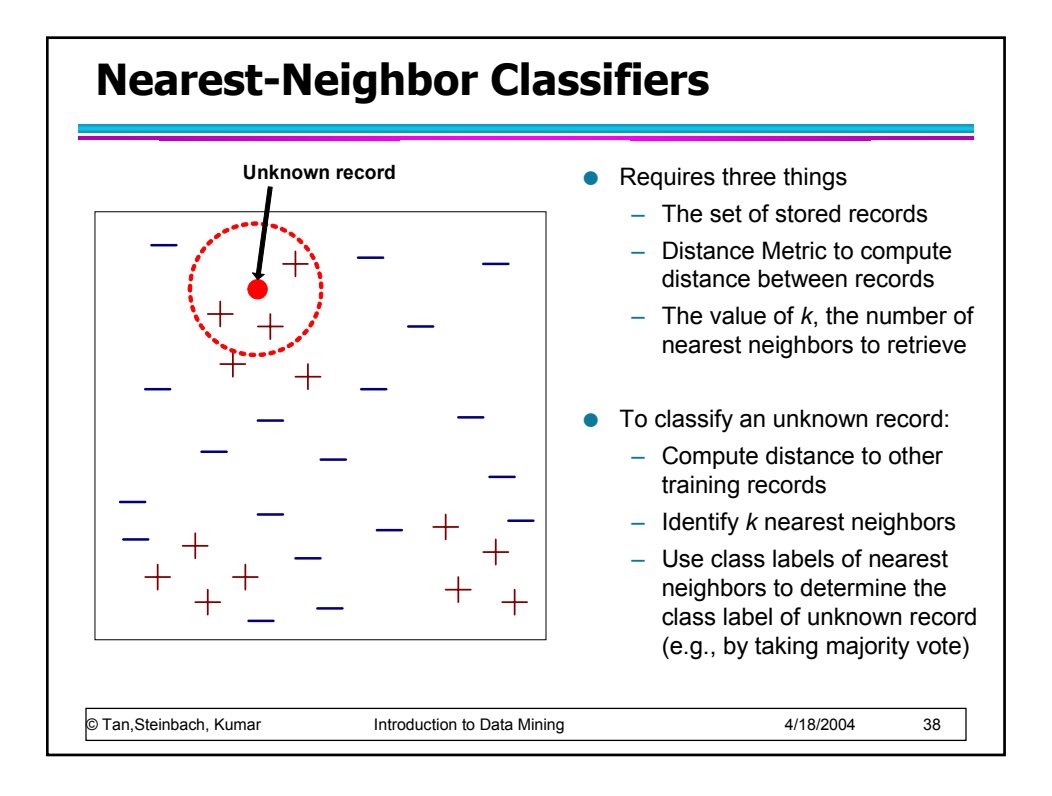

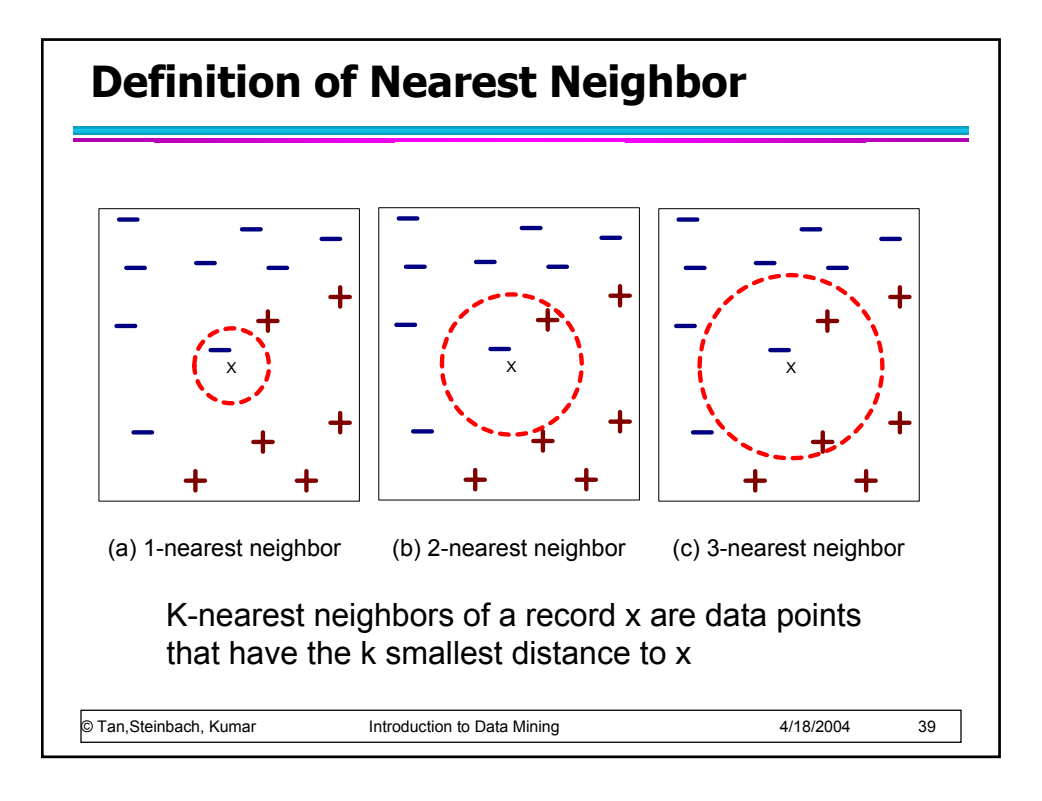

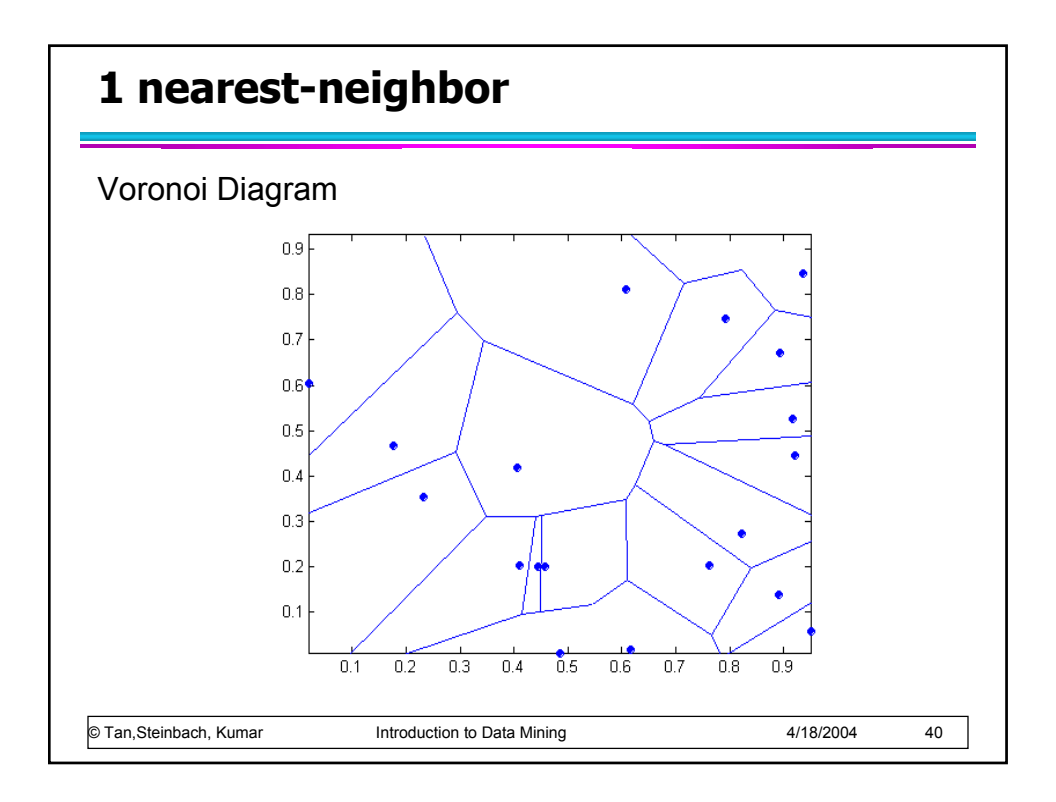

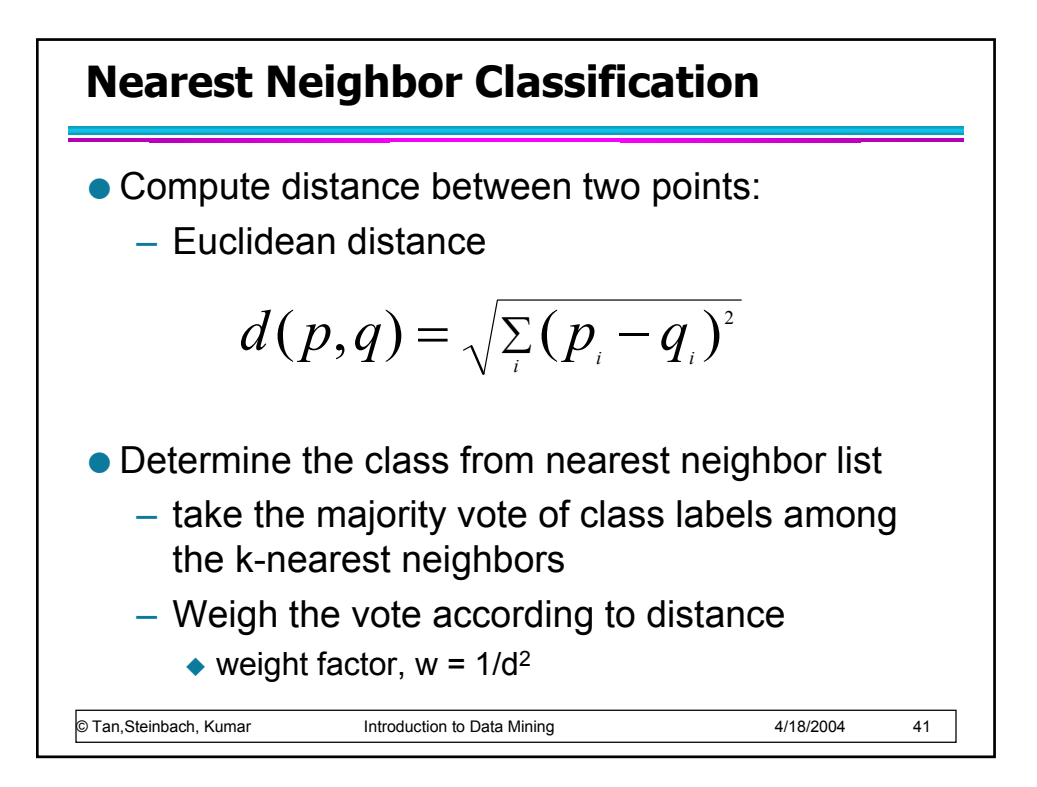

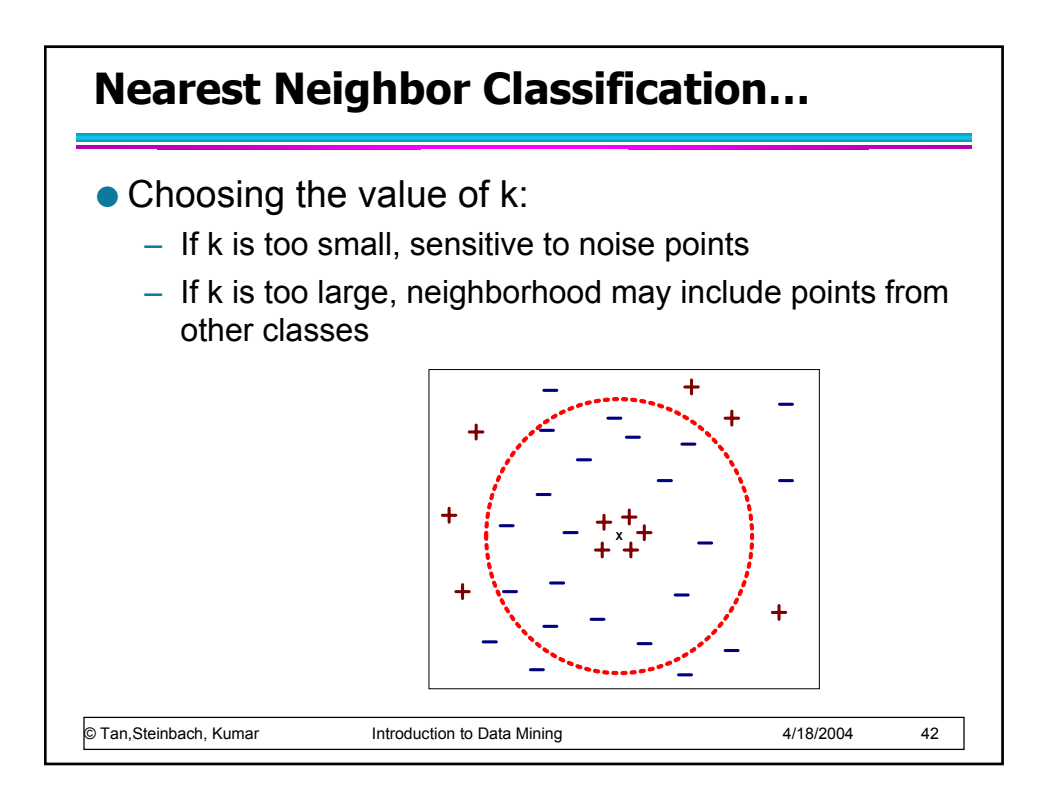

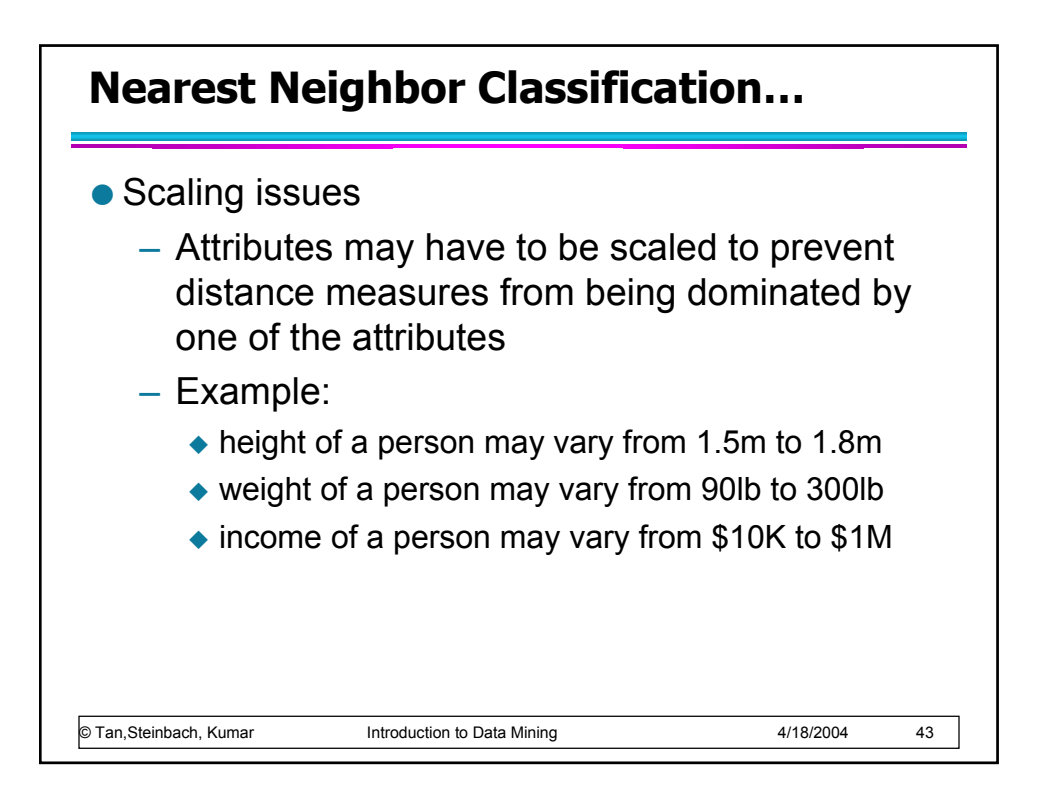

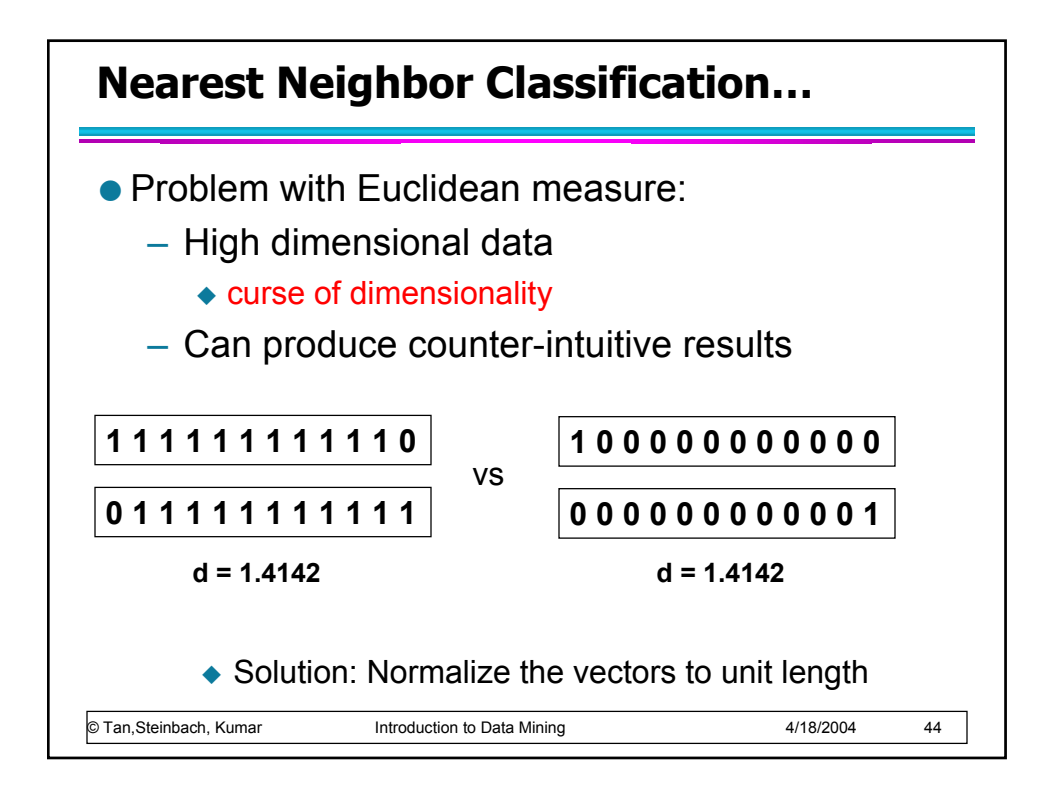

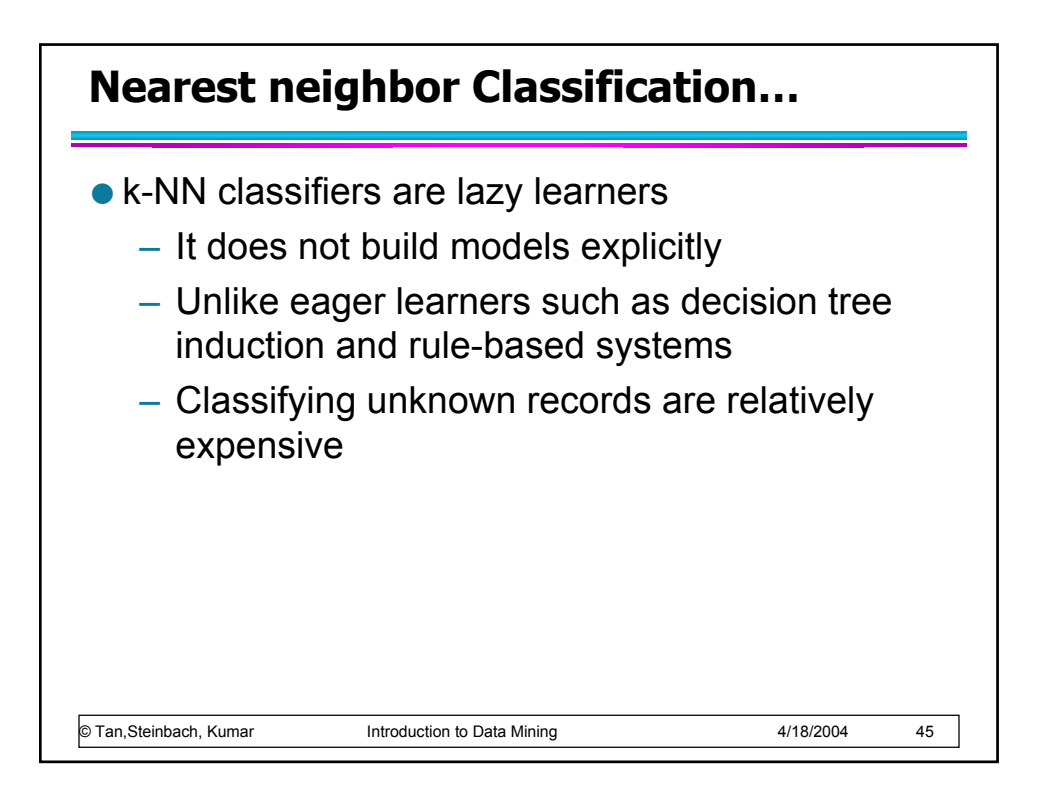

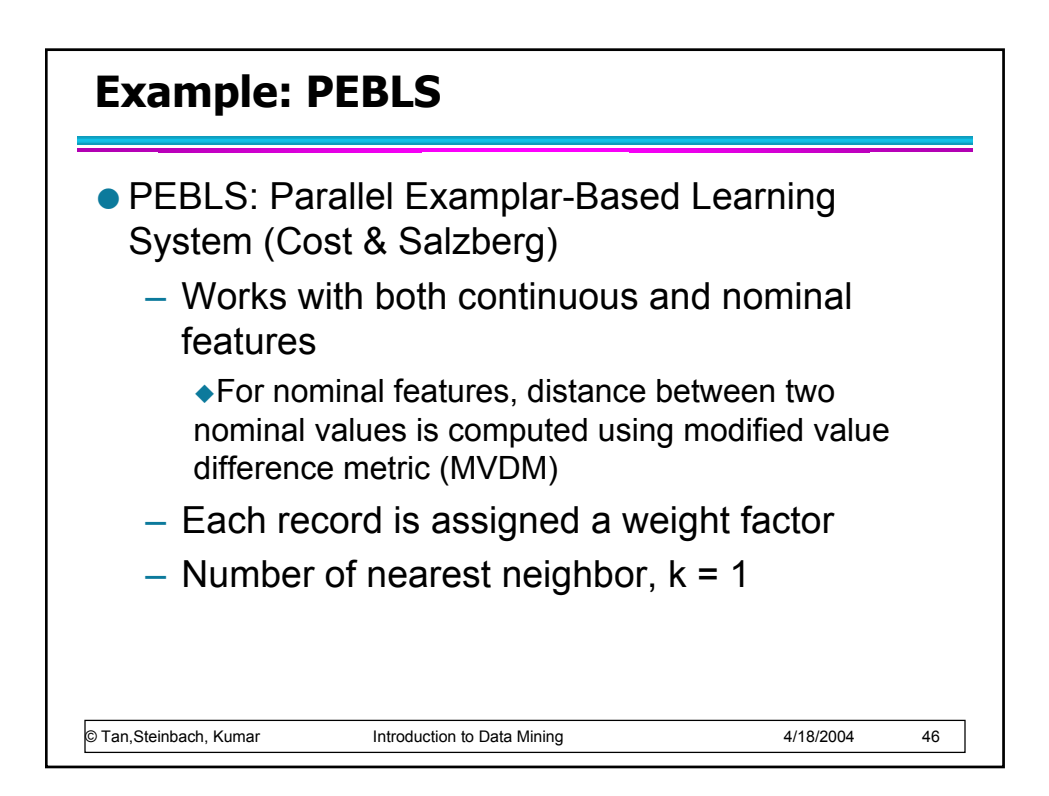

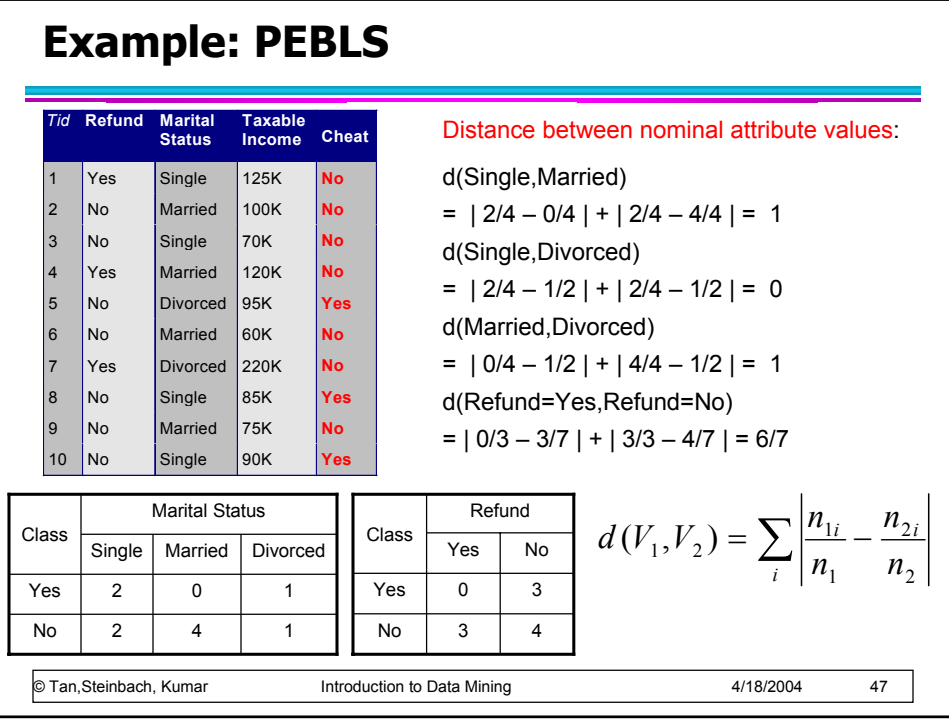

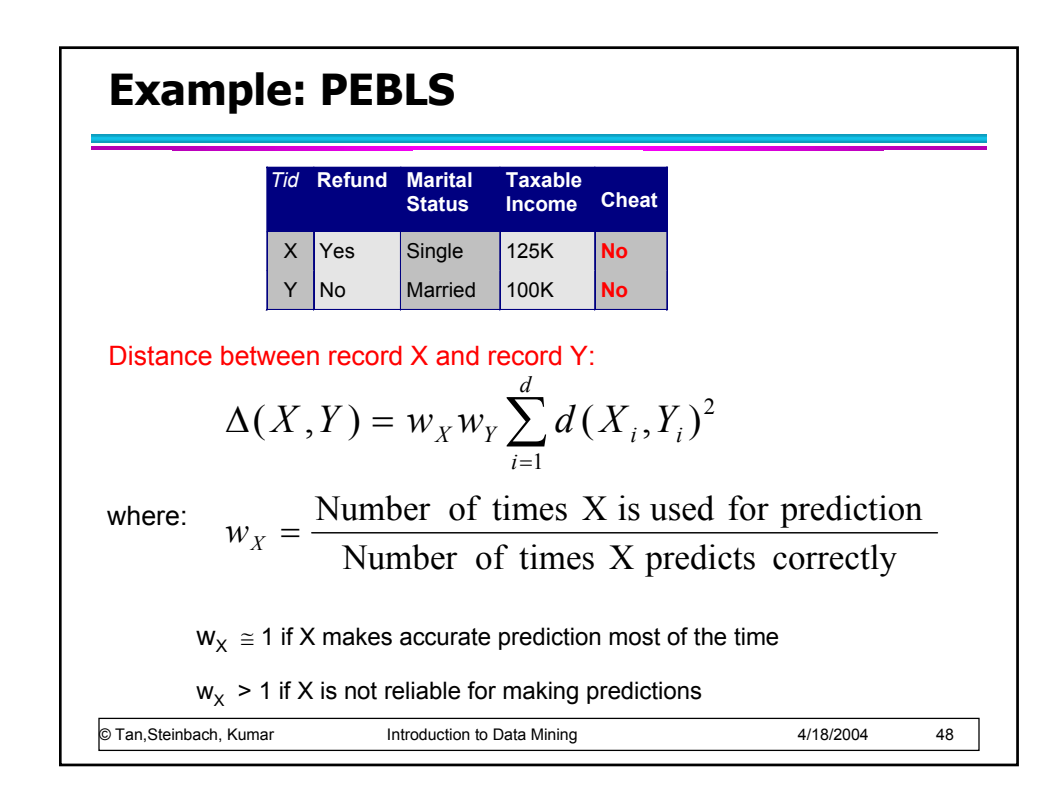

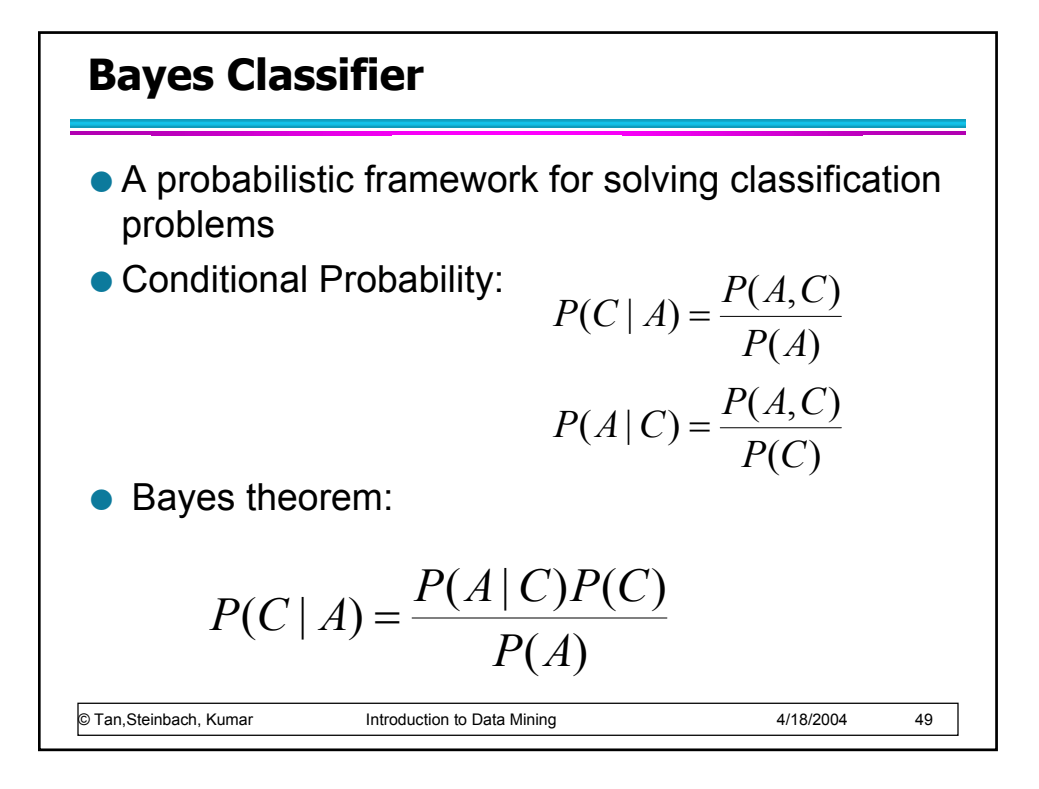

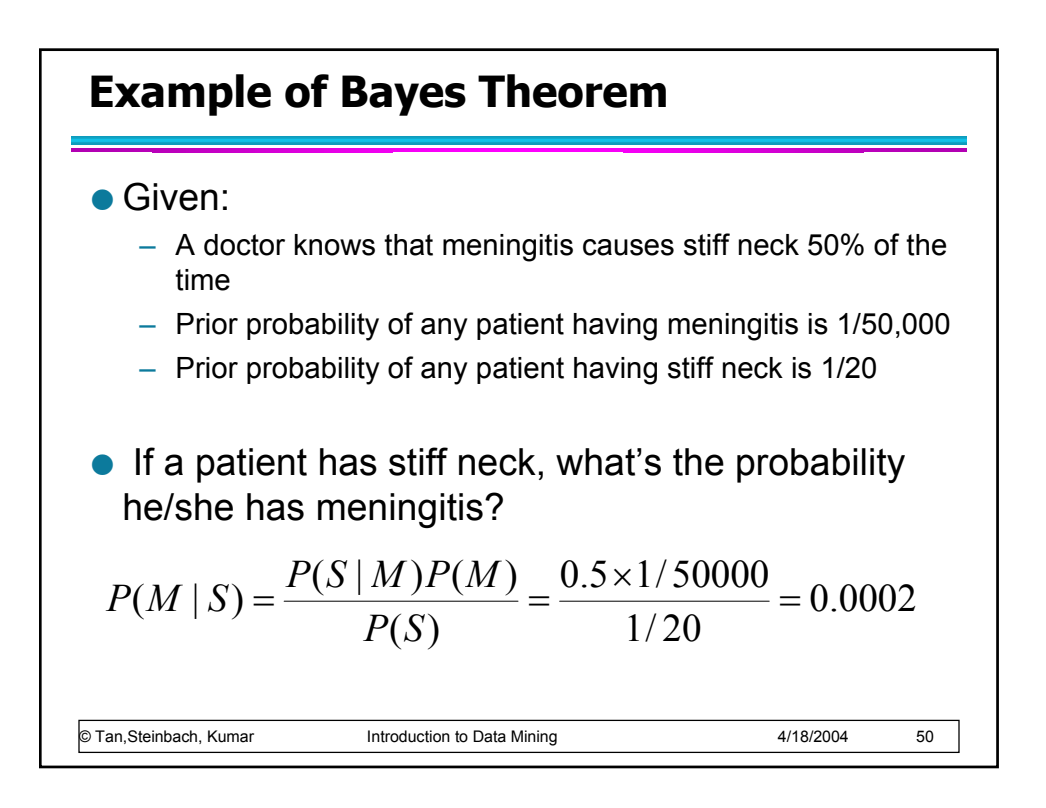

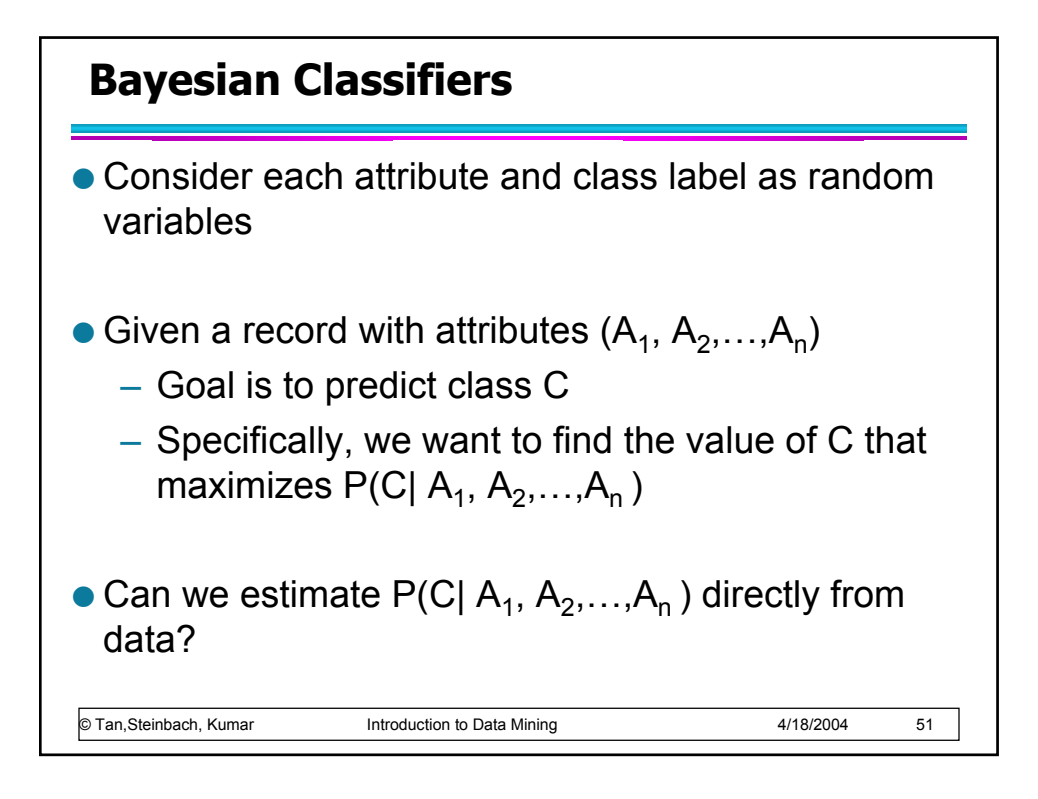

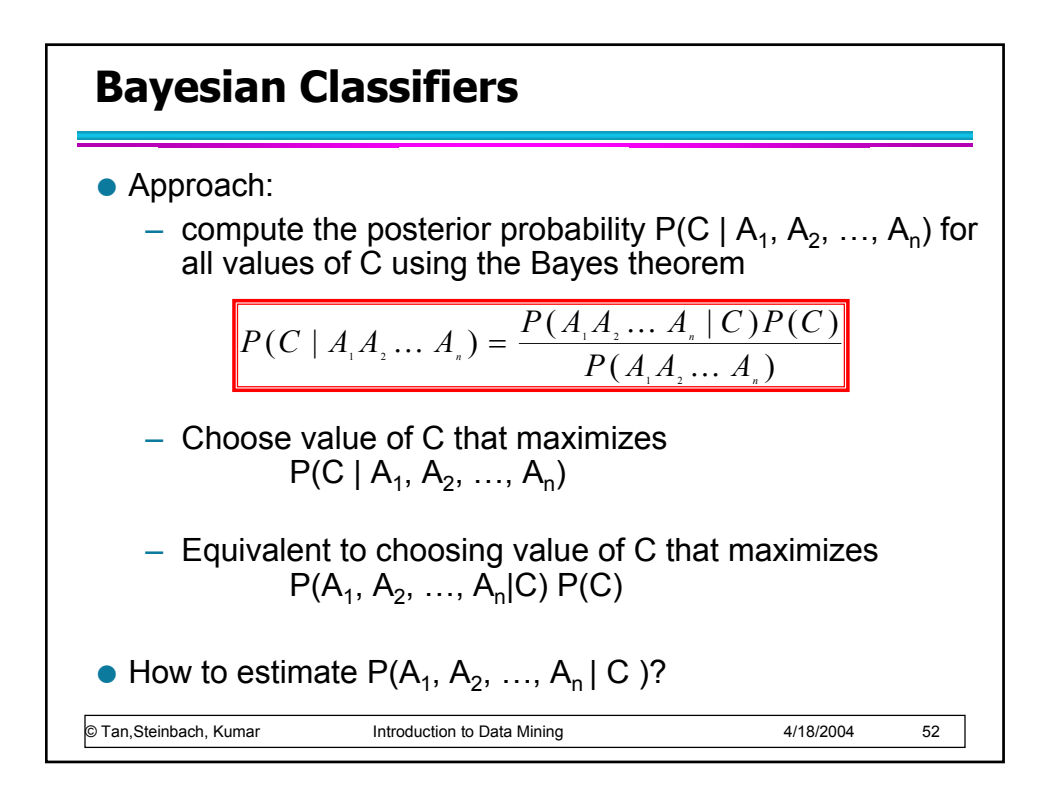

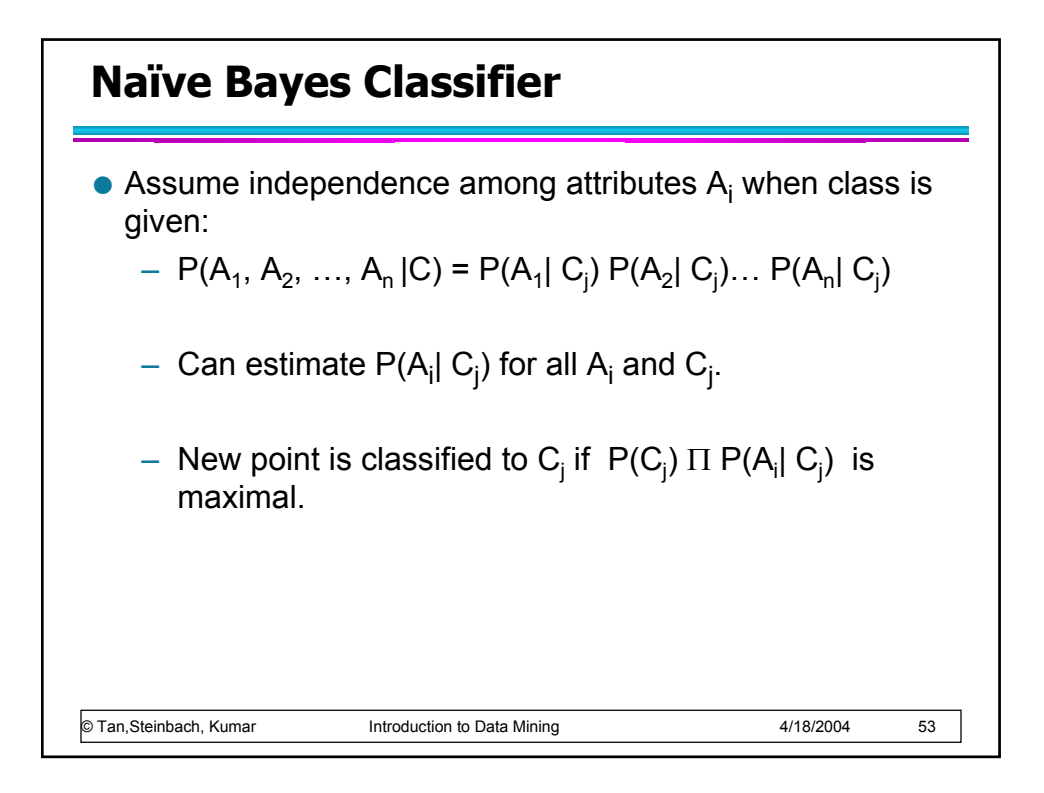

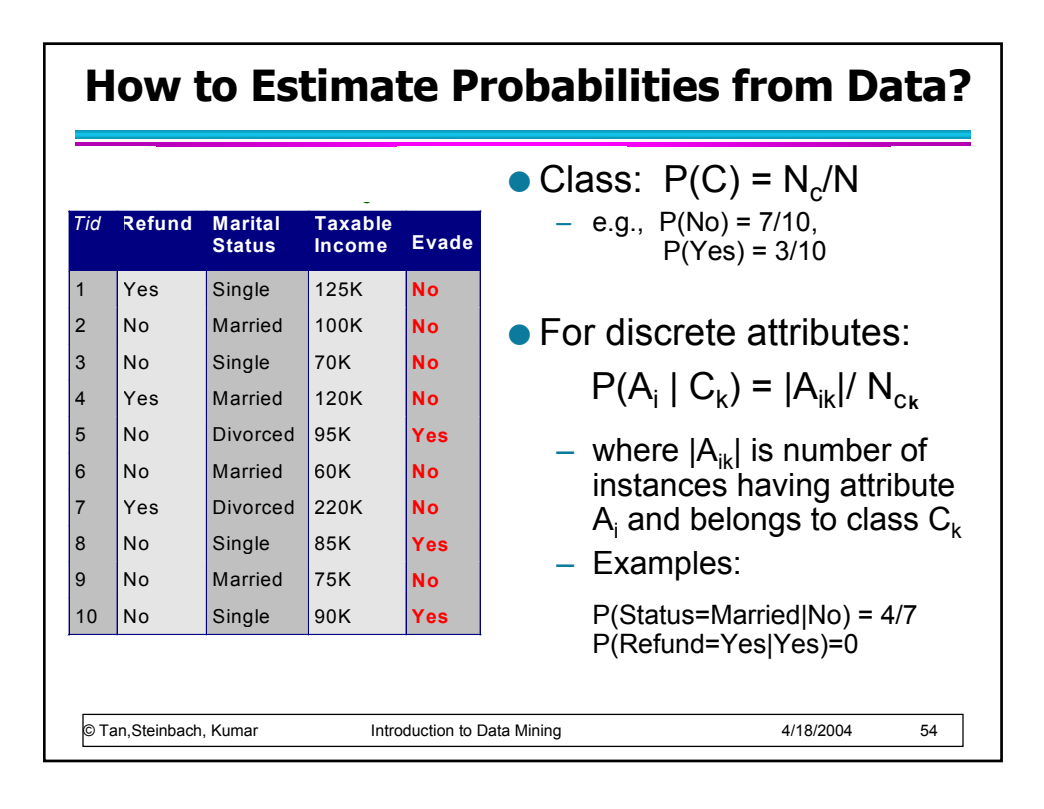

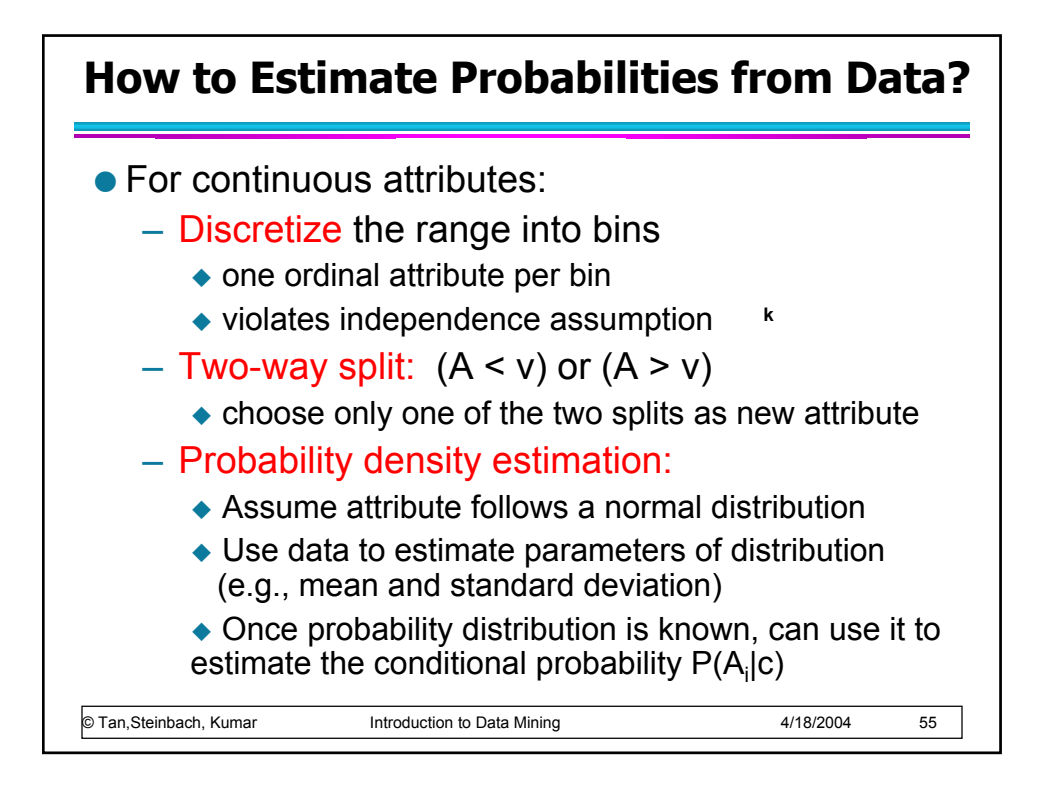

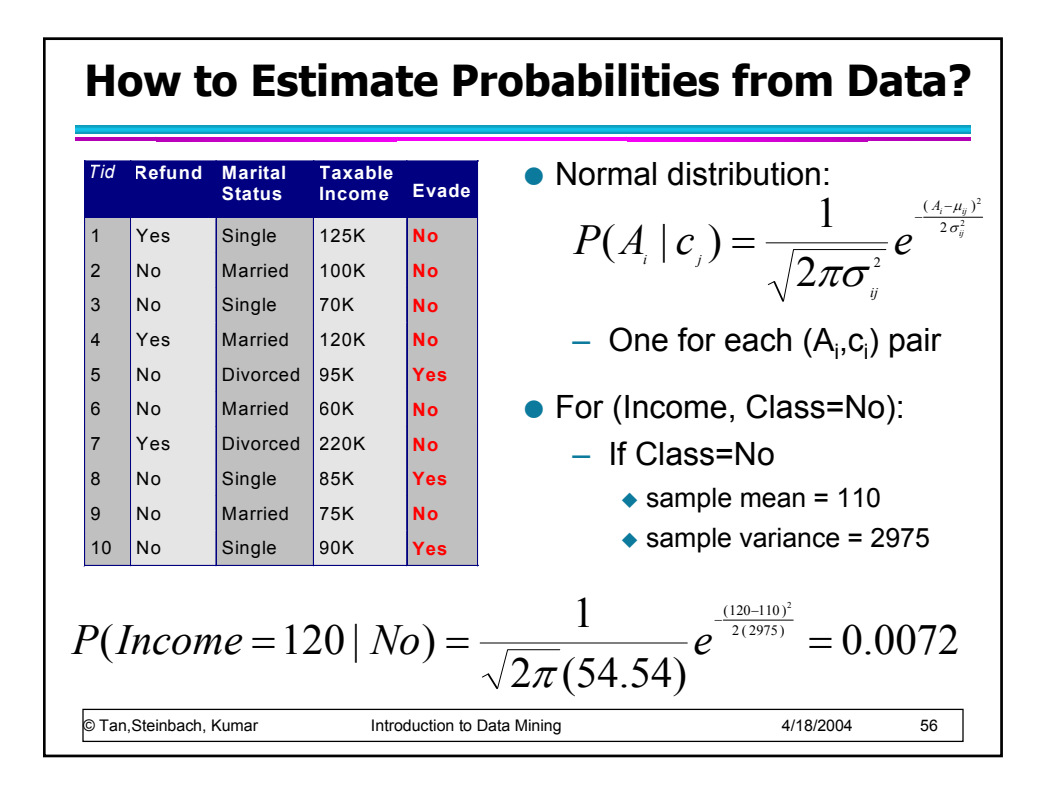

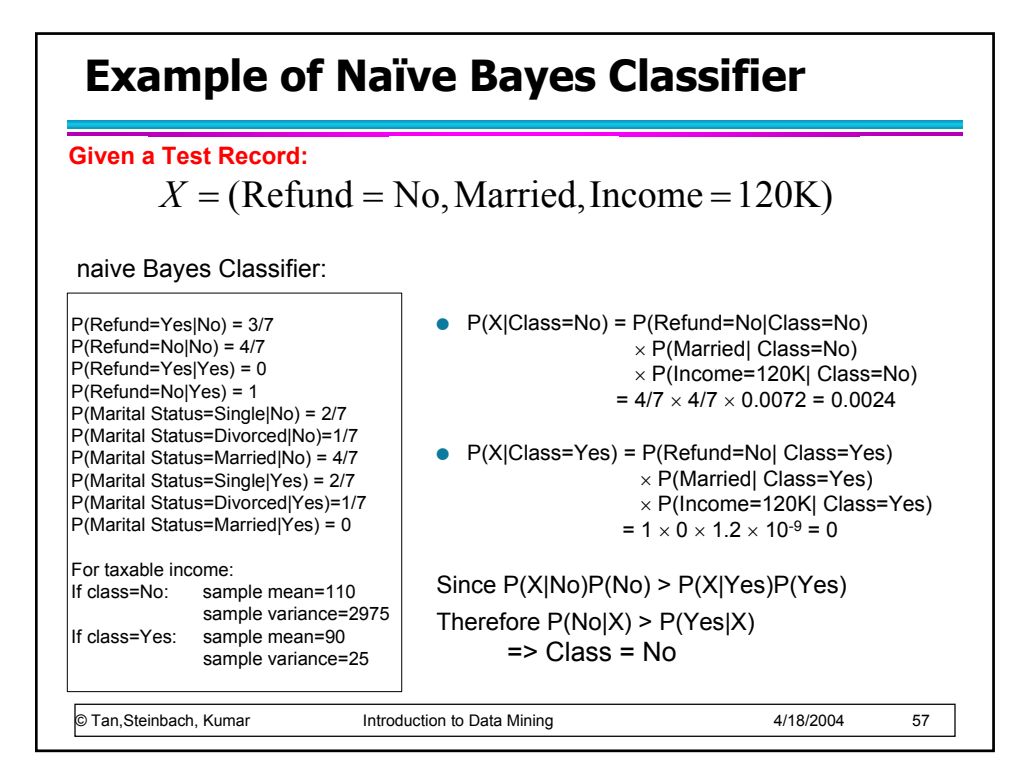

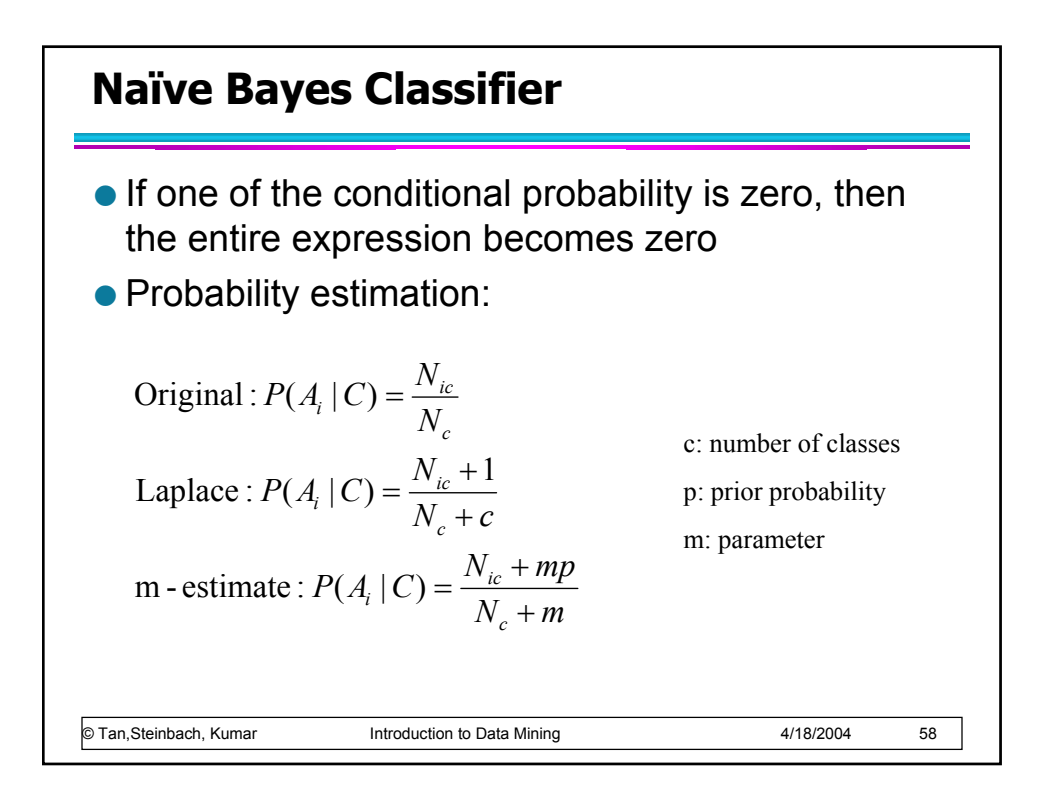

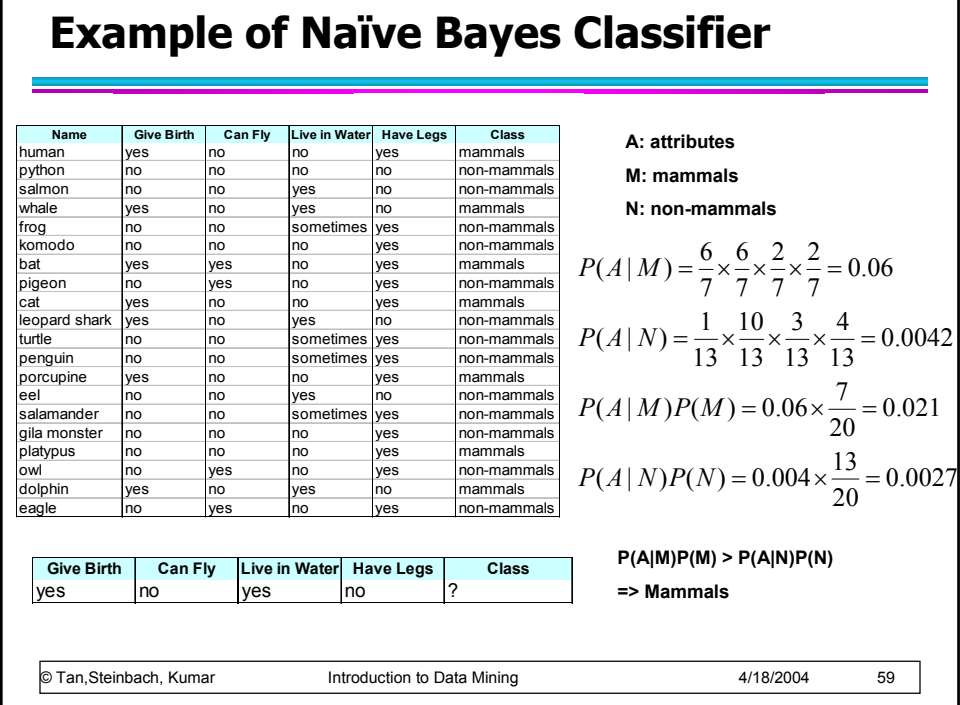

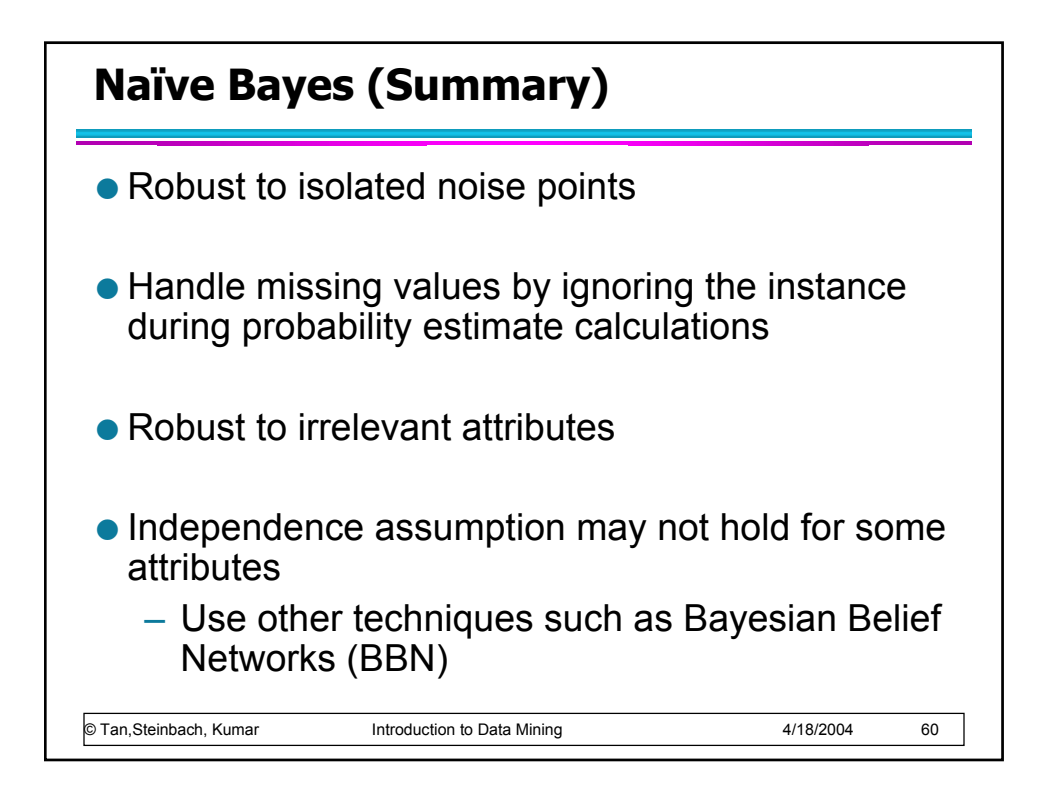

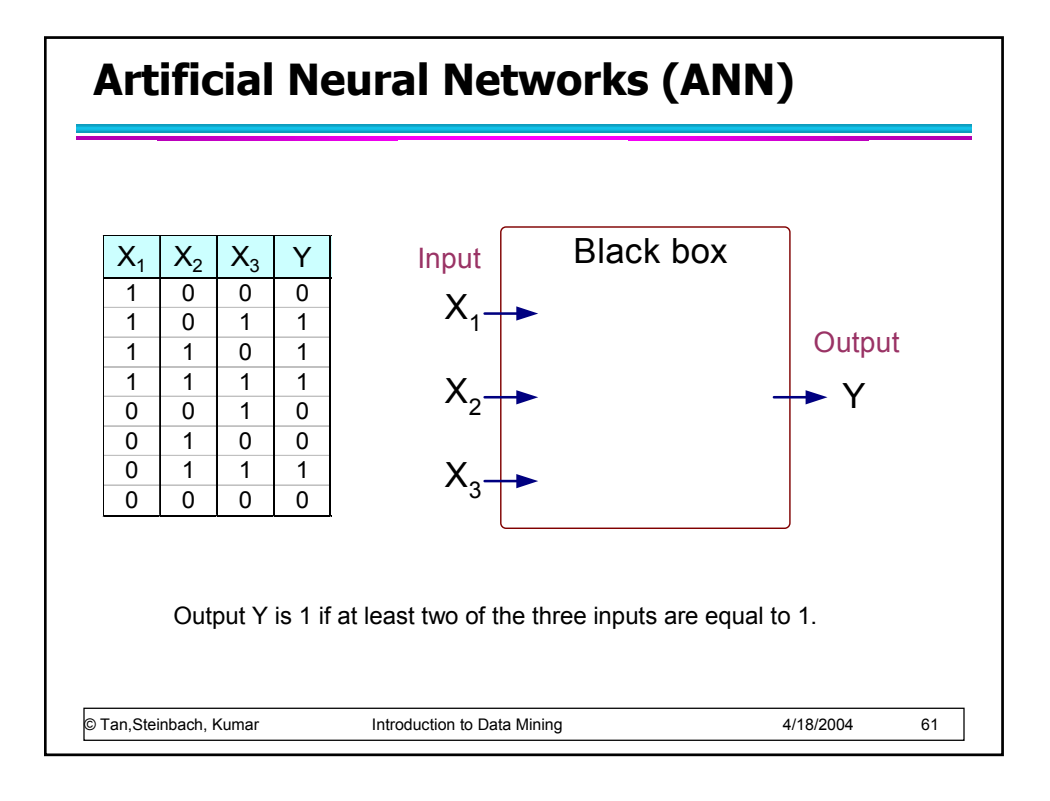

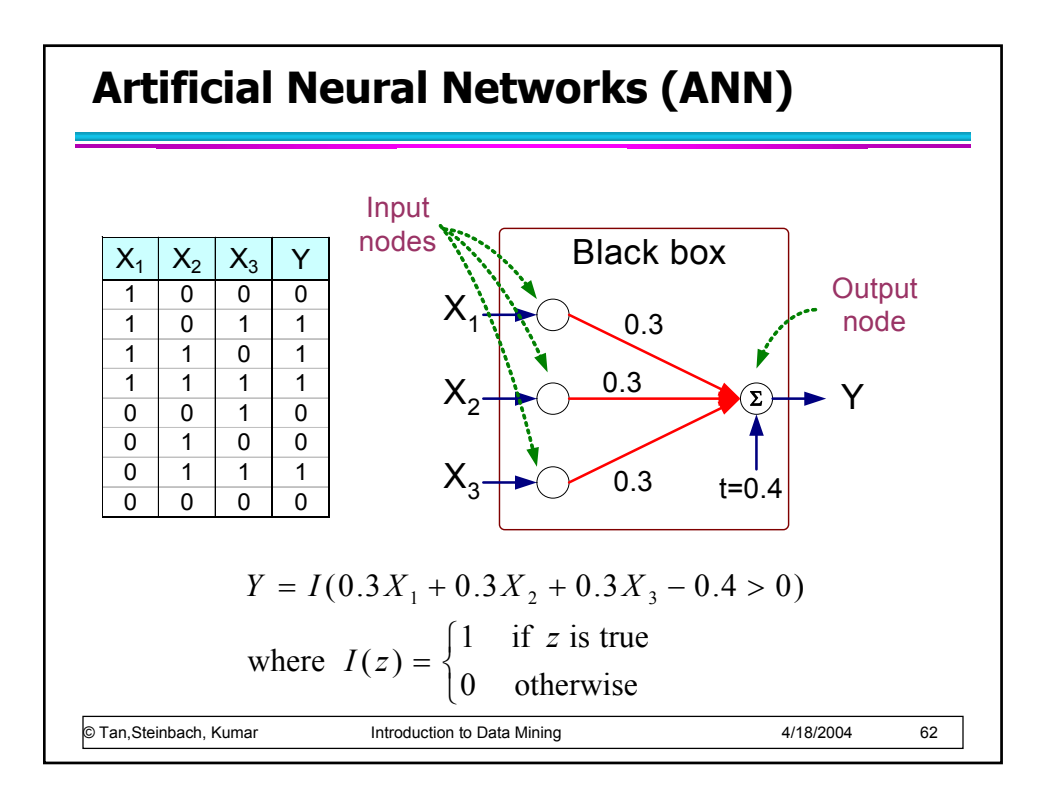

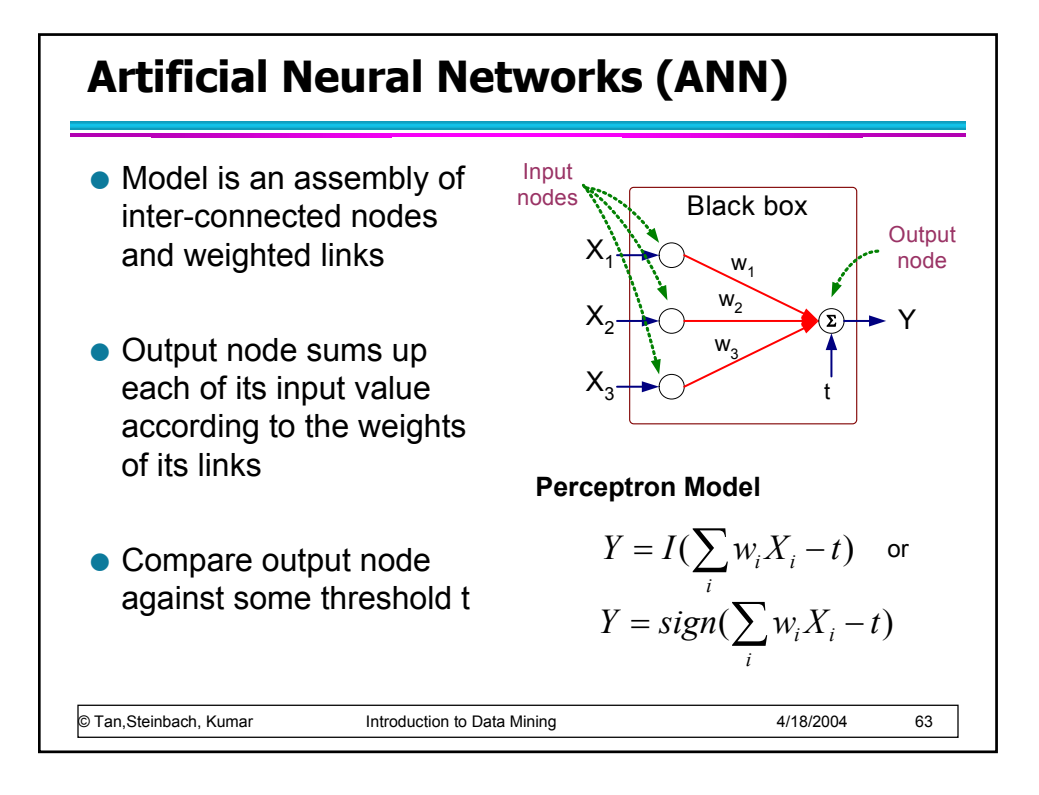

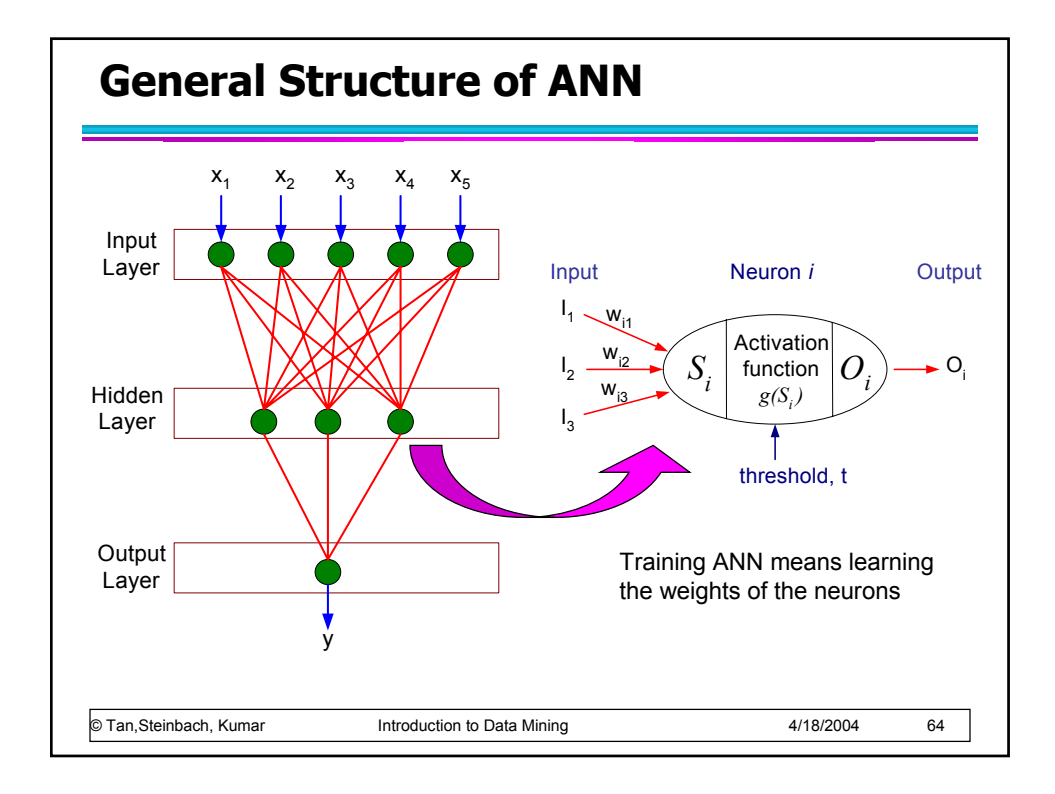

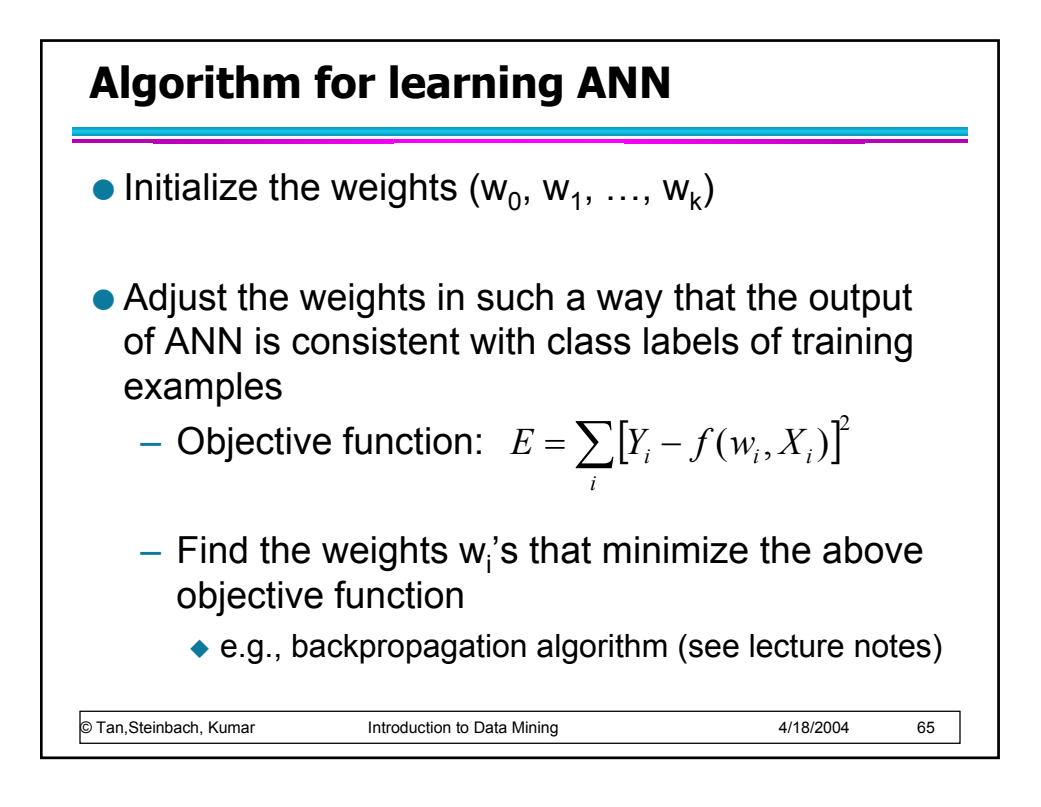

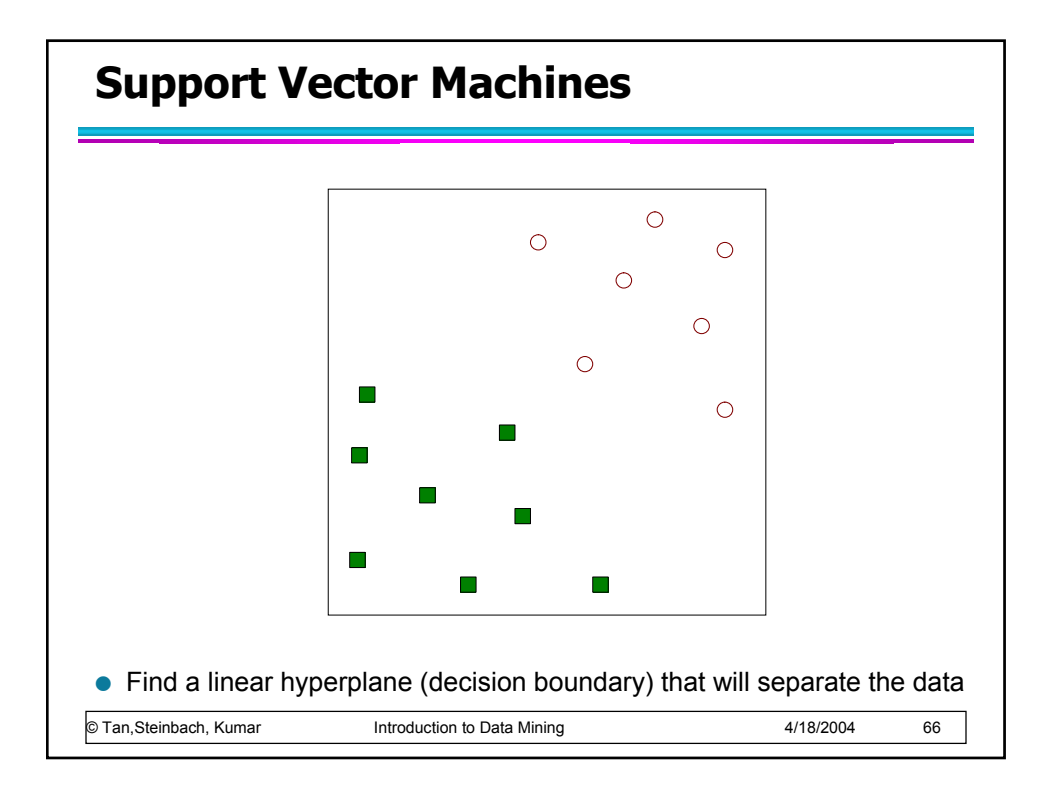

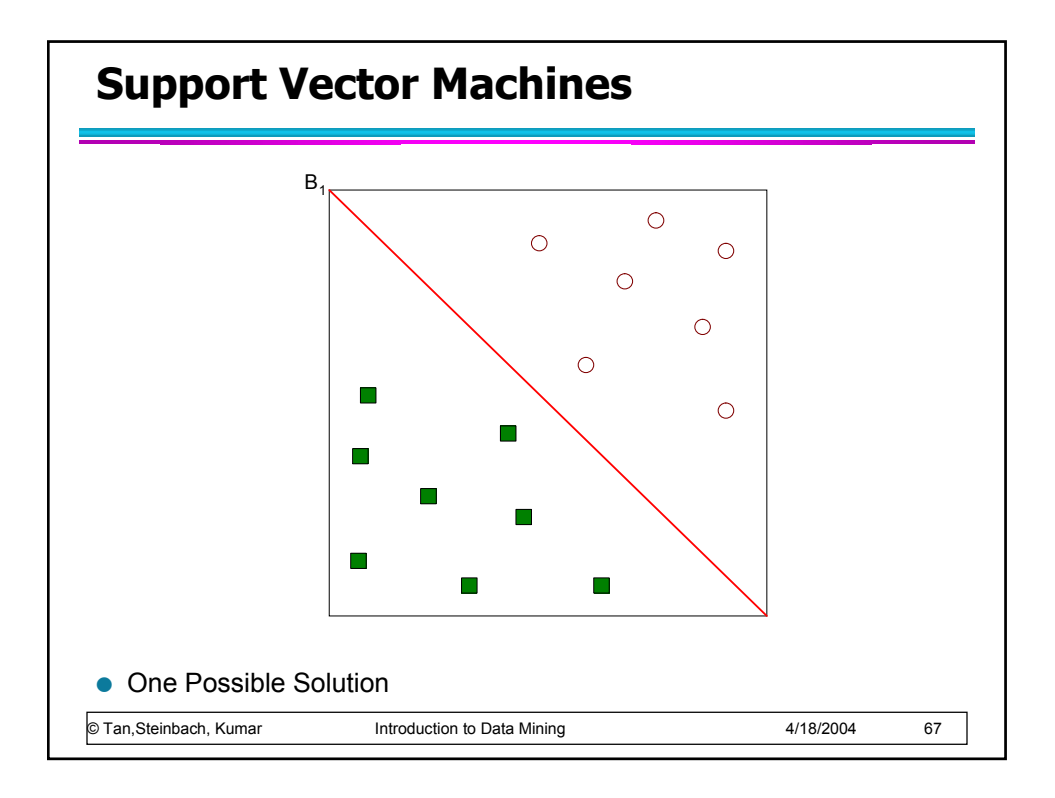

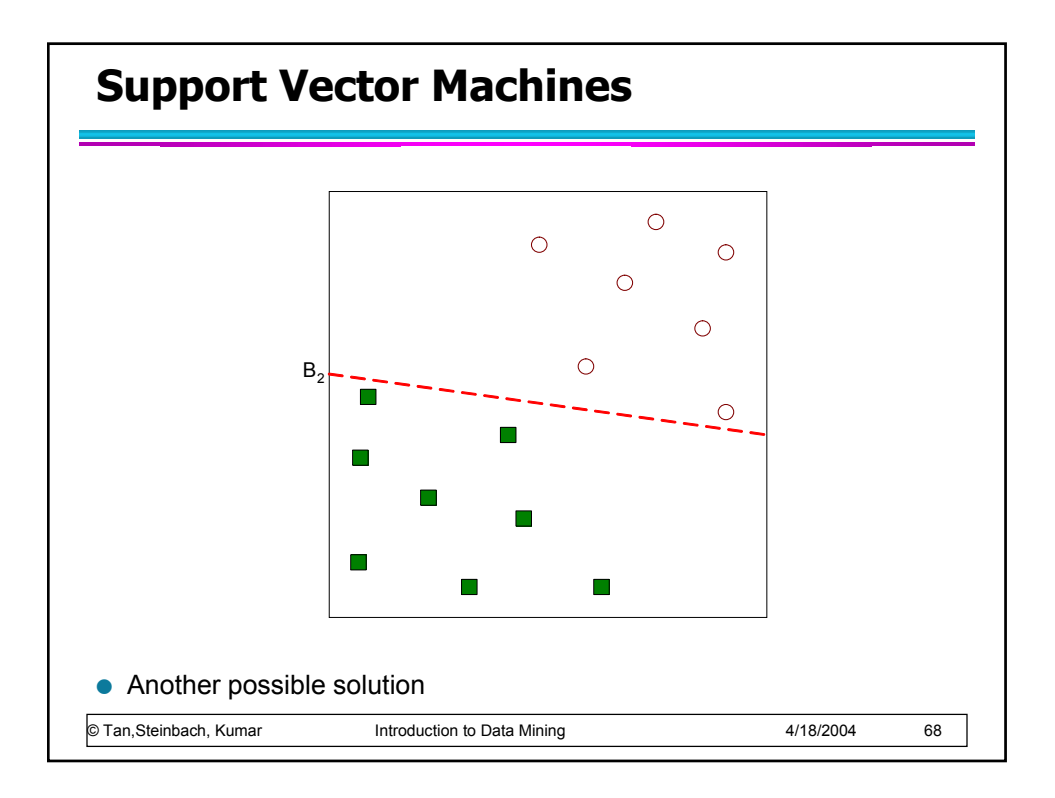

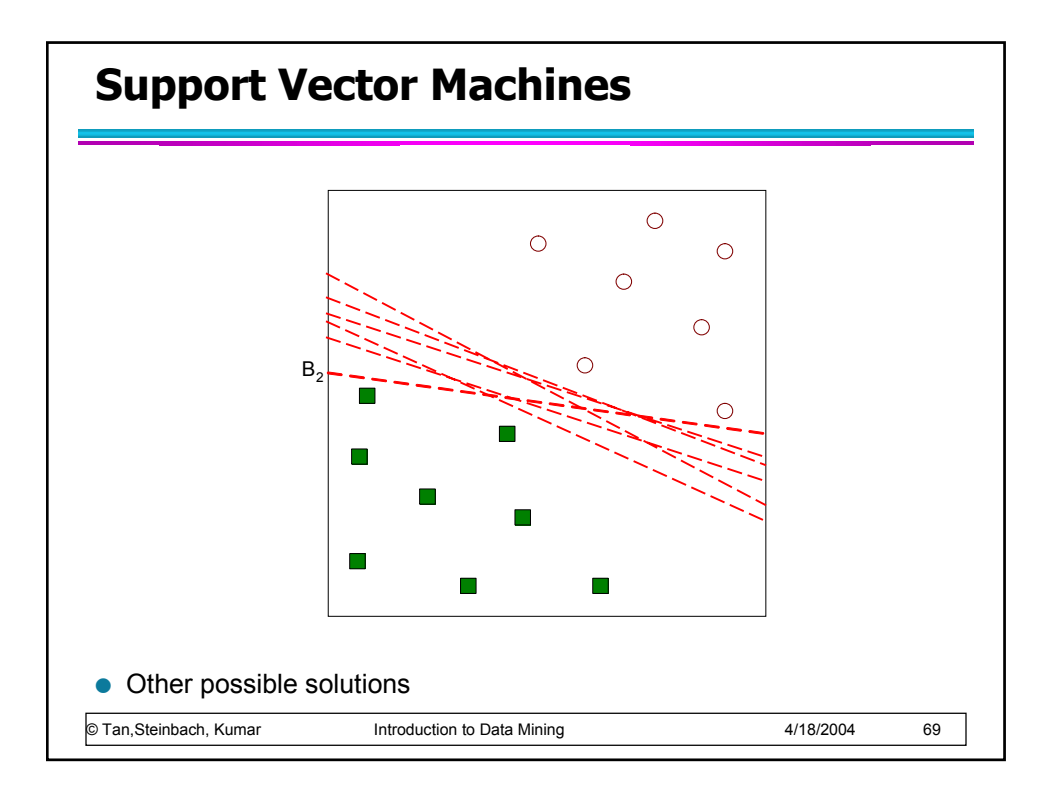

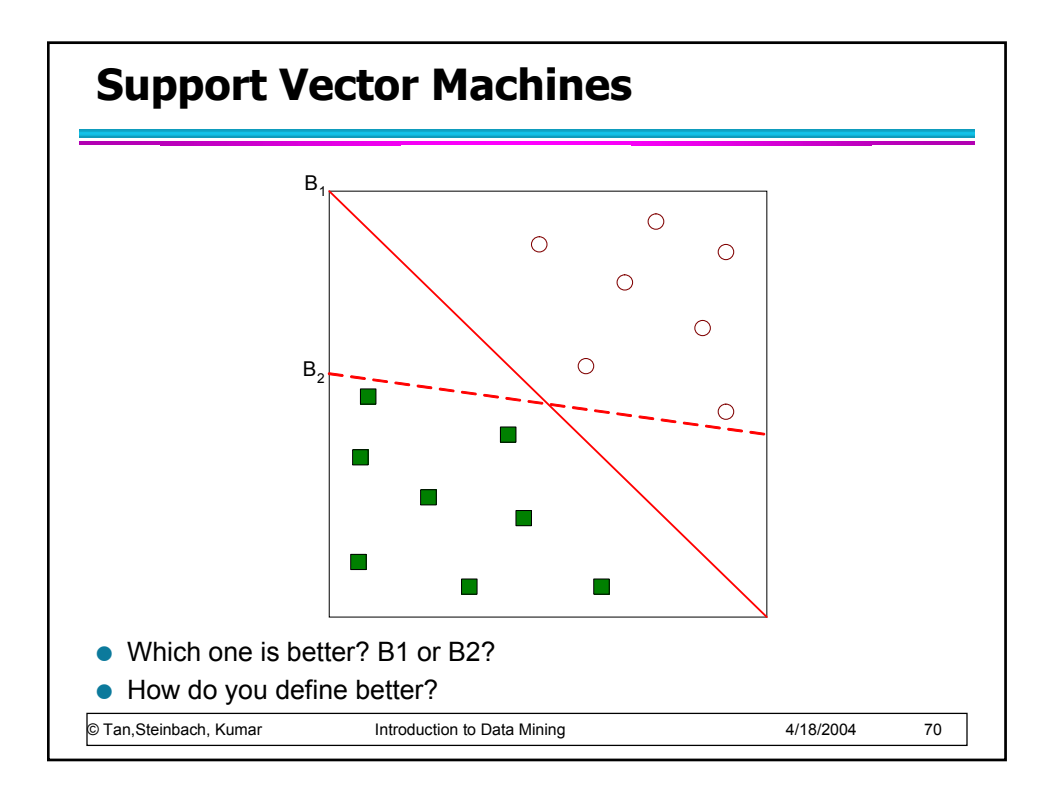

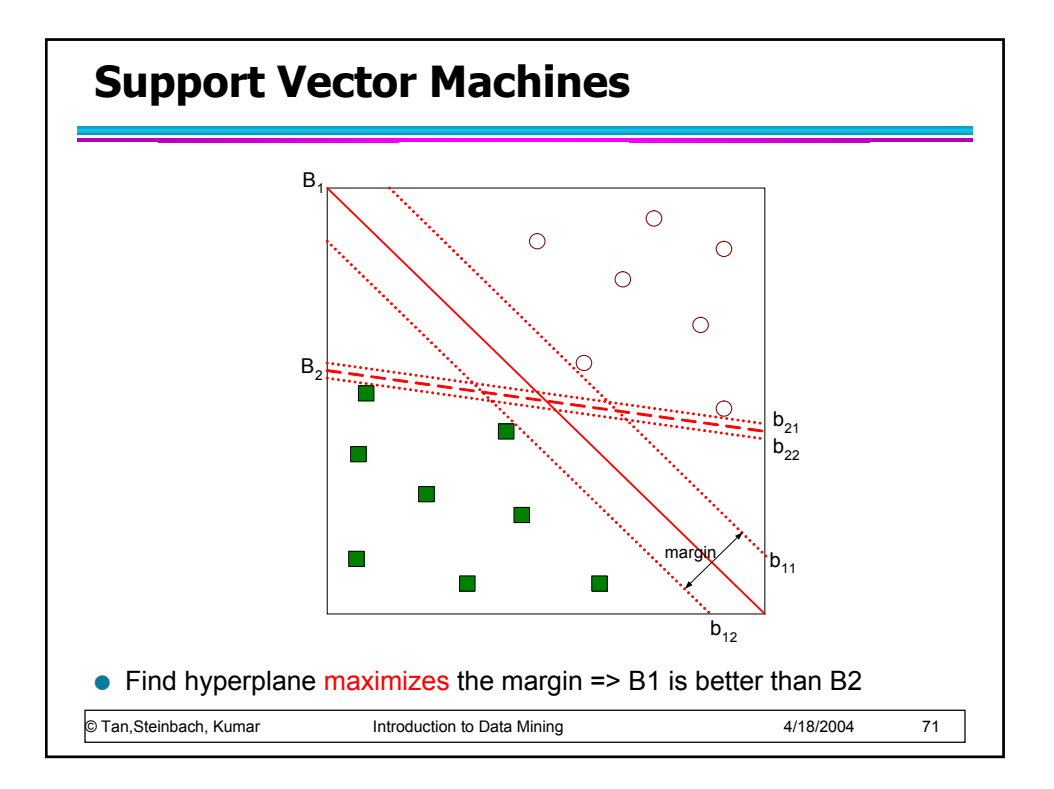

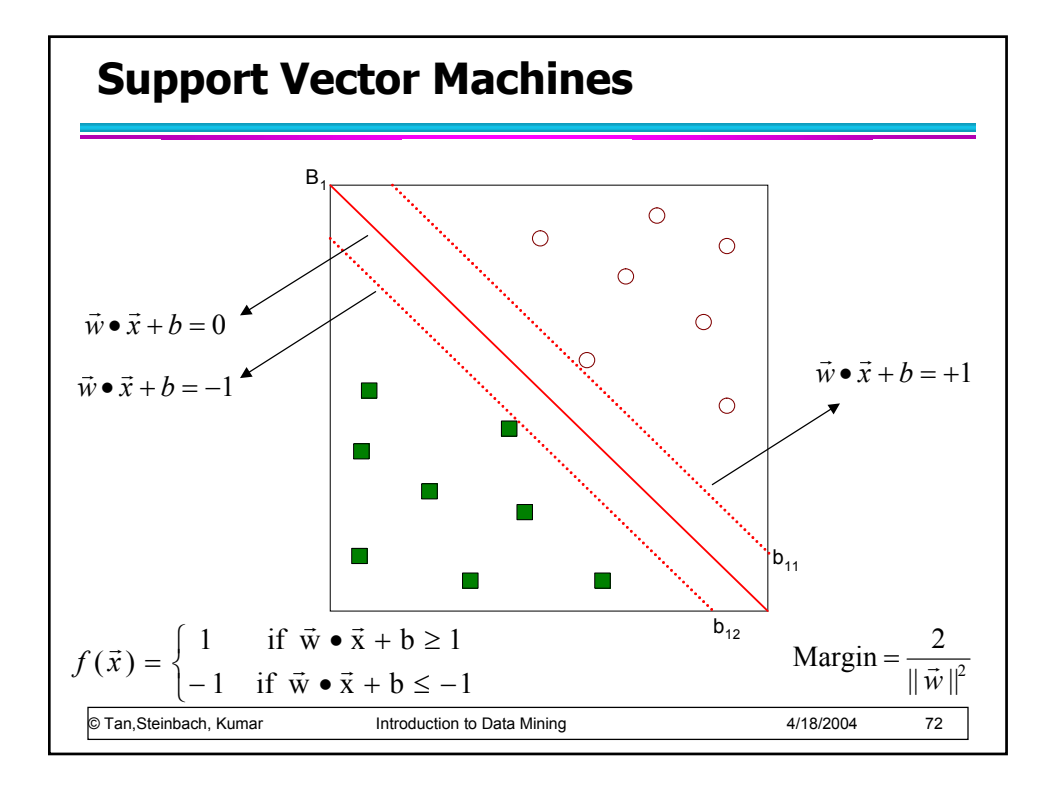

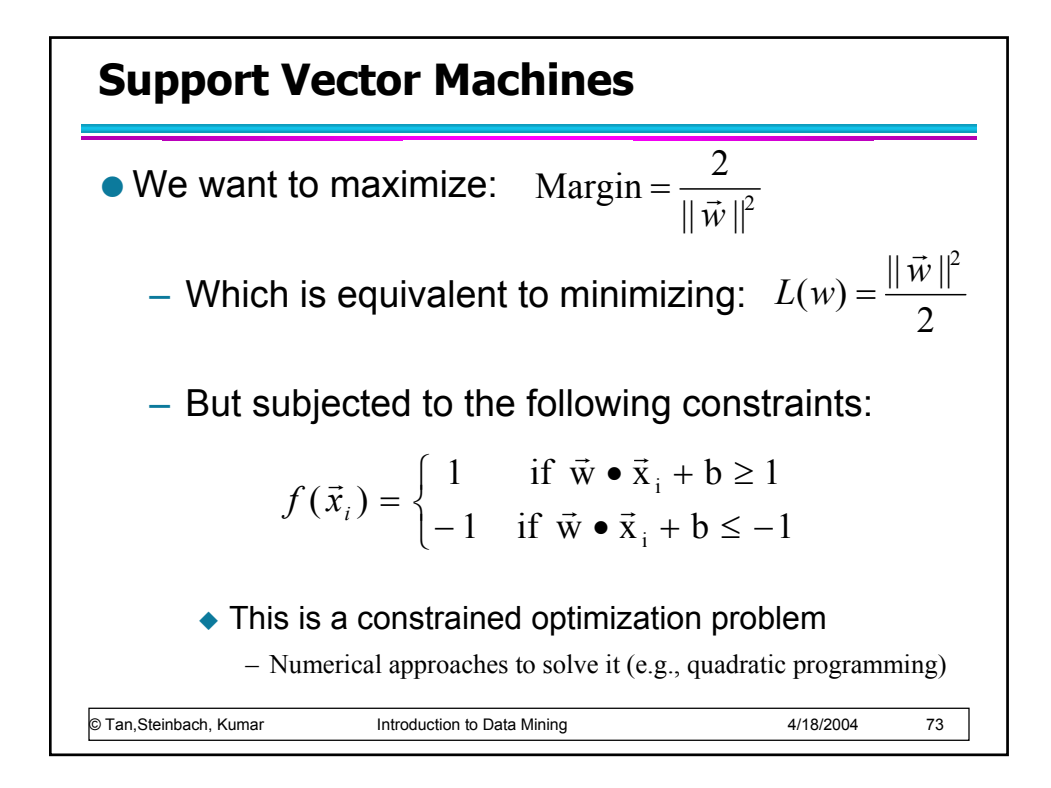

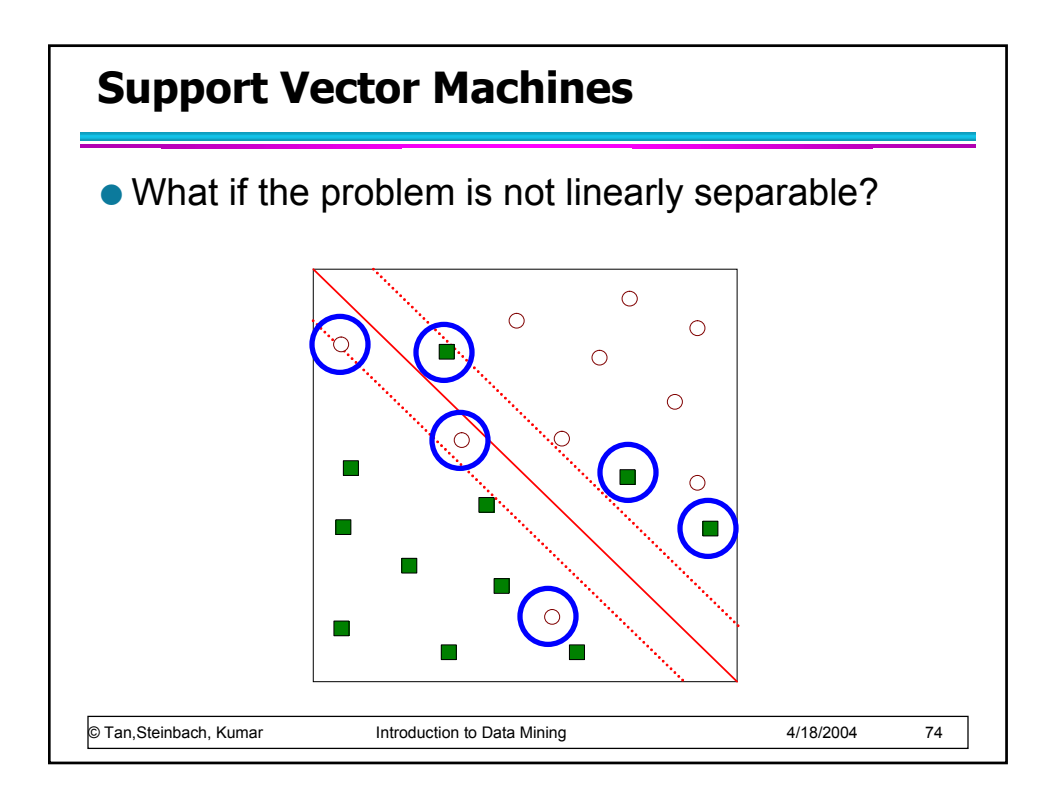

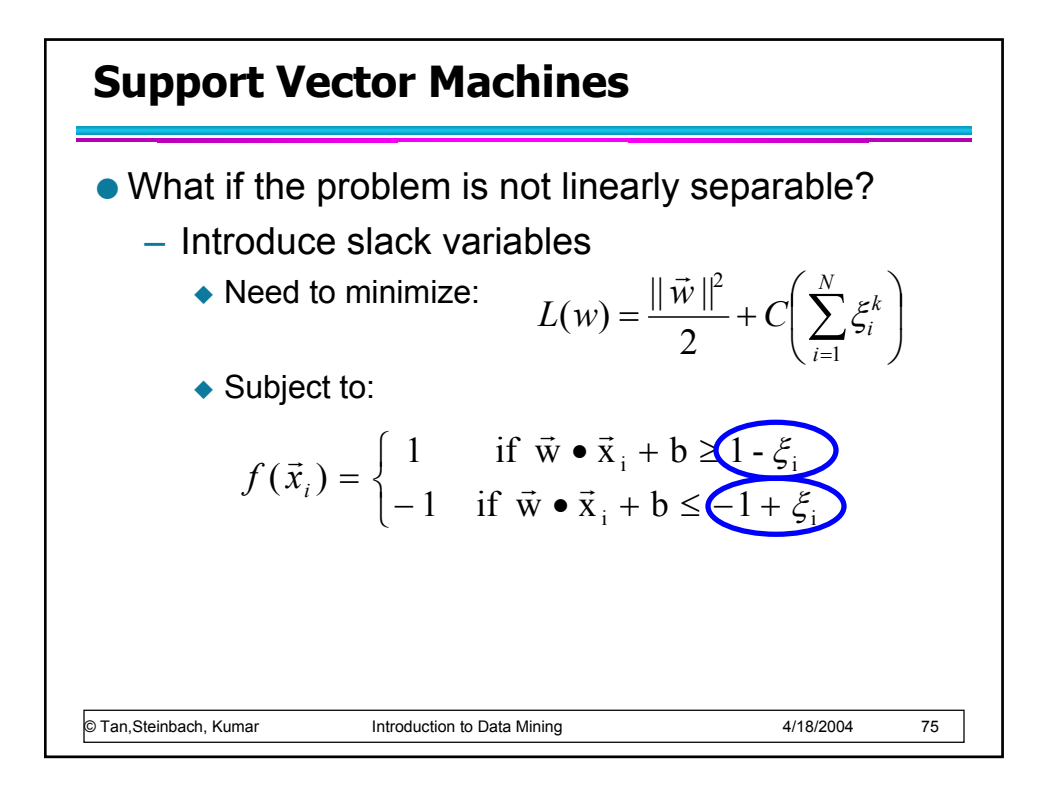

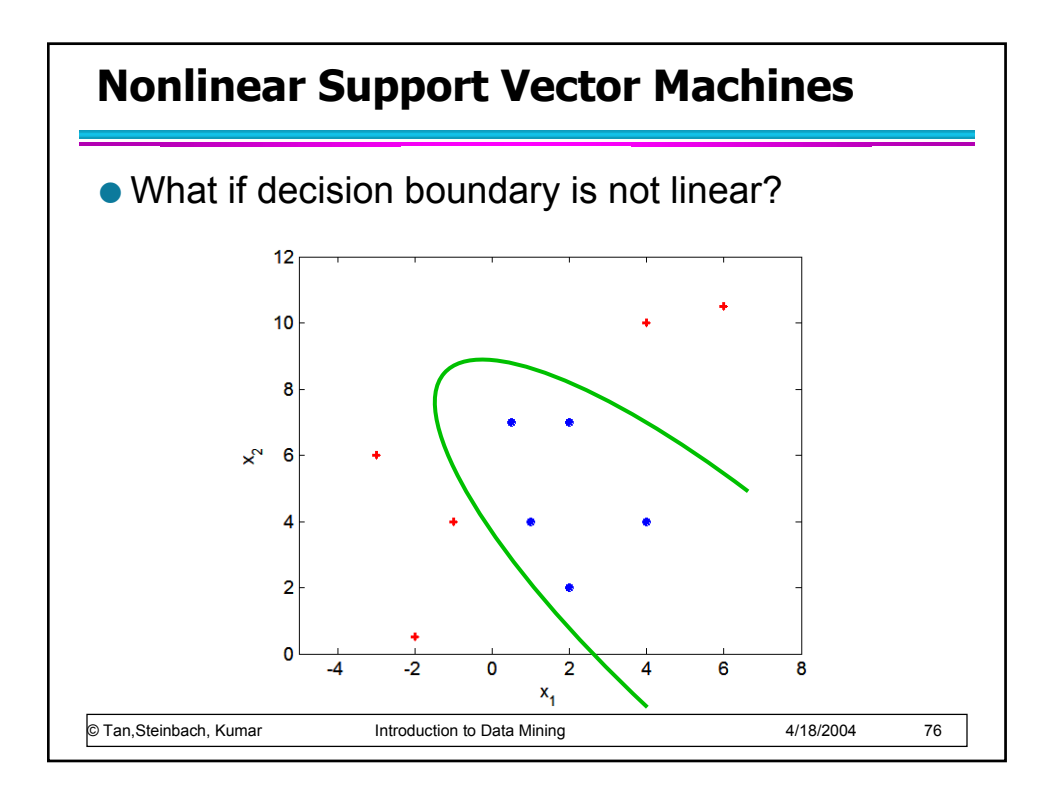

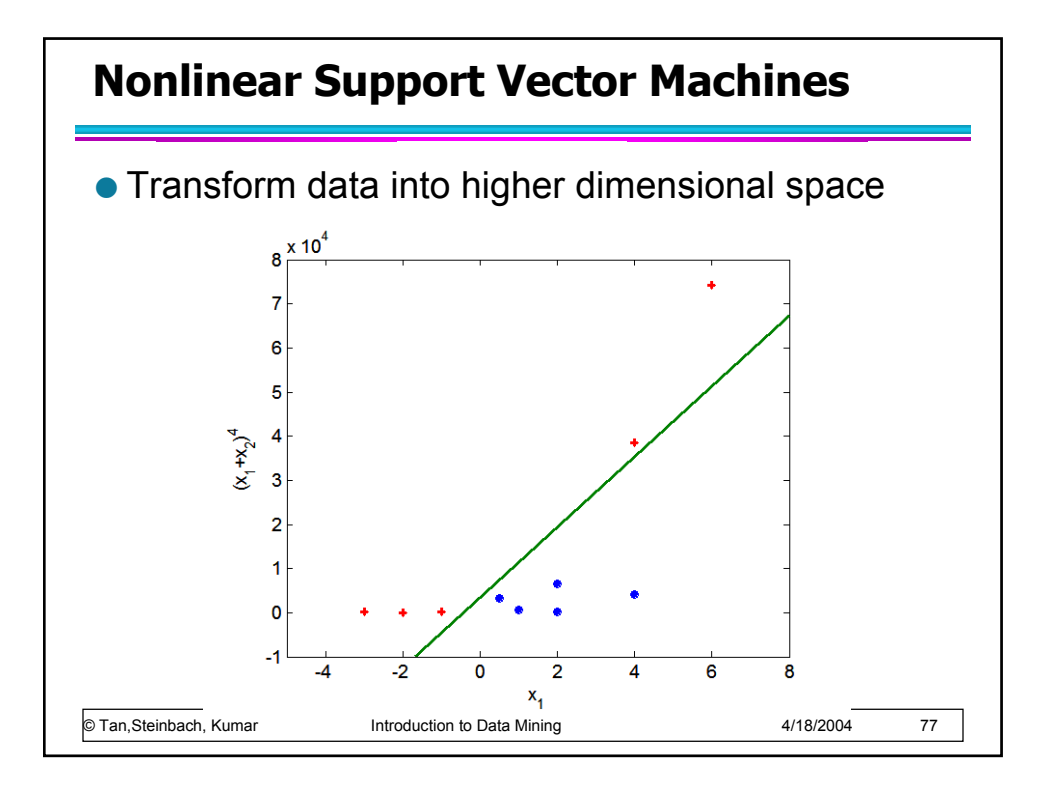

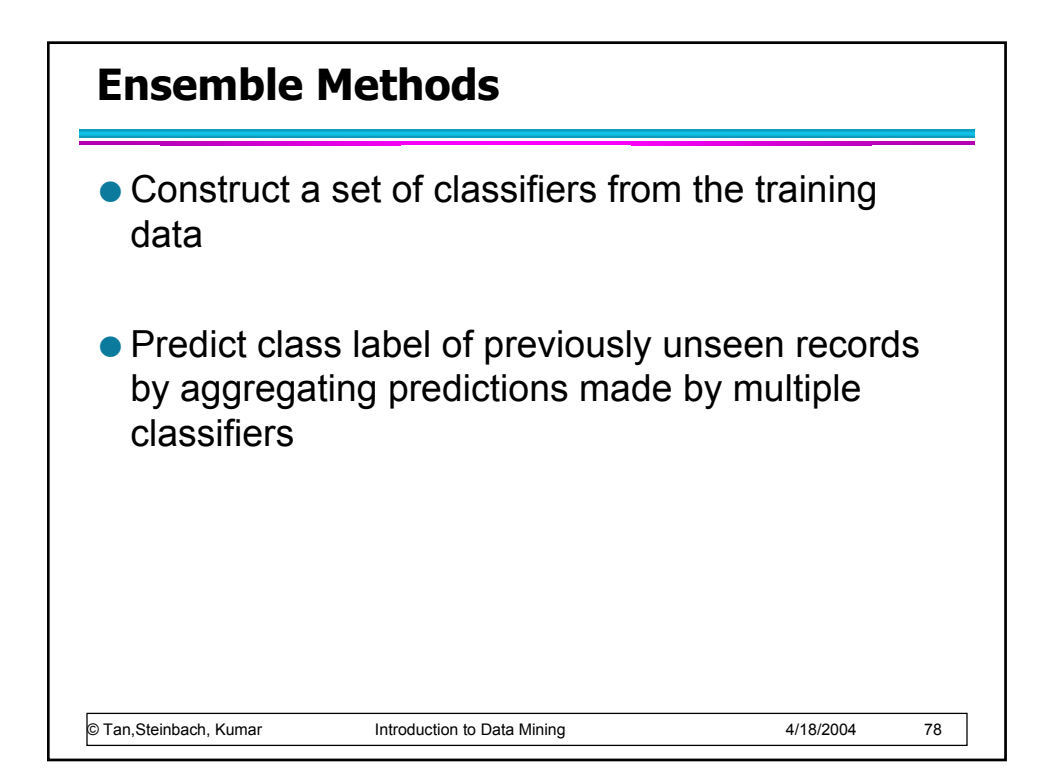

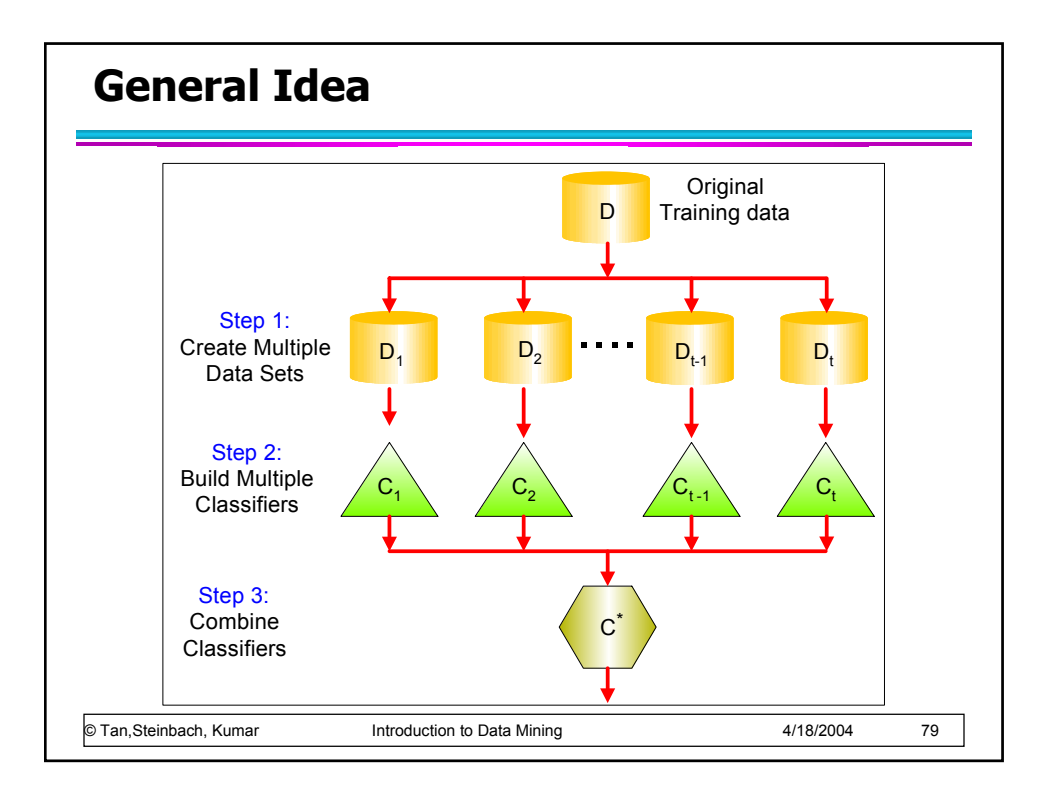

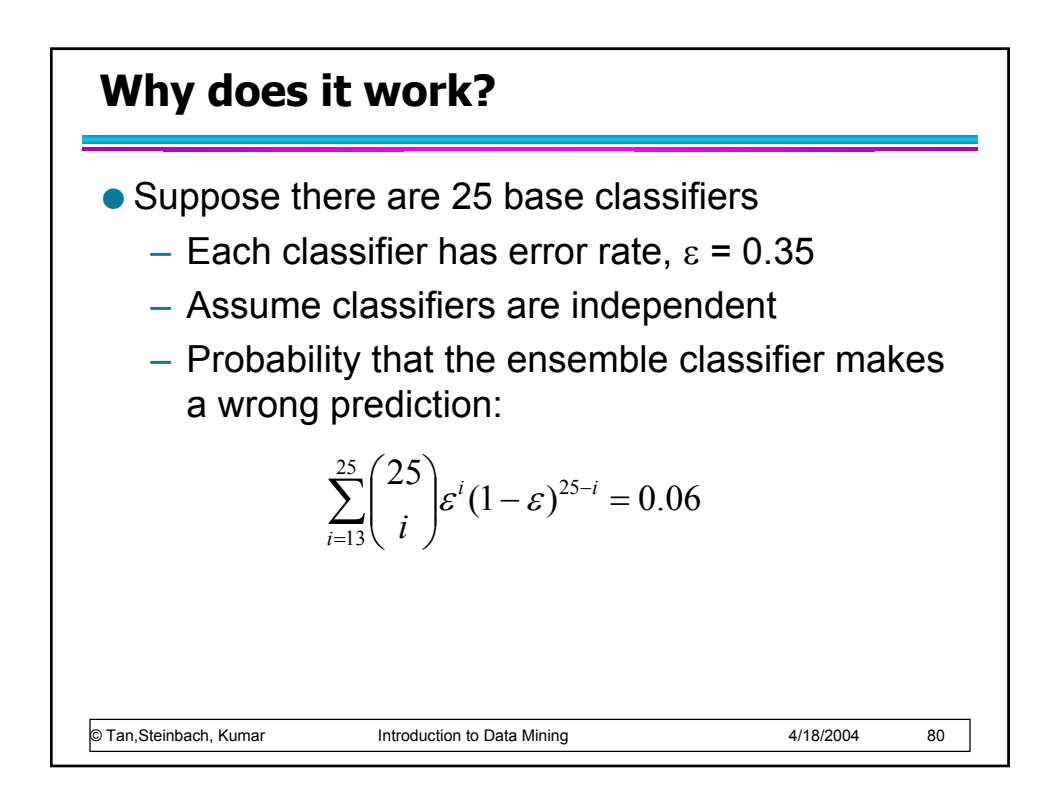

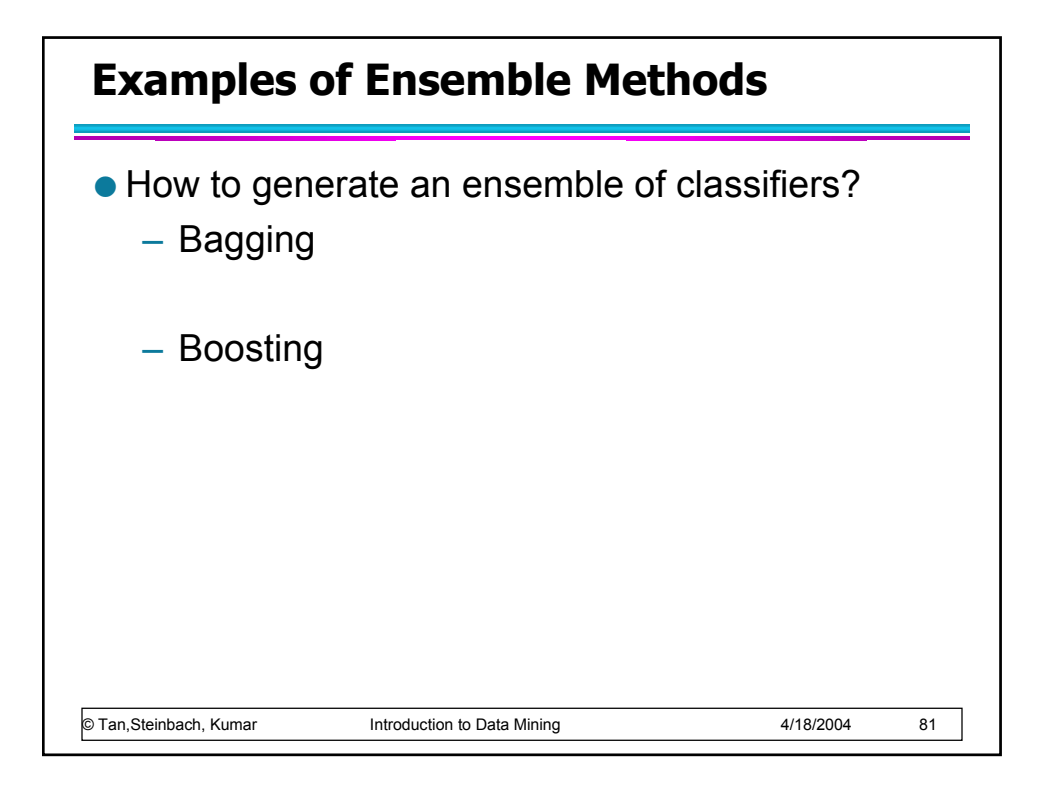

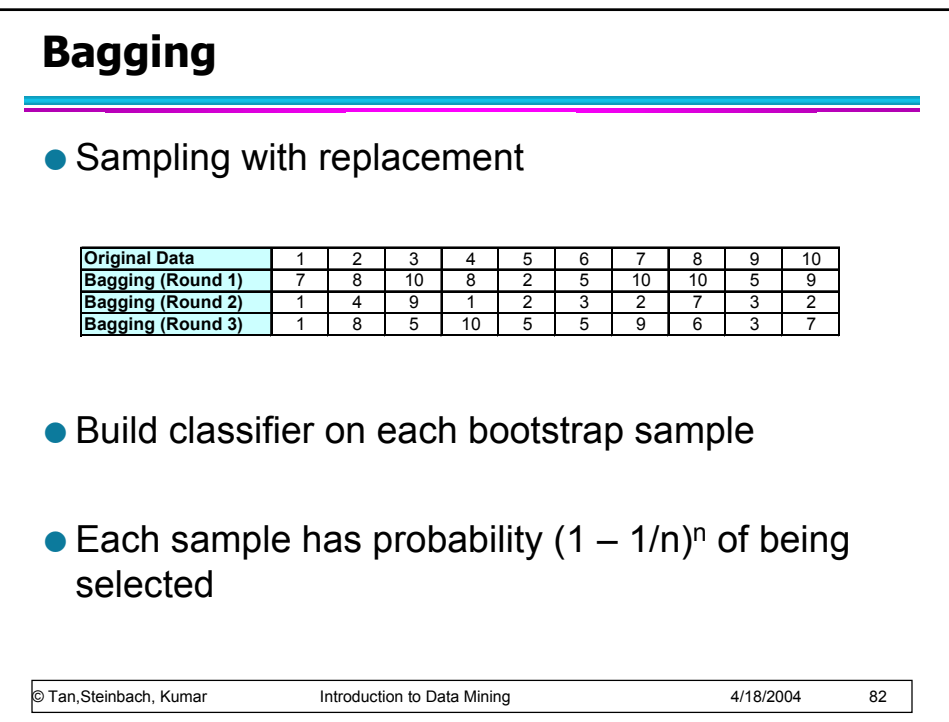

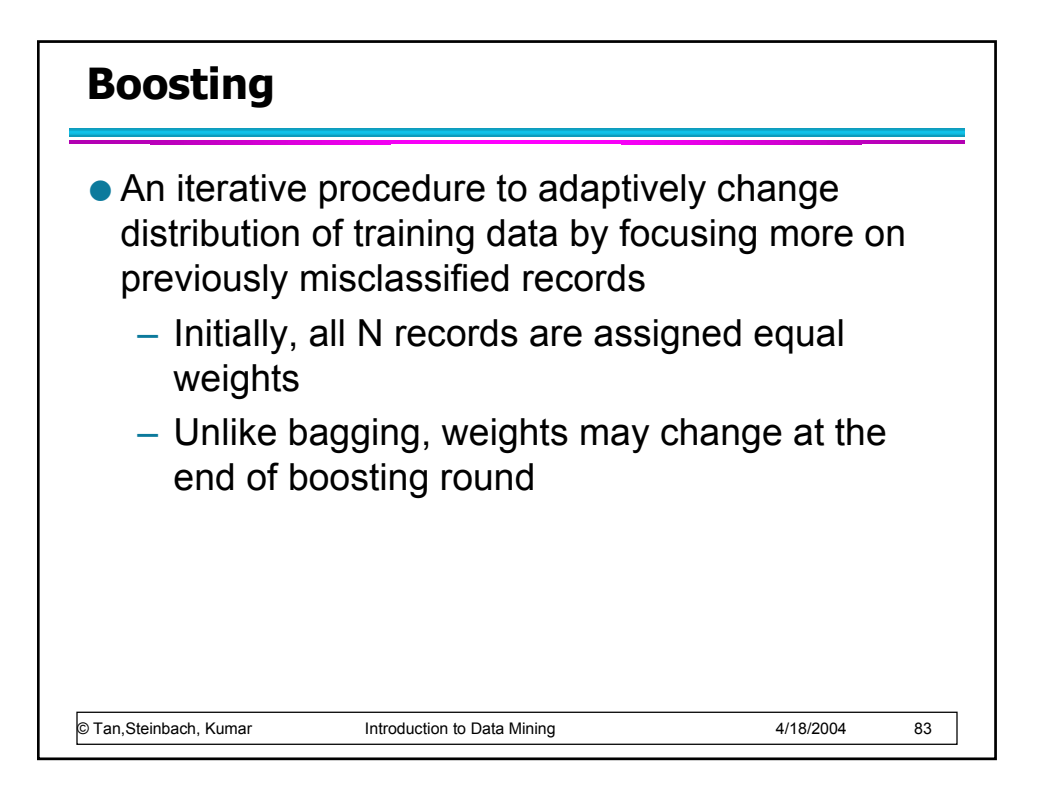

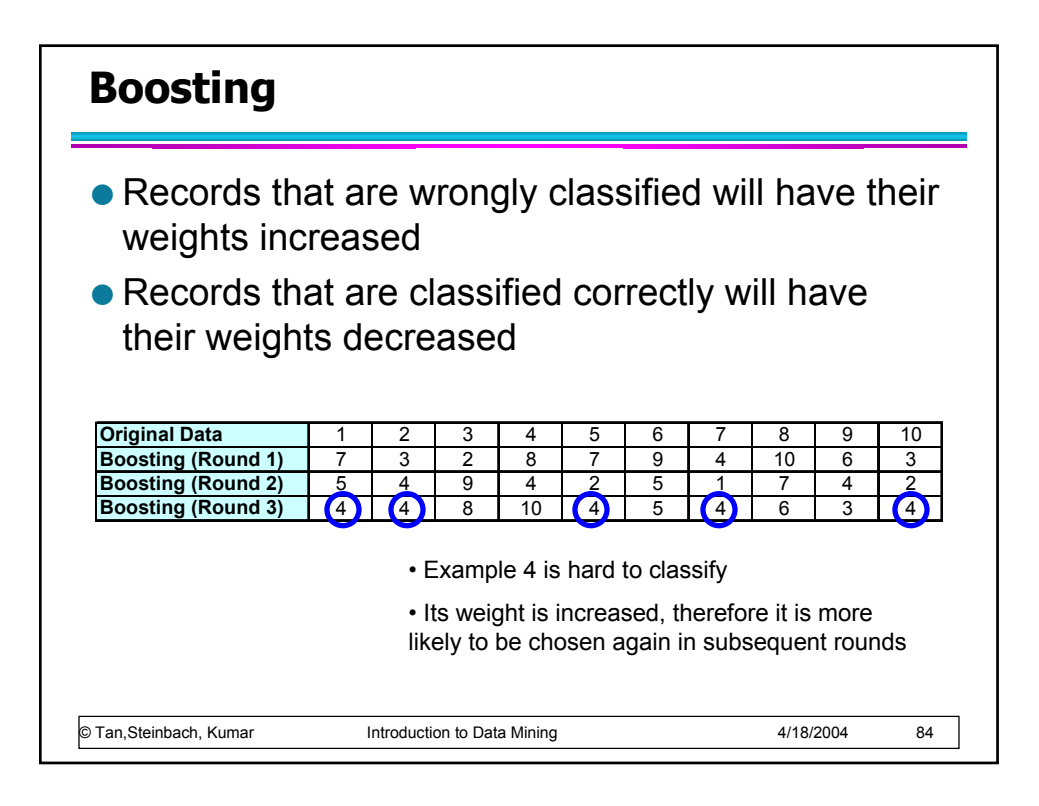

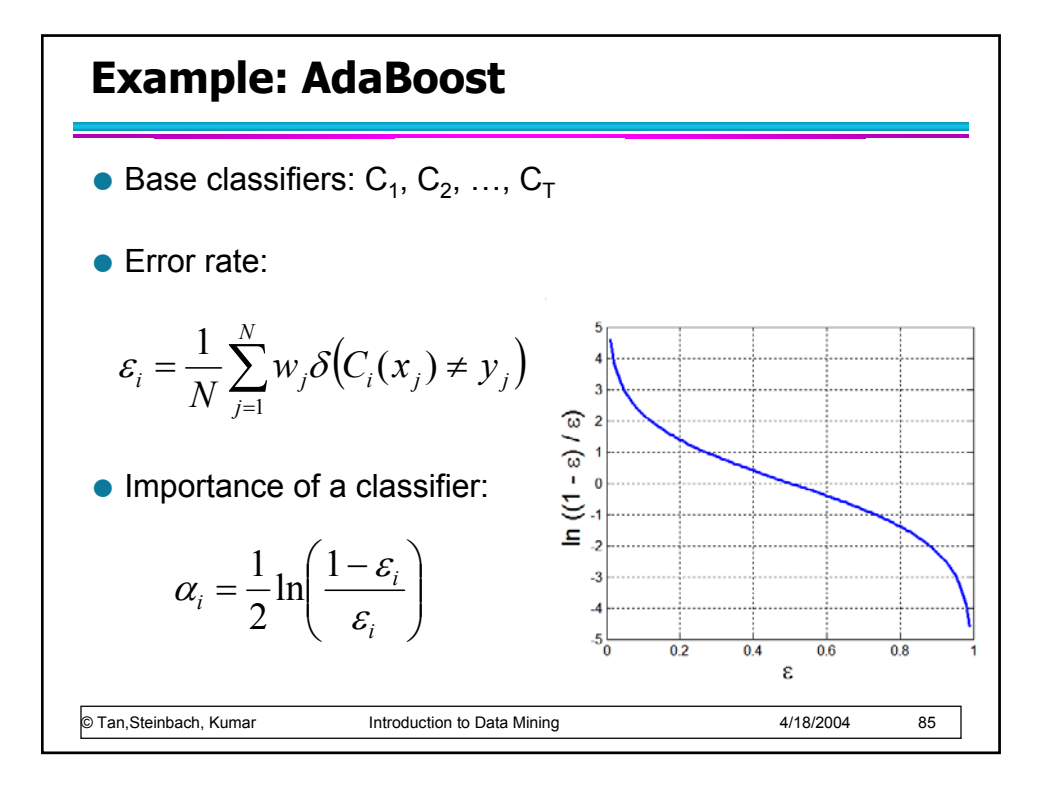

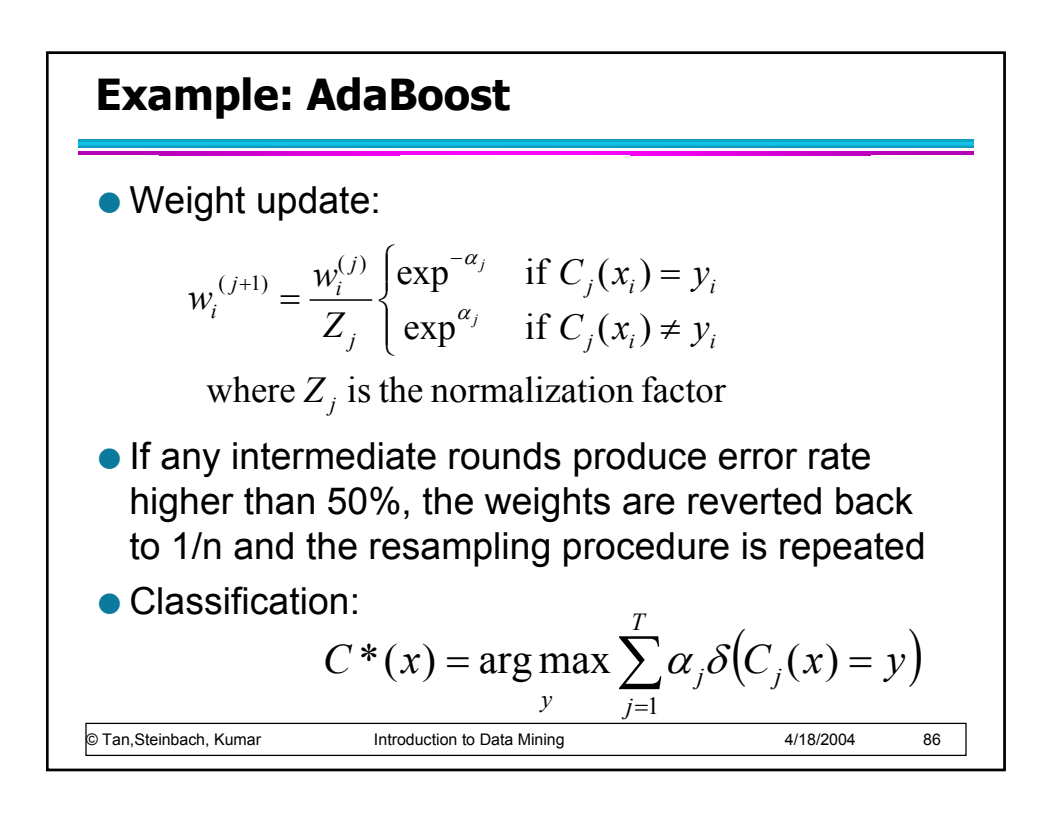

![](_page_43_Figure_0.jpeg)

![](_page_43_Figure_1.jpeg)